# **DRAFT SAP 2009**

# **The Government's Standard Assessment Procedure for Energy Rating of Dwellings**

DRAFT

# **2009 edition**

This document describes SAP 2009 version 9.90, dated \_\_\_\_\_\_\_\_\_\_\_. SAP assessors and other users should ensure that they are using the latest version of the document. Information on this and any updates will be published on the BRE website below.

Published on behalf of DECC by: **BRE** Garston, Watford WD25 9XX Enquiries and comments to [sap2009@bre.co.uk](mailto:sap2009@bre.co.uk) [www.bre.co.uk/sap2009](http://www.bre.co.uk/sap2009) © Crown copyright 2009

**DRAFT SAP 2009 version 9.90 (April 2009)** 

Published on behalf of DECC by: BRE, Garston, Watford WD25 9XX © Crown copyright 2009

# **Contents**

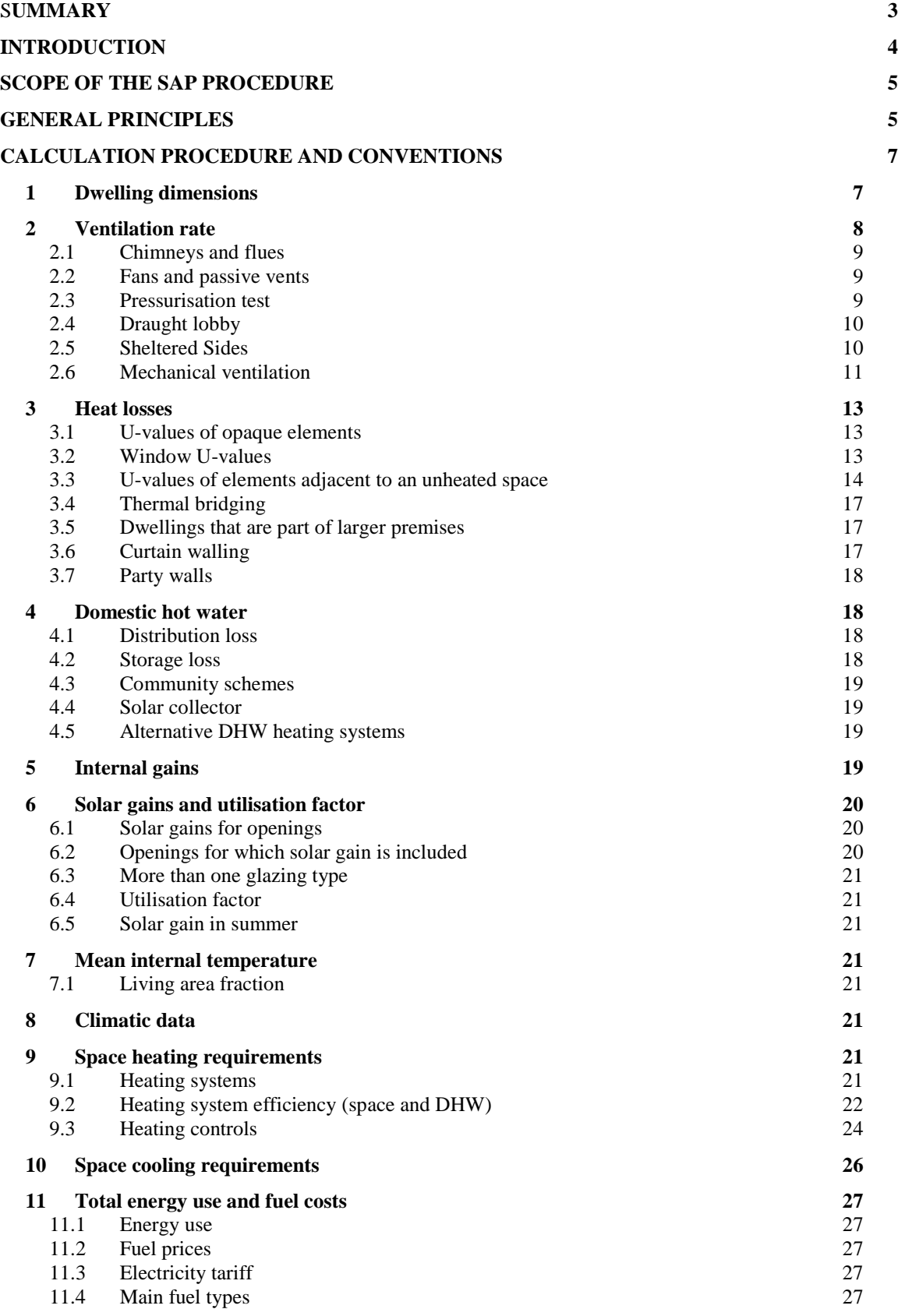

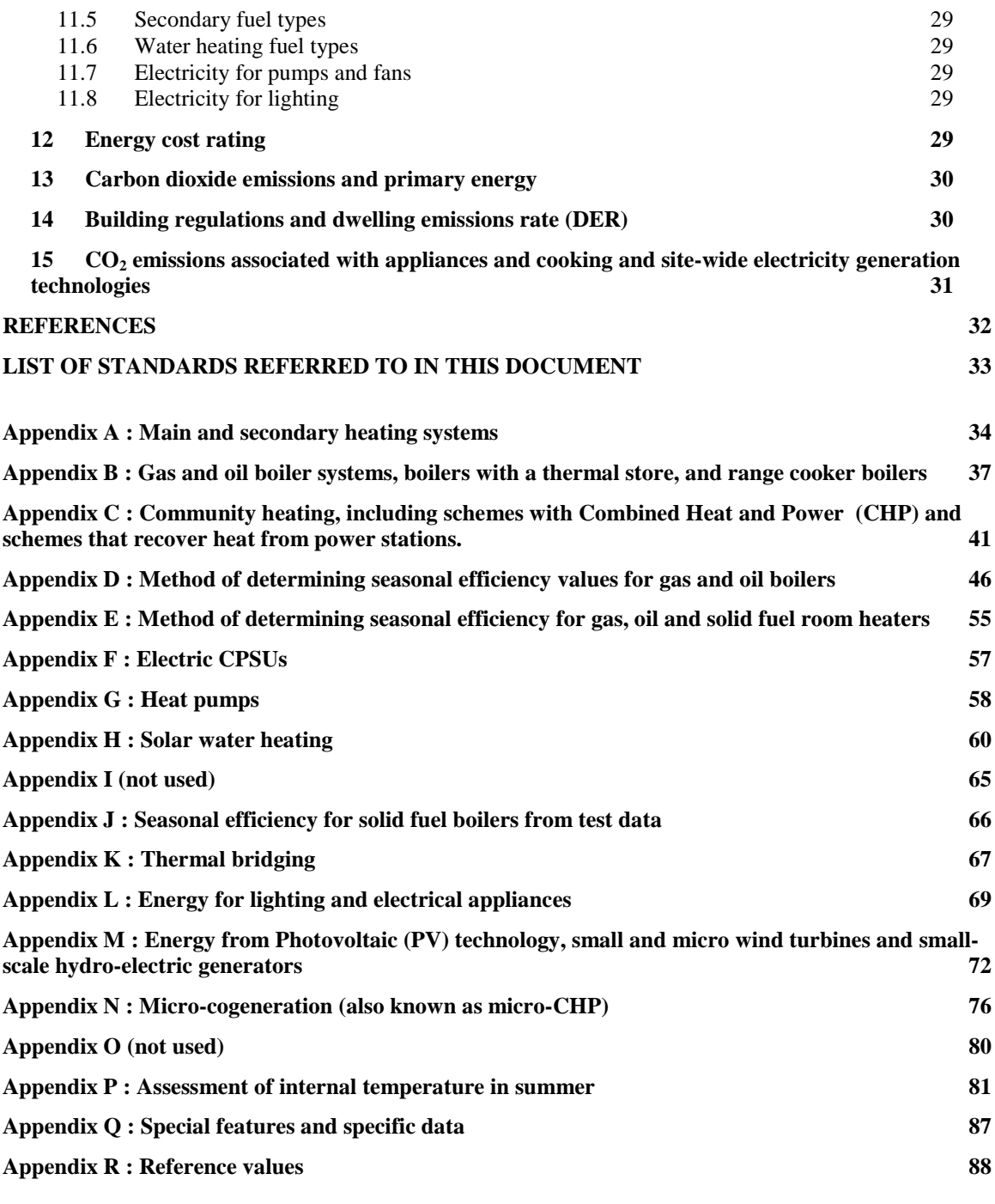

**SAP Worksheet (version 9.90)** 

**Tables** 

# S**UMMARY**

This manual describes the Government's Standard Assessment Procedure (SAP) for assessing the energy performance of dwellings. The indicators of energy performance are energy consumption per unit floor area, an energy cost rating (the SAP rating), an Environmental Impact rating based on  $CO<sub>2</sub>$  emissions (the EI rating) and a Dwelling  $CO<sub>2</sub>$  Emission Rate (DER).

The SAP rating is based on the energy costs associated with space heating, water heating, ventilation and lighting, less cost savings from energy generation technologies. It is adjusted for floor area so that it is

essentially independent of dwelling size for a given built form. The SAP rating is expressed on a scale of 1 to 100, the higher the number the lower the running costs.

The Environmental Impact rating is based on the annual  $CO<sub>2</sub>$  emissions associated with space heating, water heating, ventilation and lighting, less the emissions saved by energy generation technologies. It is adjusted for floor area so that it is essentially independent of dwelling size for a given built form. The Environmental Impact rating is expressed on a scale of 1 to 100, the higher the number the better the standard.

The Dwelling  $CO<sub>2</sub>$  Emission Rate is a similar indicator to the Environmental Impact rating, which is used for the purposes of compliance with building regulations. It is equal to the annual  $CO<sub>2</sub>$  emissions per unit floor area for space heating, water heating, ventilation and lighting, less the emissions saved by energy generation technologies, expressed in kg/m²/year.

The method of calculating the energy performance and the ratings is set out in the form of a worksheet, accompanied by a series of tables. The methodology is compliant with the Energy Performance of Buildings Directive. The calculation should be carried out using a computer program that implements the worksheet and is approved for SAP calculations (BRE approves SAP software on behalf of the Department for Energy and Climate Change; the Department for Communities and Local Government; the Scottish Government; the National Assembly for Wales; and the Department of Finance and Personnel).

# **INTRODUCTION**

The Standard Assessment Procedure (SAP) is adopted by Government as the UK methodology for calculating the energy performance of dwellings.

The calculation is based on the energy balance taking into account a range of factors that contribute to energy efficiency:

- materials used for construction of the dwelling
- thermal insulation of the building fabric
- ventilation characteristics of the dwelling and ventilation equipment
- $\bullet$  efficiency and control of the heating system(s)
- solar gains through openings of the dwelling
- the fuel used to provide space and water heating, ventilation and lighting
- renewable energy technologies

The calculation is independent of factors related to the individual characteristics of the household occupying the dwelling when the rating is calculated, for example:

- household size and composition:
- ownership and efficiency of particular domestic electrical appliances;
- individual heating patterns and temperatures.

Ratings are not affected by the geographical location, so that a given dwelling has the same rating in all parts of the UK.

The procedure used for the calculation is based on the BRE Domestic Energy Model (BREDEM<sup>[1,2,3,4,5]</sup>), which provides a framework for the calculation of energy use in dwellings. The procedure is consistent with the standard BS EN ISO 13790.

The Standard Assessment Procedure was first published by the then DOE and BRE in 1993 and in amended form in 1994, and conventions to be used with it were published in 1996 and amended in 1997. Revised versions were published in 1998, 2001 and 2005.

The present edition is SAP 2009 in which:

- space and water heating are calculated on a monthly, instead of an annual, basis
- space cooling is included
- thermal mass of construction elements is explicit rather than implicit
- energy used for domestic hot water has been revised
- weather data has been updated
- $CO<sub>2</sub>$  emissions factors have been extensively revised
- the calculation of boiler efficiency from test data has been amended
- internal heat gains have been revised and a reduced level of gains is proposed for design purposes

Reduced Data SAP is not being amended in this revision and RdSAP assessments will continue to use SAP 2005 version 9.82 for the time being. It is anticipated that RdSAP will be revised following the implementation of SAP 2009.

# **SCOPE OF THE SAP PROCEDURE**

The procedure is applicable to self-contained dwellings (of any size).

For flats, it applies to the individual flat and does not include common areas such as access corridors.

*Note: Common areas of blocks of flats such as heated access corridors, and other buildings (even though used for residential purposes, e.g. nursing homes) are assessed using procedures for non-domestic buildings.* 

Where part of an accommodation unit is used for commercial purposes (e.g. as an office or shop), this part should be included as part of the dwelling if the commercial part could revert to domestic use on a change of occupancy. That would be applicable where:

- there is direct access between the commercial part and the remainder of the accommodation, and

- all is contained within the same thermal envelope, and

- the living accommodation occupies a substantial proportion of the whole accommodation unit.

Where a self-contained dwelling is part of a substantially larger building, where the remainder of the building would not be expected to revert to domestic use, the dwelling is assessed by SAP and the remainder by procedures for non-domestic buildings.

# **GENERAL PRINCIPLES**

#### **Input precision and rounding**

Data should be entered into calculation software as accurately as possible, although it is unnecessary to go beyond 3 significant figures (and some product data may only be available to lesser precision).

#### **Input data**

Various tables of performance data are provided as part of this document. The tables are used when specific performance information on the product or system is not available. However, when specific performance information is available for the following items, it should be used in preference to data from the tables, particularly in the new build context.

#### U-values – walls, floors, roofs

For new build, U-values should be calculated on the basis of the actual construction.

#### Thermal mass

The Thermal Mass Parameter (TMP) is required for heating and cooling calculations. It is defined as the sum of (area times heat capacity) over all construction elements divided by total floor area. It can be obtained from the actual construction elements of walls, floors and roofs (including party and internal walls, floors and ceilings). For further details see Table 1c.

#### Linear thermal transmittance (Ψ-values)

- Ψ-values are used for thermal bridging. There are three possibilities.
- a) The use of a global factor, which is multiplied by the total exposed surface area, as described in Appendix K.
- b) On the basis of the length of each junction and the default Ψ-values in Table K1.
- c) On the basis of the length of each junction and user-supplied Ψ-values. It is not necessary to supply Ψ-value for each junction type – values from Table K1 can be mixed with user-supplied values.

#### Window data

Window U-values and g-values (total solar energy transmittance) can be from a certified window energy rating\* or manufacturers' declaration. Both values are needed (for the calculation of respectively heat loss and solar gain).

Values of light transmittance  $(g_L)$  are given in Table 6b for calculation of lighting energy requirements as set out in Appendix L.

For new dwellings and other cases where solar gain provides a significant part of heating requirements the frame factor (representing the glazed fraction of the window) is important in determining solar gain. Frame factors should be assigned per window (or per group of similar windows) particularly where window areas differ on different facades on the dwelling. Default values are given in Table 6c.

#### Boiler efficiency – gas and oil

Boiler efficiency can be from the boiler efficiency database (preferably) or from a manufacturer's declaration given in the terms stated in D3 or D6.

#### Boiler efficiency – solid fuel

Boiler efficiency can be from the boiler efficiency database (preferably) or from a manufacturer's declaration given in the terms stated in D3.

#### Heat pumps

It is intended to add data on heat pumps to the database before the implementation of SAP 2009.

Efficiency of gas/oil/solid fuel fires and room heaters Efficiency can be from a manufacturer's declaration given in terms of E2.

Standing loss – cylinders, thermal stores and CPSUs (includes both gas and electric CPSUs) The manufacturer's declared loss obtained in terms of the applicable BS and expressed in kWh/day, can be used in place of data from Table 2. (Tables 2a and 2b are applied to declared loss as well as to loss from Table 2).

#### Pressure test result

The result of a pressure test can be used instead of the default calculations of infiltration. In the case of a dwelling not yet built, a design value of air permeability can be used subject to the requirements of building regulations that apply in the administration where the dwelling will be constructed.

#### Solar collector performance

The zero-loss collector efficiency and the collector's linear heat loss coefficient can be used if obtained from test results.

Specific fan power and ventilation heat exchanger efficiency

Measured values of specific fan power for these mechanical ventilation systems:

- positive input ventilation from outside (not loft)
- mechanical extract
- balanced

 $\overline{a}$ 

and of heat exchanger efficiency for MVHR systems, can be used in place of the default values in Table 4g for those systems that are listed on [www.sap-appendixq.org.uk.](http://www.sap-appendixq.org.uk)

#### **Existing properties**

The SAP calculation procedure for existing properties follows that for new dwellings. However, some of the data items are usually defaulted or inferred. For further details see Appendix S of SAP 2005 version 9.82.

The calculation is concerned with the assessment of the dwelling itself, as used by standard or typical occupants, and not affected by the way current occupants might use it. Thus, for example, the living room fraction is based on the original design concept and not on the rooms the current occupants heat.

Operated by the British Fenestration Rating Council

# **CALCULATION PROCEDURE AND CONVENTIONS**

The method of calculating the energy performance is set out in the form of a worksheet, accompanied by a series of tables. A calculation should follow the numbered entries in the worksheet sequentially. Some entries are obtained by carrying forward earlier entries, other entries are obtained, using linear interpolation where appropriate, by reference to Tables 1 to 15 or from user-supplied data. The following notes on calculations and conventions should be read in conjunction with the worksheet.

The worksheet is intended as a form of describing the calculation, to be used for implementing the calculation into computer software, rather than for manual calculations.

# **1 DWELLING DIMENSIONS**

The boundary of the heated space consists of all the building elements separating it from external environment or from adjacent dwellings or unheated spaces. Any internal elements (internal partition walls or intermediate floors within the dwelling) are disregarded for the purposes of establishing areas.

**Dimensions** refer to the inner surfaces of the elements bounding the dwelling. Thus floor dimensions are obtained by measuring between the inner surfaces of the external or party walls, disregarding the presence of any internal walls.

**Storey height** is the total height between the ceiling surface of a given storey and the ceiling surface of the storey below. For a single storey dwelling, or the lowest floor of a dwelling with more than one storey, the measurement should be from floor surface to ceiling surface.

**Floor area** should be measured as the actual floor area, i.e. if the height of a room extends to two storeys or more only the actual accessible floor area should be used for the calculations. However, as an exception to this rule in the case of stairs, the floor area should be measured as if there were no stairs but a floor in their place at each level.

In general, rooms and other spaces, such as built-in cupboards, should be included in the calculation of the floor area where these are directly accessible from the occupied area of the dwelling. However unheated spaces clearly divided from the dwelling should not be included. The following provides specific guidance:

#### **Porches:**

- *should be included* if they are heated by fixed heating devices;
- *should be included* if there is direct access into the dwelling but no separating door, whether heated or not;
- *should not be included* if they are unheated and there is a separating door into the dwelling. In this context 'porch' means an addition protruding from the line of the external wall of the dwelling; an entrance lobby that is within such line *should be included*.

#### **Conservatories:**

- *should not be included* if they are separated from the dwelling according to the definition in 3.3.3
- *should be included* as part of the dwelling if they are not separated.

#### **Store rooms and utility rooms:**

- *should be included* if they are directly accessible from the occupied area of the dwelling, whether heated or not;
- *should not be included* if they are unheated and accessible only via a separate external door.

#### **Basements:**

• *should be included* only if consisting of heated and habitable rooms.

#### **Garages:**

• *should be included* if heating is provided within the garage from the main central heating system;

• *should not be included* where the garage is thermally separated from the dwelling and is not heated by the central heating system

#### **Attics:**

- *should be included* if they are habitable rooms, accessed by a fixed staircase.
- roof spaces (even though within the insulated envelope, i.e. where the roof insulation is provided at rafter level) *should not be included* unless they are habitable rooms accessed by a fixed staircase.

When porches or integral garages are not included in floor area, the door and part of the wall between the dwelling and these structures are adjacent to an unheated space and their U-values should be adjusted where appropriate (see section 3.3).

In flats, if corridors and stairwells are heated, treat walls between the flat and heated corridors/stairwells as non-heat loss walls (i.e. assuming the same temperature on either side of the walls).

No special treatment should be given in cases where a central heating boiler is located in an unheated garage or attic (i.e. the floor area used for the assessment should be the same as if the boiler were in the kitchen or a utility room).

#### **Pitched roofs**

There are three main types of pitched roof construction:

- 1. pitched roof with insulation at ceiling level, insulated between (and perhaps also above) joists;
- 2. pitched roof insulated at rafter level (no insulation at ceiling level), insulated between and/or above rafters ("warm roof"), with a non-ventilated loft space but with a ventilated space between the insulation and the roof covering;
- 3. pitched roof insulated either at ceiling level or at rafter level, with roof space converted into habitable space.

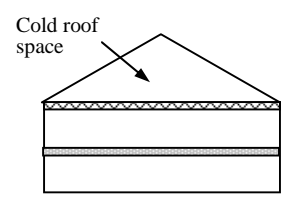

a) Insulation at ceiling level b) Insulation at rafter level

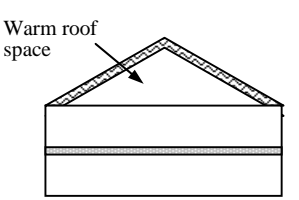

In the cases of a) and b) the roof space should **not** be treated as a separate storey.

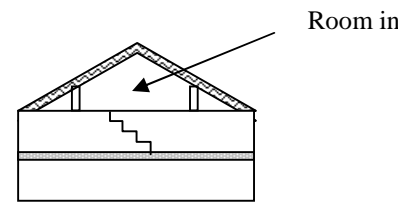

c) Room in roof built into a d) Room in roof built into a

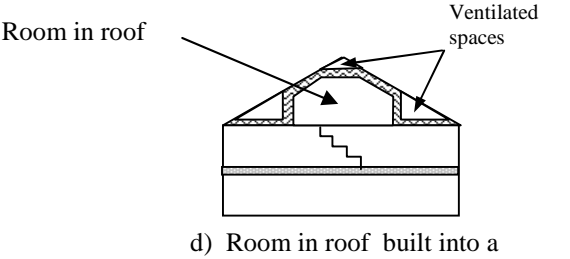

pitched roof insulated at rafter level pitched roof insulated at ceiling level

In the cases of c) and d) the floor area of the roof space that is converted into habitable space should be treated as a separate storey.

# **2 VENTILATION RATE**

The ventilation air change rate is the rate at which outside air enters/leaves a building.

SAP requires a reasonable estimate of the air change rate in order to calculate the overall heating requirement. The actual ventilation rate depends on a large number of factors, many of which may not be known precisely (e.g. permeability of materials and inadvertent gaps and openings in the structure) and in most cases cannot be assessed from a site survey or from plans.

The infiltration rate can be assessed either from pressurisation test or, in the absence of pressure test, using the SAP algorithm as defined by (11) to (18) of the worksheet.

Whether or not a pressurisation test has been carried out, the ventilation calculation requires the information on chimneys, fans, open flues and passive vents. Chimneys, fans, open flues and passive vents (blocked off during a pressurisation test but open in practice) should be counted in (9a) to (9d) of the worksheet.

Ventilation rates for chimneys, flues, fans and passive vents, flueless gas fires and passive stack ventilators are given in Table 2.1 below.

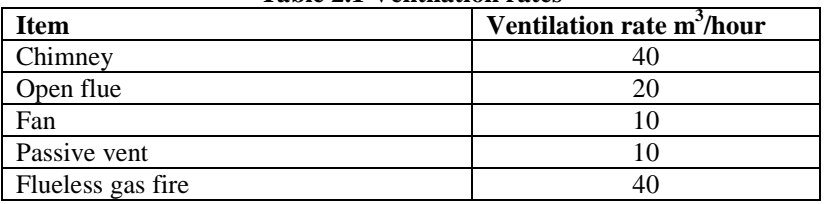

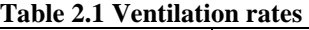

#### **2.1 Chimneys and flues**

Ventilation rates for chimneys and flues should be counted only when they are unrestricted and suitable for use.

For the purposes of the SAP a chimney is defined as a vertical duct for combustion gases of diameter 200 mm or more (or a rectangular duct of equivalent size). Vertical ducts with diameter less than 200 mm should be counted as flues. The following are also counted as flues:

- a chimney for solid fuel appliances with controlled flow of the air supply;
- a flexible flue liner sealed into a chimney:
- a chimney fitted with a damper;
- a chimney fitted with an open-flue gas fire where the flue products outlet is sealed to the chimney;
- a blocked up fireplace fitted with ventilators (if ventilator area does not exceed 30 000 mm²)

Ventilation rates should be included only for open flues; they should not be included for room-sealed boilers or room heaters. Ventilation rates for specific closed appliances may be introduced.

#### **2.2 Fans and passive vents**

**Intermittent-running extract fans** which exhaust air (typically from the kitchen and bathroom), including cooker hoods and other independent extractor fans, should be included in the 'number of fans' category. For continuously running fans see section 2.6.

**Passive stack ventilators** (passive vents) are an alternative to extract fans. Such systems comprise extract grilles connected to ridge terminals by ducts. Such systems should be supplied with air bricks or trickle vents for air ingress. It is the number of extract grilles that should be used in the calculation.

**Trickle vents or air bricks** alone do not count as passive vents and should not be included in the calculation.

#### **2.3 Pressurisation test**

A pressurisation test of a dwelling is carried out by installing a fan in the doorway of the principal entrance to the dwelling, sealing all flues and chimneys, and determining the air flow rate required to maintain an excess pressure of 50 pascals (Pa). The pressurisation test should be carried out in accordance with BS EN

13829. The air permeability measured in this way,  $q_{50}$ , expressed in cubic metres per hour per square metre of envelope area is divided by 20 for use in the worksheet (to give an estimate of the air change rate at typical pressure differences). In this case  $(11)$  to  $(18)$  of the worksheet are not used.<sup>\*</sup>

# **2.4 Draught lobby**

A draught lobby is an arrangement of two doors that forms an airlock on the main entrance to the dwelling. To be included, the enclosed space should be at least  $2 \text{ m}^2$  (floor area), it should open into a circulation area, and the door arrangement should be such that a person with a push-chair or similar is able to close the outer door before opening the inner door. It may be heated or unheated and may provide access to a cloakroom (but it should not be counted as a draught lobby if it provides access to other parts of the dwelling).

A draught lobby should only be specified if there is a draught lobby to the main entrance of the dwelling. If the main entrance has no draught lobby but, for example, a back door does, then no draught lobby should be specified.

An unheated draught lobby in the form of an external porch should not be counted as part of the area of the dwelling. However, the door between the dwelling and the porch is a 'semi-exposed' element and its Uvalue should be calculated accordingly (see section 3.3).

Flats with access via an unheated stairwell or corridor should be classified as having a draught lobby.

# **2.5 Sheltered Sides**

A side of a building is sheltered if there are adjacent buildings or tree-height hedges which effectively obstruct the wind on that side of the building. A side should be considered sheltered if all the following apply:

- the obstacle providing the shelter is at least as high as the ceiling of the uppermost storey of the dwelling;
- the distance between the obstacle and the dwelling is less than five times the height of the obstacle;
- the width of the obstacle (or the combined width of several obstacles) is such that it subtends an angle of at least 60° within the central 90° when viewed from the middle of the wall of the dwelling that faces the obstacle - see Figure 1

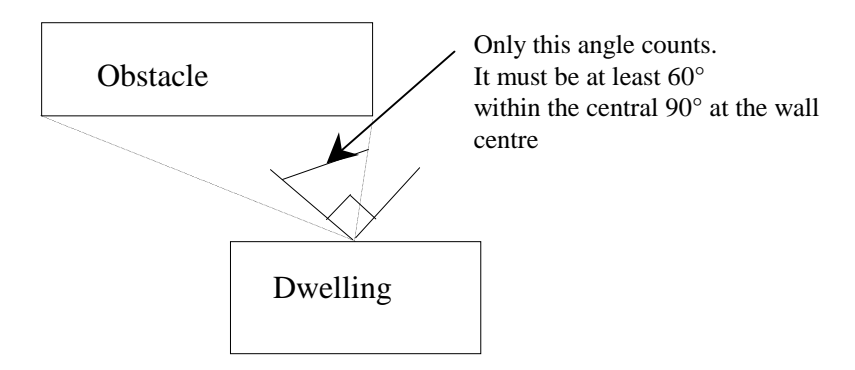

#### **Figure 1 Shelter angle**

 $\overline{a}$ 

Two partially sheltered sides should be counted as one sheltered side. Architectural planting does not count as shelter unless it actually exists (even though shown as mature trees on drawings).

Any party wall should be counted as a sheltered side.

For new dwellings it will often be appropriate to assume that two sides of the dwelling are sheltered.

<sup>\*</sup> In the case of a new dwelling, subject to the requirements of building regulations that apply in the administration where the dwelling will be constructed, a design value or a specified value of air permeability can be used for the calculation.

# **2.6 Mechanical ventilation**

Mechanical ventilation systems use continually running fans. They can be input-only, extract-only or balanced (input and extract).

#### **2.6.1 Mechanical ventilation systems**

#### **(a) Positive input ventilation (PIV)**

Positive input ventilation is a fan driven ventilation system, which often provides ventilation to the dwelling from the loft space. The SAP calculation procedure for systems which use the loft to pre-heat the ventilation air is the same as for natural ventilation, including 20 m<sup>3</sup>/h ventilation rate equivalent to two extract fans or passive vents. (The energy used by the fan is taken as counterbalancing the effect of using slightly warmer air from the loft space compared with outside).

Some positive input ventilation systems supply the air directly from the outside and the procedure for these systems is the same as for mechanical extract ventilation.

#### **(b) Mechanical extract ventilation (MEV)**

MEV is a fan driven ventilation system, which only extracts air from the dwelling. The SAP calculation is based on a throughput of 0.5 air changes per hour through the mechanical system, plus infiltration.

MEV can be either:

- centralised: air is extracted from wet rooms via ducting and expelled by means of a central fan., or - decentralised: air is extracted by continuously-running fans in each wet room.

#### **(c) Balanced whole house mechanical ventilation**

Balanced ventilation provides fresh air to habitable rooms in the dwelling and extracts exhaust air from wet rooms.

A balanced system without heat recovery extracts from wet rooms via ducting and expelled by a central fan. Air is also supplied to habitable rooms, either via ducting and a central fan or by individual supply air fans in each habitable room.

In a balanced system with heat recovery (MVHR) both the extract and supply air are provided via ducting, with a heat exchanger between the outgoing and incoming air.

#### **2.6.2 Data required**

Centralised MEV: The system's Specific Fan Power (SFP) and whether the ducting is rigid or flexible.

Decentralised MEV: SFP of each fan together with the fan's ducting arrangements (the fan can be in the ceiling of the room with a duct to the outside, or in a duct, or in a through-wall arrangement with no duct).

Balanced mechanical ventilation without heat recovery. SFP taking account of all fans and whether the ducting is rigid or flexible.

MVHR. SFP as a single value for the system as a whole, the efficiency of the heat exchanger, whether the ducting is rigid or flexible and whether the ducting is insulated (where outside the building's insulated envelope).

For systems that have been tested according to the Appendix Q procedures for mechanical ventilation systems (details at [www.sap-appendixq.org.uk](http://www.sap-appendixq.org.uk)) the tested data should be used for the calculations. Otherwise the default data in Table 4g is used. Data sheets for each tested system are provided on the Appendix Q website.

#### **2.6.3 In-use factors**

In-use factors are applied in all cases to the SFP and, for MVHR systems, heat exchanger efficiency to allow for differences in practical installations compared to the laboratory test conditions that are defined for the Appendix Q methodologies. For SFP, the in-use factor allows for additional lengths and bends compared to the optimal test configuration and for the practicalities of setting the fan speed at the optimal value for the required flow rate. For MVHR efficiency the tested result is the efficiency of the heat exchanger itself and the in-use factor allows for losses from ductwork.

In-use factors are given in Table 4h. Specific fan power and heat exchange efficiency is multiplied by the appropriate in-use factor for the purposes of SAP calculations. The factors will be updated in future as relevant to take account of research results on the practical performance of mechanical ventilation systems.

#### **2.6.4 Specific fan power – measured data**

The specific fan power for centralised MEV systems and MVHR systems is a single value representing the SFP of the whole system. It is multiplied by the appropriate in-use factor for the purposes of SAP calculations.

In the case of decentralised MEV the specific fan power is provided for each fan and an average value is calculated for the purposes of the SAP calculations. There are two types of fan, one for kitchens and one for other wet rooms, and three types of fan location (in room with ducting, in duct, or through wall with no duct). This gives six possible permutations although all would not normally be present in a given installation. The average SFP, including adjustments for the in-use factors, is given by:

$$
SFP_{av} = \frac{\sum SFP_j \times FR_j \times IUF_j}{\sum FR_j}
$$

where the summation is over all the fans. FR is the flow rate which is 13 l/s for kitchens and 8 l/s for all other wet rooms, and IUF is the applicable in-use factor.

The specific fan power, inclusive of the in-use factor(s), is used to calculate the annual energy use of the fans (Table 4f) and, where applicable, the gains to the dwelling from the fans (Table 5a). Note that electricity consumption of MVHR systems is not added into the gains because their effect is included in the test results for MVHR efficiency.

#### **2.6.5 MEV systems – air throughput and effective air change rate**

The throughput is taken as 0.5 air changes per hour. For effective air change rate see worksheet (23b).

#### **2.6.6 Balanced mechanical systems – air throughput and effective air change rate**

The throughput of balanced mechanical systems,  $n_{mech}$ , is taken as having been set to an air change rate of 0.5 ach.

The MVHR efficiency is multiplied by the appropriate in-use factor. The heat recovered is allowed for via an effective air change rate  $n_{\text{eff}}$  which is

 $n_{\text{eff}} = n_{\text{adj}} + n_{\text{mech}} \times (1 - \eta/100)$ 

where  $n_{\text{adj}}$  is the adjusted air change rate obtained at worksheet (21a) and  $\eta$  is the MVHR efficiency in % including the in-use factor. η is zero for balanced systems without heat recovery.

#### **2.6.7 Rigid and flexible ducting**

Ventilation systems may be tested with rigid ducting, flexible ducting, or both, and the in-use factors for SFP depend on the ducting type. SAP calculations are done using the test data and in-use factors corresponding to the actual duct type. If data for the actual duct type are not available the default values from Table 4g are used.

The data and in-use factors for rigid ductwork may be used only if all the ductwork is rigid, specifically:

- for centralised systems, all ducting is rigid (although occasional flexible ducting to join components together is permitted and allowed for in the in-use factor);
- for decentralised systems, all fans with ducting have rigid ducts.

If the above conditions do not apply, the calculation is done for flexible ductwork.

#### **2.6.8 Two mechanical ventilation systems**

Where two systems are used in the same dwelling:

- a) If the two systems are identical, use the data for the system concerned corresponding to half the actual number of wet rooms. If there is an odd number of actual wet rooms, round upwards (e.g. for Kitchen+6 wet rooms use data for Kitchen+3 wet rooms).
- b) If the systems are different, use an average of the data for the two systems, weighted according to the number of wet rooms served by each system. Round SFP to 2 decimal places and efficiency to nearest whole number for entry into SAP software.
- c) If either of the systems are not listed on the SAP Appendix Q website the default data (Table 4g) applies.

# **3 HEAT LOSSES**

The areas of building elements are based on the internal dimensions of surfaces bounding the dwelling.

Window and door area refers to the total area of the openings, including frames. Wall area is the net area of walls after subtracting the area of windows and doors. Roof area is also net of any rooflights or windows set in the roof. Losses or gains through party walls and floors to spaces in other dwellings or premises that are normally expected to be heated to the same extent and duration as the dwelling concerned are assumed to be zero (and these elements are therefore omitted from the calculation of heat losses).

The calculation should allow for different types of element where their U-values differ (e.g. some windows single glazed and some double glazed, masonry main wall and timber framed wall in an extension, main roof pitched and extension roof flat).

#### **3.1 U-values of opaque elements**

When the details of the construction are known, the U-values should be calculated for the floor, walls and roof. This should always be the case for new dwellings being assessed from building plans. For existing dwellings see Appendix S.

**U-values for walls and roofs** containing repeating thermal bridges, such as timber joists between insulation, etc, should be calculated using methods based on the upper and lower resistance of elements, given in BS EN ISO 6946.

BS EN ISO 6946 gives the calculation that applies to components and elements consisting of thermally homogenous layers (which can include air layer) and is based in the appropriate design thermal conductivity or design thermal resistances of materials and products involved. The standard also gives an approximate method that can be used for inhomogeneous layers, except cases where an insulating layer is bridged by metal.

Thermal conductivity values for common building materials can be obtained from BS EN ISO 10456 or the CIBSE Guide Section  $A3^{[6]}$ . For specific insulation products, data should be obtained from manufacturers.

**U-values for ground floors and basements** should be calculated using the procedure described in BS EN ISO 13370, in section A3 of the CIBSE Guide A or in the Approved Document 'Basements for dwellings' <sup>[7]</sup>.

The thickness of loft insulation should be determined by inspection if the loft is accessible. The thickness should be measured at least as accurately as in the following list: 0, 12, 25, 50, 100, 150, 200, 250, 300 mm.

# **3.2 Window U-values**

The U-value for a window should be that for the whole window opening, including the window frame.

Measurements of thermal transmittance in the case of doors and windows should be made according to BS EN ISO 12567-1. Alternatively, U-values of windows and doors may be calculated using BS EN ISO 10077-1 or BS EN ISO 10077-2. In the case of roof windows, unless the measurement or calculation has been done for the actual inclination of the roof window, adjustments as given in Notes 1 and 2 to Table 6e should be applied.

Table 6e gives values that can be used in the absence of test data or calculated values. Use a value from Table 6e which corresponds most closely to the description of the actual window; interpolation should not be used in this table. The table provides default values for windows corresponding to the generic descriptions given in the table. Measured or specifically calculated values can be better than those in the table because of better frame performance, improved spacer bars and other factors.

The effective window U-value to be used in worksheet (27) and (27a) takes account of the assumed use of curtains; it is calculated using the formula:

$$
U_{w,effective} = \frac{1}{\frac{1}{U_w} + 0.04}
$$

where  $U_w$  is window U-value calculated or measured without curtains.

#### **3.3 U-values of elements adjacent to an unheated space**

The procedure for treatment of U-values of elements adjacent to unheated space is described in BS EN ISO 6946 and BS EN ISO 13789.

The following procedure may be used for typical structures (no measurements are needed of the construction providing an unheated space, just select the appropriate  $R_u$  from Tables 3.1 to 3.3 below).

$$
U = \frac{1}{\frac{1}{U_o} + R_u}
$$

- where:  $U$  = resultant U-value of element adjacent to unheated space,  $W/m^2K$ ;  $U_0 = U$ -value of the element between heated and unheated spaces calculated as if there were no
	- unheated space adjacent to the element,  $W/m^2K$ ;
	- $R_u$  = effective thermal resistance of unheated space from the appropriate table below.

 $R<sub>u</sub>$  for typical unheated structures (including garages, access corridors to flats and rooms in roof) with typical U-values of their elements are given below. These can be used when the precise details on the structure providing an unheated space are not available, or not crucial.

The effect of unheated spaces, however, need not be included if the area of the element covered by the unheated space is small (i.e. less than 10% of the total exposed area of all external walls if the unheated space abuts a wall, or 10% of the total area of all heat-loss floors if the unheated space is below a floor). Consequently a door in an element abutting an unheated space would not need to have its U-value changed (unless it is part of a very small flat where the U-value of the door might make a significant contribution to the result).

#### **3.3.1 Garages**

The U-value of elements between the dwelling and an integral garage should be adjusted using  $R<sub>u</sub>$  from Table 3.1 or Table 3.2. Attached garages (not integral) should be disregarded.

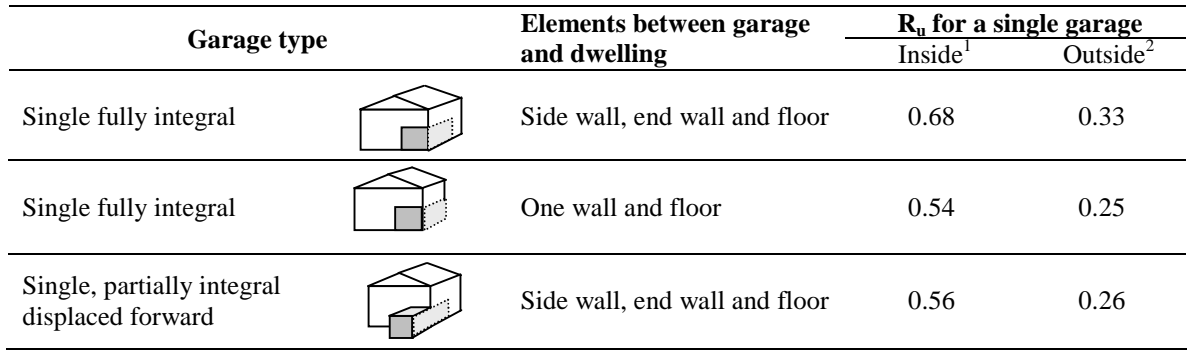

#### **Table 3.1 R<sub>u</sub>** for **integral** single garages (single garage is a garage for one car)

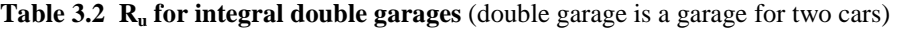

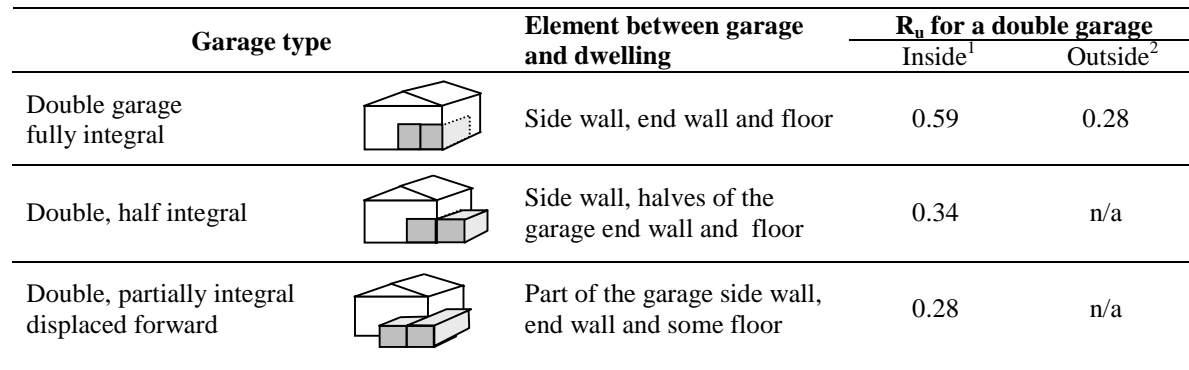

<sup>1</sup>*inside* garage – when the insulated envelope of the dwelling goes round the outside of the garage <sup>2</sup>outside garage – when the walls separating the garage from the dwelling are the external walls

### **3.3.2 Stairwells and access corridors in flats**

Stairwells and access corridors are not regarded as parts of the dwelling. If they are heated they are not included in the calculation. If unheated, the U-value of walls between the dwelling and the unheated space should be modified using the following data for  $R_u$ .

Figure 3.1 shows examples of access corridors in flats.

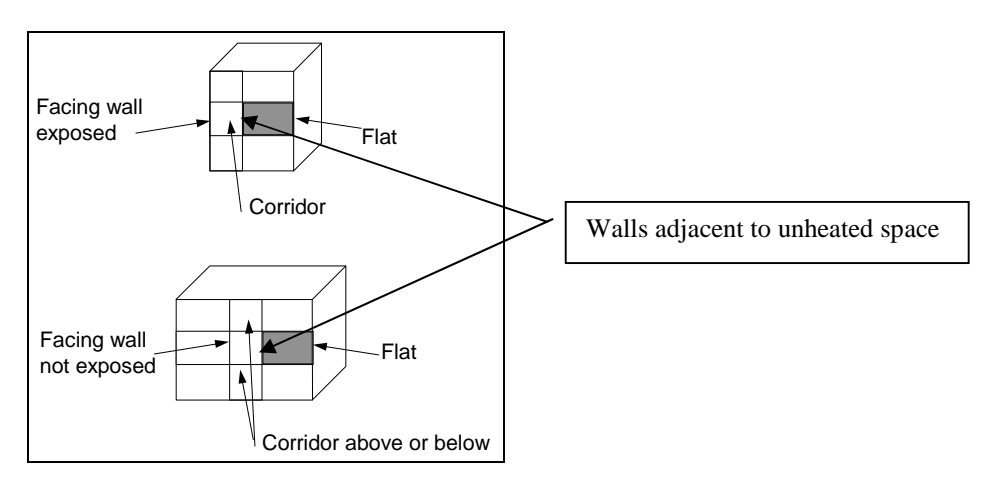

#### **Figure 3.1 Access corridors**

The following table gives recommended values of  $R<sub>u</sub>$  for common configurations of access corridors and stairwells..

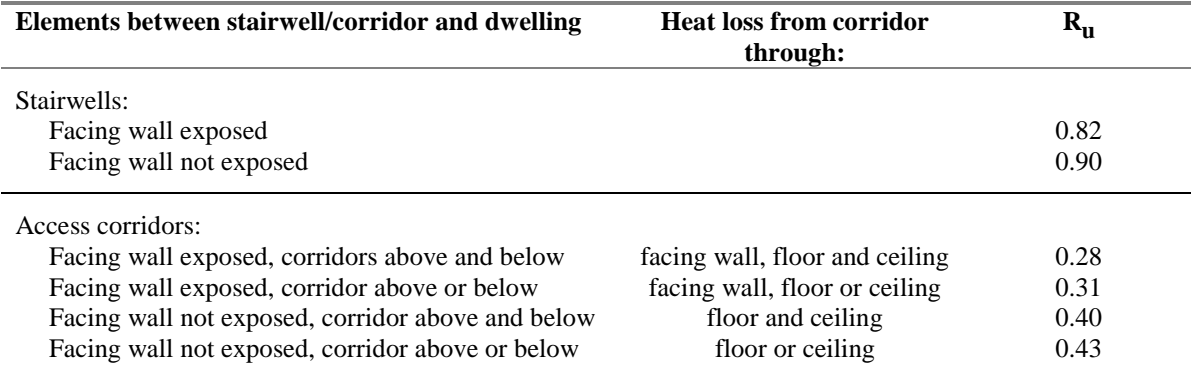

# **Table 3.3 Ru for common configurations of stairwells and access corridors.**

#### **3.3.3 Conservatories**

Since the definition of a conservatory can vary, use the definition and any additional requirements that are appropriate to the building regulations of the administration where the dwelling is situated.

Thermal separation between a dwelling and a conservatory means that they are divided by walls, floors, windows and doors for which

- i) the U-values are similar to, or in the case of a newly-constructed conservatory not greater than, the U-values of the corresponding exposed elements elsewhere in the dwelling;
- ii) in the case of a newly constructed conservatory, windows and doors have similar draught-stripping provisions as the exposed windows and doors elsewhere in the dwelling.

For a conservatory which is thermally separated, the calculation should be undertaken as if it were not present.

#### **3.3.4 Other large glazed areas**

Any structure attached to a dwelling that is not a thermally separated conservatory according to the definitions in 3.3.3 should be treated as an integral part of the dwelling. This means that the glazed parts of the structure should be input as if they were any other glazed component (both in the heat loss section, and in the solar gain section according to orientation). See also section 3.2.

#### **3.3.5 Room in roof**

An approximate procedure applies in the case of a room-in-roof in an existing dwelling (see Appendix S). The following applies to new dwellings and conversions to create a room-in-roof.

In the case of room-in-roof construction where the insulation follows the shape of the room, the U-value of roof of the room-in-roof construction is calculated using the procedure described in paragraph 3.3 using thermal resistance  $R_u$  from Table 3.4. The same applies to the ceiling of the room below.

U-value calculated as for a normal roof

elements adjacent to an unheated space

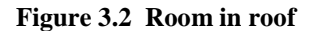

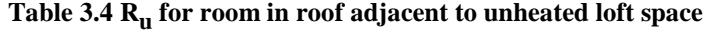

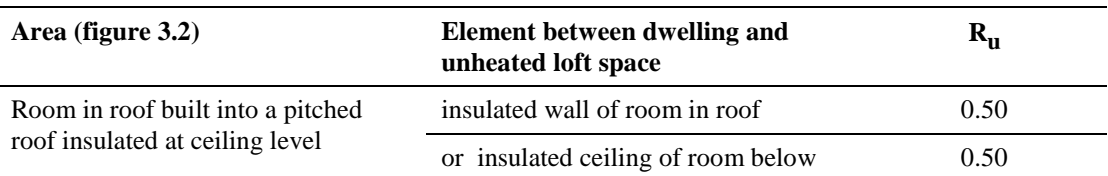

If the insulation follows the slope of the roof, the U-value should be calculated in the plane of the slope. For existing dwellings see Appendix S.

#### **3.3.6 Other cases**

In most other cases the effect of an unheated space should be disregarded. Where it needs to be accounted for a general formula for  $R_{\text{u}}$  is:

$$
R_{u} = \frac{A_{i}}{\sum (A_{e} \times U_{e}) + 0.33nV}
$$

 $A_i$ ;  $A_e$  = areas of internal and external elements (m<sup>2</sup>), excluding any ground floor

 $\rm \frac{U_e}{V}$  $=$  U-values of external elements (W/m<sup>2</sup>K)

 $=$  volume of unheated space  $(m<sup>3</sup>)$ 

n = air change rate of unheated space (ach)

#### **3.4 Thermal bridging**

The SAP calculation takes account of thermal bridging, at junctions between elements and around openings. If linear thermal transmittance values are available for these junctions, they can be multiplied by the length of the junction concerned, and the total added to the transmission heat transfer coefficient.

If specific values for thermal bridges are not known, and the calculation can be done by including an allowance based on the total exposed surface area. Further details are in Appendix K.

#### **3.5 Dwellings that are part of larger premises**

In the case of a dwelling that is part of a larger building where the remainder of the building is used for nondomestic purposes, the elements between the dwelling and the remainder of the building are considered:

- to have zero heat loss if the spaces adjacent to the dwelling are normally heated to similar levels as the dwelling, or
- as heat loss elements to an unheated space if the spaces are unheated, heated only intermittently or heated only to a low level, or
- as if they were external elements but with their U-value reduced by a factor of 2 if the spaces are heated to a different pattern to that of the dwelling (e.g. commercial premises).

#### **3.6 Curtain walling**

Curtain walling is used sometimes for flats, but it needs a special procedure to get the heat loss and the solar gains correct simultaneously.

The U-value of curtain walling is a U-value is that for the whole façade, i.e. an average value including mullions, transoms, glazing and spandrel panels. SAP calculations should be done by: a) entering the façade U-value for the wall U-value, applied to the opaque area; b) entering the façade U-value for the window U-value, applied to the glazed area; c) assigning a frame factor of 1.0 to the windows.

The façade U-value includes all effects of thermal bridging within the façade. It is therefore permissible to calculate the thermal bridging heat loss with the lengths of window surrounds set to zero. All other junctions are included as normal (as described in Appendix K).

# **3.7 Party walls**

Where of cavity construction a party wall can provide a mechanism for heat loss via air movement within the cavity between lower floors and the loft space. To allow for this party walls should be assigned a U-value as follows:

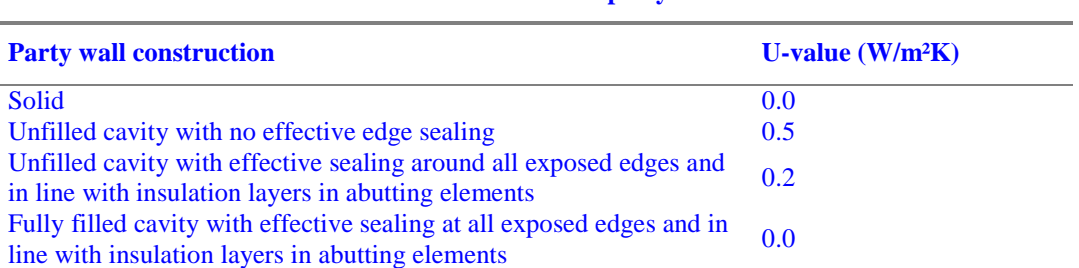

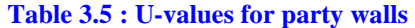

Where edge sealing is adopted, either on its own or in conjunction with a fully filled cavity, it must be effective in restricting air flow and be aligned with the thermal envelope.

# **4 DOMESTIC HOT WATER**

The demand for hot water is derived from the floor area of the dwelling and is specified adjacent to Tables 1a and 1b. The energy required to produce that amount of hot water is then calculated, taking account of losses in heating and storage. Heat to the dwelling from storage cylinders and distribution pipework is also estimated ['heat gains from water heating', (52)] so that it can be taken into account in the calculation of space heating requirements.

# **4.1 Distribution loss**

A distinction is made between instantaneous water heating, which heats water when it is required, and water heating that relies on storage of hot water in a cylinder, tank or thermal store. 'Primary' and 'cylinder' losses are not used in the calculation for instantaneous heaters.

'Single-point' heaters, which are located at the point of use and serve only one outlet, do not have distribution losses either. Gas multipoint water heaters and instantaneous combi boilers are also instantaneous types but, as they normally serve several outlets, they are assumed to have distribution losses.

# **4.2 Storage loss**

Stored hot water systems can either be served by an electric immersion heater or obtain heat from a boiler or a heat pump through a primary circuit. In both cases, water storage losses are incurred to an extent that depends on how well the water storage is insulated. These losses apply for:

- hot water cylinders;
- the store volume of storage combination boilers (where the boiler efficiency is derived from test data);
- thermal stores:
- combined primary storage units (CPSUs);
- community heating schemes.

Water storage losses are set to zero for other combi boilers and instantaneous water heaters.

For cylinders the preferred way of establishing cylinder losses is from measured data on the cylinder concerned, according to BS 1566.

For thermal stores and CPSUs (including electric CPSUs) the preferred way of establishing heat losses is from measured data on the thermal store or CPSU concerned, according to the WMA Performance Specification for thermal stores.

If measured data is not available, losses from the storage vessel should be estimated by multiplying the loss factor from Table 2 by the volume of the vessel and the volume factor from Table 2a.

In all cases, the loss rate is to be multiplied by a temperature factor from Table 2b. This factor accounts for the average temperature of the cylinder or thermal store under typical operating conditions, compared to its temperature under test.

For combi boilers the storage loss factor is zero if the efficiency is taken from Table 4b. The loss is to be included for a storage combination boiler if its efficiency is the manufacturer's declared value or is obtained from the Boiler Database, using the data in Tables 2, 2a and 2b (its insulation thickness and volume are also to be provided by the manufacturer or obtained from the Database).

For boiler systems with separate hot water storage, primary losses are incurred in transferring heat from the boiler to the storage; values for primary losses are obtained from Table 3. For combi boilers the additional losses in Table 3a are included to allow for the draw-off of water until an adequate temperature at the taps is attained. The data in Table 3a are provisional pending the availability of test results according to EN 13203-2.

The efficiency of gas and oil boilers for both space and water heating is reduced by 5% if the boiler is not interlocked for space and water heating (see section 9.3.9).

#### **4.3 Community schemes**

Where hot water is provided from a community heating scheme:

- a) If there is a hot water cylinder within the dwelling, its size and the appropriate loss factor should be used (Tables 2 and 2a).
- b) If the DHW is provided from the community scheme via a plate heat exchanger use the volume of the heat exchanger (rounded upwards to the nearest litre) and the insulation of it in Tables 2 and 2a; if there are plate heat exchangers for both space and water heating use the volume of both added together.
- c) If neither of the above applies the calculation should assume a cylinder of 110 litres and loss factor of 0.0152 kWh/litre/day.

Primary circuit loss for insulated pipework and cylinderstat should be included (Table 3).

The efficiency for water heating is incorporated in the price of heat for community schemes in Table 12, and 100% (adjusted where appropriate by the amount in the "efficiency adjustment" column of Table 4c) is used in box (82\*) in these cases.

#### **4.4 Solar collector**

A solar collector coupled with solar water storage reduces the fuel needed for domestic hot water (see Appendix H). The solar water storage can be either as the lower part of a multi heat source cylinder, or as a separate solar cylinder.

#### **4.5 Alternative DHW heating systems**

In most cases the system specified for water heating should be that intended to heat the bulk of the hot water during the course of the year. For example, an immersion heater should be disregarded if provided only for backup where the principal water heating system is from a central heating boiler, as should other devices intended for or capable of heating only limited amounts of hot water. Exceptions are (a) heat pump systems where an immersion is provided to operate in conjunction with the heat pump as described in Appendix G, and (b) solid fuel room heaters with a back boiler where an immersion heater is provided to heat water in the summer (see section 11.4.4).

# **5 INTERNAL GAINS**

Internal gains from lights, appliances, cooking and from the occupants of the dwelling (metabolic gains) are estimated from floor area (Table 5).

Gains from central heating pumps located within the heated space and other items should be added and then included in worksheet (53e), using the values given in Table 5a.

Gains from the fans in a whole-dwelling mechanical ventilation system should be included, but no useful gains are assumed from individual extractor fans.

# **6 SOLAR GAINS AND UTILISATION FACTOR**

#### **6.1 Solar gains for openings**

The heat gain through windows and glazed doors is calculated as

$$
G_{solar} = 0.9 \times A_w \times S \times g_{\perp} \times FF \times Z
$$

where:

 $\overline{a}$ 

Gsolar is the average solar gain in watts

0.9 is a factor representing the ratio of typical average transmittance to that at normal incidence  $A_w$  is the area of an opening (a window or a glazed door), m<sup>2</sup>

S is the solar flux on a surface from Table 6a, W/m²

 $g_{\perp}$  is the total solar energy transmittance factor of the glazing at normal incidence (see Table 6b) FF is the frame factor for windows and doors (fraction of opening that is glazed) (see Table 6c) Z is the solar access factor from Table 6d

In the case of a window certified by the British Fenestration Rating Council (BFRC), see [www.bfrc.org](http://www.bfrc.org), the quoted solar factor is  $g_{window}$  which is equal to  $0.9 \times g_1 \times FF$ . The solar gain for such windows is calculated as

 $G_{solar} = A_w \times S \times g_{window} \times Z$ 

In the case of 'arrow slit' windows where the width of opening at the external side of the wall is substantially less than the width of the window, this should be taken into account by multiplying FF (or in the case of a BFRC-rated window,  $g_{window}$ ) by the ratio of the opening width at the external surface of the wall to the width of the window.

Solar gains should be calculated separately for each orientation and for rooflights, and then totalled for use in the calculation. E/W orientation of windows may be assumed if the actual orientation is not known<sup>∗</sup> . The solar access factor describes the extent to which radiation is prevented from entering the building by nearby obstacles. The over-shading categories are dependent on how much the view of the sky through the windows is blocked. The categories are defined in Table 6d in terms of the percentage of sky obscured by obstacles (the 'average' category applies in many cases, and can be used for SAP calculations if the overshading is not known  $\ddot{\bullet}$ .

#### **6.2 Openings for which solar gain is included**

Openings should be classified as windows, glazed doors or solid doors according to the percentage of glazed area (the percentage of total area of opening that is glass, i.e. excluding framing, mullions, transoms, solid panels etc.). For SAP calculations definitions in Table 6.1 apply:

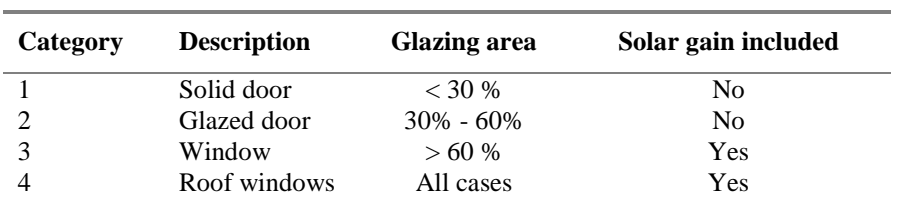

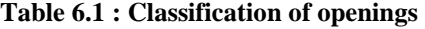

Patio doors which have large glazing areas, generally 70% or more, should be treated as windows and so should take account of solar gain. No allowance should be made for solar gain via doors in categories 1 and

<sup>∗</sup> Subject, in the case of a new dwelling, to any requirements of building regulations that apply in the administration where the dwelling will be constructed.

2 even though they have some glazing. French windows often have high frame factors (around 50%) and are thus classified as glazed doors for which no solar gain is included.

### **6.3 More than one glazing type**

Sometimes a dwelling has more than one type of glazing (e.g. some double glazing and some single glazing). In these cases the gains should be calculated separately for each glazing type, and added in the same manner as  $(56) - (64)$ , to obtain the entry for  $(65)$ .

### **6.4 Utilisation factor**

The solar gains are added to the internal gains to give total heat gains. A utilisation factor is then applied to the gains, which has the effect of reducing the contribution of gains where they are large in relation to the heat load. This factor is calculated from the ratio of the total heat gains to the heat loss coefficient of the dwelling and is obtained from Table 7.

#### **6.5 Solar gain in summer**

Solar gains in summer (see Appendix P) take account of blinds or curtains that can be drawn to reduce solar gain, and overhangs. These factors are not included in the calculation of solar gains in the winter period.

# **7 MEAN INTERNAL TEMPERATURE**

The calculated mean internal temperature for each month is based on the heating requirements of a typical household, taking account of the extent to which the dwelling is insulated and how well the heating can be controlled. The average temperature is obtained separately for the living area and for the rest of the dwelling and then combined to obtain the mean internal temperature for the dwelling, using the data and equations in Tables 9, 9a and 9b.

The temperature difference between the living area and the rest of the dwelling is obtained from Table 9, using the HLP and the 'Control' column of Table 4e.

# **7.1 Living area fraction**

The living area is the room marked on a plan as the lounge or living room, or the largest public room (irrespective of usage by particular occupants), together with any rooms not separated from the lounge or living room by doors, and including any cupboards directly accessed from the lounge or living room. Living area does not, however, extend over more than one storey, even when stairs enter the living area directly.

**The living area fraction** is the floor area of the living area divided by the total floor area.

# **8 CLIMATIC DATA**

Calculations are based on the climatic data (solar radiation, wind speed and external temperature) provided in Tables 6a, 7 and 8.

# **9 SPACE HEATING REQUIREMENTS**

The 'useful' energy required from the heating system each month is calculated from internal and external temperatures and the heat transfer coefficient allowing for internal and solar gains. The quantity of fuel or electric energy required to meet that demand is then calculated, taking account of the efficiency of the space heating system (obtained from Boiler Database or from Table 4a or 4b).

#### **9.1 Heating systems**

It is assumed that the dwelling has heating systems capable of heating the entire dwelling. Calculations are on the basis of a main heating system and secondary heaters as described in Appendix A. The proportion of heat from the main and secondary systems is as given in Table 11. For cases with more than one main system see A1 in Appendix A.

For a new dwelling that has no heating system specified, it should be assumed that the dwelling will be heated by direct acting electric heaters.

For community heating schemes and combined heat and power, see Appendix C. A heating system supplying more than one dwelling should be regarded as a community scheme. This includes schemes for blocks of flats as well as more extended district schemes.

For an electric CPSU, see Appendix F. For heat pumps, see Appendix G.

# **9.2 Heating system efficiency (space and DHW)**

#### **9.2.1 Heating systems based on a gas or oil boiler**

Boiler efficiency may be obtained from:

- a) The Government's Boiler Efficiency Database;
- b) Certified manufacturer's data;
- c) Table 4b of this document.

The preferred source of boiler efficiency is the Government's Boiler Efficiency Database, which contains boiler efficiency figures intended for use in SAP. If a new boiler is not included in the database, manufacturer's data certified as explained in paragraph D3 (Appendix D) should be used if available. If there is no entry in the database and certified manufacturer's data is not available an indicative seasonal efficiency should be taken from Table 4b.

In the Boiler Efficiency Database, gas and oil boilers that are currently in production normally have winter and summer SAP seasonal efficiency values calculated from test results using the procedure in Appendix D. Most other (old/obsolete) boilers have estimated values from SAP Table 4b. The database may be viewed on Internet website **[www.boilers.org.uk](http://www.boilers.org.uk)** and may also be downloaded to suitable SAP calculation programs. It is updated at the start of every month. SAP calculations should always use the most up to date version of the database.

#### **9.2.2 Heating systems based on a gas or oil range cooker boiler**

For definitions see paragraph B4 (Appendix B). Boiler efficiency may be obtained from:

- a) The Government's Boiler Efficiency Database;
- b) Certified manufacturer's data;
- c) Table 4b of this document.

For twin burner models the preferred source of efficiency is from the database, which contains the boiler seasonal efficiency values and case heat emission data intended for use in SAP. If a new range cooker boiler is not included in the database, manufacturer's data certified as explained in paragraph D6 (Appendix D) may be used. If there is no entry in the database or certified manufacturer's data is not available or it is not of the twin burner type, indicative seasonal efficiency values should be taken from Table 4b.

Separate efficiencies are used for space heating and for water heating.

(1) Space heating

The efficiency is the winter seasonal efficiency (from database record or Table 4b). If only the SEDBUK value is available, obtain the winter seasonal efficiency as described in B2 of Appendix B.

(2) Water heating by a boiler for which EN 13203-2 data are not available The efficiency is a combination of winter and summer seasonal efficiencies according to the relative proportion of heat needed for space and water heating in the month concerned:

$$
E_{\text{water}} = \frac{Q_{\text{space}} + Q_{\text{water}}}{\frac{Q_{\text{space}}}{E_{\text{water}}} + \frac{Q_{\text{water}}}{E_{\text{summer}}}}
$$

where  $Q_{\text{space}}$  (kWh/month) is the quantity calculated at (81) and  $Q_{\text{water}}$  (kWh/month) is the quantity calculated at  $(51)$ , and  $E<sub>winter</sub>$  and  $E<sub>sumer</sub>$  are the winter and summer seasonal efficiencies (from database record or Table 4b). If only the SEDBUK value is available, obtain the winter and summer seasonal efficiency as described in B2 of Appendix B.

(3) Gas combi boilers where test data according to EN 13203-2 are available in the database record The efficiency  $E_{water}$  is equal to  $E_{summer}$  from the database record. In this case different procedures apply to the calculation of storage loss (for a storage combi boiler) and additional combi loss, see Table3b.

#### **9.2.3 Heating systems based on a solid fuel boiler**

This applies to independent solid fuel boilers, open fires with a back boiler and roomheaters with a boiler.

Boiler efficiency may be obtained from:

- a) The Government's Boiler Efficiency Database;
- b) Certified manufacturer's data;
- c) Table 4a of this document.

The preferred source of boiler efficiency is the Government's Boiler Efficiency Database. If a new boiler is not included in the database, manufacturer's certified data should be used if available. Appendix J defines how the efficiency for calculations is determined from test data. If there is no entry in the database and certified manufacturer's data is not available an indicative seasonal efficiency should be taken from Table  $4a$ 

Table 4a gives two sets of efficiency values for solid fuel appliances:

- (A) the minimum efficiency for HETAS approved appliances;
- (B) default values

Values from column (A) can be used for consideration of a design where it is anticipated that a HETASapproved appliance will be used: data for the actual appliance should be used to provide certificated energy ratings. Values from column (B) should be used for appliances, particularly those already installed in dwellings, for which efficiency data are not available.

Solid fuel boiler efficiencies for open fires and closed roomheaters with boilers are the sum of the heat to water and heat directly to room. It is the designer's responsibility to ensure that the ratio of these figures is appropriate to the property being modelled. These systems are assigned a lower responsiveness to allow for limitations on the controllability of heat output to the room.

#### **9.2.4 Direct-acting electric boiler**

A direct-acting electric boiler (also known as an electric flow boiler) heats water for space heating radiators as it circulates. Possible tariffs are standard tariff, off-peak 10-hour and off-peak 7-hour. Heat control options are the same as for other radiator systems.

Water heating is usually by an electric immersion. The cylinder can be within the same casing as the boiler or it can be a separate cylinder; the treatment in SAP is the same for both of these cases.

#### **9.2.5 Room heaters**

Where available, manufacturer's declared values should be used for the efficiency of gas or oil room heaters, certified as explained in Appendix E.

Otherwise, and for other types of room heaters, the efficiency should be taken from Table 4a.

#### Gas fires

The following notes provide guidance for identifying the appropriate entry from the room heater section of Table 4a, for gas fires already installed in a dwelling. (They are not intended to classify gas fires for testing purposes.)

Gas fires can be "open" or "closed" fronted. Open fronted means the fuel bed and combustion gases are not "sealed" from the room in which the gas fire is fitted. Such a fire may or may not have a glass panel in front of the fuel bed, but the glass panel will not be sealed to the front of the fire. Closed fronted means the fuel bed and combustion gases are "sealed" (generally with a glass panel sealed to the front of the fire) from the room in which the gas fire is fitted.

Fuel effect gas fires can be "live fuel effect" (LFE), "inset live fuel effect" (ILFE) or "decorative fuel effect" (DFE). The products of combustion from a DFE pass unrestricted from the fire-bed to the chimney or flue; for the LFE/ILFE the products of combustion are restricted before passing into the chimney or flue. For further clarification of LFE/ILFE/DFE see clauses 3.1.2, 3.1.3 and 3.1.4 and Figure 1 of BS 7977-1:2002.

#### Room heaters with boilers

Gas, oil and solid fuel room heaters can have a boiler, which may provide either domestic hot water only or both space heating and domestic hot water.

For gas back boilers, separate efficiencies apply to the boiler and to the associated room heater. This means that:

- if the back boiler provides space heating, it should be defined as the main heating system, and the gas fire should be indicated as the secondary heater;
- if the back boiler provides domestic hot water only, the boiler efficiency is used for water heating and the gas fire efficiency for space heating (gas fire as main or as secondary heater).

Gas back boilers are found only behind open-flued gas fires without fan assistance. Note that the fire and the boiler share the same flue.

For oil and solid fuel room heaters with boilers, the efficiency is an overall value (i.e. sum of heat to water and heat to room). This means that:

- if the boiler provides space heating, the combination of boiler and room heater should be defined as the main heating system;
- if the boiler provides domestic hot water only, the overall efficiency should be used as the efficiency both for water heating and for the room heater (room heater as main or as secondary heater).

#### **9.2.6 Other heating systems**

For other systems the seasonal efficiency should be taken from Table 4a. For systems not covered by the table guidance should be sought from BRE.

# **9.3 Heating controls**

The type of controls incorporated into the heating system influences the SAP rating. This section gives specifications of the types of controls mentioned in Table 4e.

#### **9.3.1 Room thermostat**

A sensing device to measure the air temperature within the building and switch on and off the space heating. A single target temperature may be set by the user.

#### **9.3.2 Time switch**

A switch operated by a clock to control either space heating or hot water, but not both. The user chooses one or more "on" periods, usually in a daily or weekly cycle.

#### **9.3.3 Programmer**

Two switches operated by a clock to control both space heating and hot water. The user chooses one or more "on" periods, usually in a daily or weekly cycle. A mini-programmer allows space heating and hot water to be on together, or hot water alone, but not heating alone. A standard programmer uses the same time settings for space heating and hot water. A full programmer allows the time settings for space heating and hot water to be fully independent.

#### **9.3.4 Programmable room thermostat**

A combined time switch and room thermostat which allows the user to set different periods with different target temperatures for space heating, usually in a daily or weekly cycle.

#### **9.3.5 Delayed start thermostat**

A device or feature within a device, to delay the chosen starting time for space heating according to the temperature measured inside or outside the building.

#### **9.3.6 Thermostatic radiator valve (TRV)**

A radiator valve with an air temperature sensor, used to control the heat output from the radiator by adjusting water flow.

#### **9.3.7 Cylinder thermostat**

A sensing device to measure the temperature of the hot water cylinder and switch on and off the water heating. A single target temperature may be set by the user.

Note: A cylinder thermostat should be assumed to be present when the domestic hot water is obtained from a community scheme, an immersion heater, a thermal store, a combi boiler or a CPSU.

#### **9.3.8 Flow switch**

A flow switch is a device, which detects when there is no water flow through the system because the TRVs on all radiators are closed.

#### **9.3.9 Boiler interlock**

This is not a physical device but an arrangement of the system controls so as to ensure that the boiler does not fire when there is no demand for heat. In a system with a combi boiler it can be achieved by fitting a room thermostat. In a system with a regular boiler it can be achieved by correct wiring interconnections between the room thermostat, cylinder thermostat, and motorised valve(s). It may also be achieved by a suitable boiler energy manager.

 In systems without an interlock the boiler is kept cycling even though no water is being circulated through the main radiators or to the hot water cylinder. This results in a reduction in operating efficiency and for this reason Table 4e specifies that a seasonal efficiency reduction of 5% should be made for such systems. For the purposes of the SAP, an interlocked system is one in which both the space and stored water heating are interlocked. If either is not, the 5% seasonal efficiency reduction is applied to both space and water heating; if both are interlocked no reductions are made.

It is also necessary in the SAP to specify whether a hot water cylinder has a thermostat or not. A cylinder thermostat normally shuts down the primary circuit pump once the demand temperature in the cylinder is met. The cylinder thermostat itself might not switch off the boiler; this is only done if the pump and boiler are interlocked and so the presence of a cylinder thermostat does not in itself signify the presence of an interlock for water heating. If there is no cylinder thermostat, however, there can be no interlock since the system does not know when the demand temperature is reached. A boiler system with no cylinder thermostat must therefore be considered as having no interlock.

A boiler system with no room thermostat (or a device equivalent in this context, such as a flow switch or boiler energy manager) - even if there is a cylinder thermostat - must be considered as having no interlock.

For solid fuel boilers and dry core electric boilers the boiler interlock question is not relevant and the efficiency values in Table 4a allow for normal operation of these appliances. For such systems there is no efficiency reduction for the absence of interlock, except where the system has "No thermostatic control", for which the efficiency reduction of 5% is made to the space and water heating efficiencies.

Note: TRVs alone do not perform the boiler interlock function and require the addition of a separate room thermostat in one room.

# **9.3.10 Bypass**

A fixed bypass is an arrangement of pipes that ensures a minimum flow rate is maintained through the boiler. It is commonly used to ensure a minimum flow rate through a boiler and to limit circulation pressure when alternative water paths are closed (particularly in systems with thermostatic radiator valves).

A fixed bypass is achieved either by ensuring that one radiator stays open or by adding a short pipe with a fixed-position valve between the flow and return pipe. A radiator without a TRV or hand valve is a common form of fixed bypass.

An automatic bypass valve controls the water flow through it according to the water pressure difference across it, typically by spring loading, so that the bypass operates only to the extent needed to maintain a minimum flow rate through the system.

The control type 'TRVs + programmer + bypass' is a non-interlocked system in the absence of other arrangements to provide the interlock function.

#### **9.3.11 Boiler energy manager**

Typically a device intended to improve boiler control using a selection of features such as weather compensation, load compensation, start control, night setback, frost protection, anti-cycling control and hot water over-ride. For the purposes of the SAP it is an equivalent to a hard-wired interlock, and if present, weather compensation or load compensation.

#### **9.3.12 Time and temperature zone controls**

In order for a system to be specified with time and temperature zone control, it must be possible to program the *heating times* of at least two zones independently, as well as having independent temperature controls. It is not necessary for these zones to correspond exactly with the zone division that defines the living area fraction.

In the case of wet systems this involves separate plumbing circuits, either with its own programmer, or separate channels in the same programmer. (By contrast, TRVs provide only independent temperature control.)

Time and temperature zone control can be obtained for electric systems, including underfloor heating, by providing separate temperature and time controls for different rooms.

#### **9.3.13 Weather compensator**

A device, or feature within a device, which adjusts the temperature of the water circulating through the heating system according to the temperature measured outside the building.

#### **9.3.14 Load compensator**

A device, or feature within a device, which adjusts the temperature of the water circulating through the heating system according to the temperature measured inside the building.

#### **9.3.15 Controls for electric storage heaters**

There are three types of control that can be used with electric storage heaters - manual charge control, automatic charge control and CELECT-type control.

Automatic charge control can be achieved using internal thermostat(s) or an external temperature sensor to control the extent of charging of the heaters. Availability of electricity to the heaters may be controlled by the electricity supplier on the basis of daily weather predictions (see 24-hour tariff, 11.4.3).

A CELECT-type controller has electronic sensors throughout the dwelling linked to a central control device. It monitors the individual room sensors and optimises the charging of all the storage heaters individually (and may select direct acting heaters in preference to storage heaters).

# **10 SPACE COOLING REQUIREMENTS**

Space cooling requirements are calculated if the dwelling has a fixed air conditioning system. This is based on standardised cooling patterns of 6 hours/day operation and cooling of part of or all the dwelling to 25°C. Details are given in Tables 10, 10a and 10b and the associated equations.

# **11 TOTAL ENERGY USE AND FUEL COSTS**

# **11.1 Energy use**

The annual energy use is calculated for the following items:

- main space heating system;
- secondary space heating;
- space cooling
- domestic hot water heating:
- electricity for pumps and fans (including mechanical ventilation if present);
- electricity for lighting.

# **11.2 Fuel prices**

Fuel costs are calculated using the fuel prices given in Table 12. The fuel prices given are averaged over the previous three years and across regions. Other prices must not be used for calculation of SAP ratings.

Since fuels have to relate to realistic heating systems it is important that practical combinations of fuel types are used.

# **11.3 Electricity tariff**

The electricity tariff is specified as one of:

- standard tariff;
- 7-hour off-peak
- 10-hour off-peak
- 24-hour heating tariff

The 24-hour tariff is used only with specifically-designed electric storage systems (see 10.4.2). Otherwise a dwelling can have standard, 7-hour or 10-hour tariff.

The following systems need an off-peak tariff:

- electric storage heaters (7, 10 or 24 hour)
- electric underfloor heating (those marked "off-peak tariffs" in Table 4a) (7 or 10 hour)
- electric dry core or water storage boiler (7 hour)
- electric CPSU (10 hour)
- dual electric immersion (7, 10 or 24 hour)

and the data is inconsistent if standard tariff is indicated when any of the above are specified.

On the other hand the 7-hour or 10-hour tariff is possible with other systems. See also 11.4.3.

# **11.4 Main fuel types**

Main space heating systems may use any of the fuel types listed in Table 12 as long as they are relevant to the particular heating system. Specifying the main heating fuel is usually straightforward but the following points should be borne in mind.

#### **11.4.1 Gas systems**

The choices are mains gas, bulk LPG and bottled gas. Bottled gas is normally used only with gas room heaters. In dwellings where the main heating system uses mains gas or bulk LPG, any gas-fired secondary system should use the same fuel as the main system.

# **11.4.2 Oil systems**

For appliances using mineral oils, use the data in Table 12 for heating oil.

For appliances that can use either mineral oil or liquid biofuel, the factors (for price,  $CO<sub>2</sub>$  emissions or primary energy) correspond to the average UK consumption of these fuels for domestic heating. At present they are the same as those for mineral oil.

For appliances that use specific blends of mineral and liquid biofuels the applicable factor is a weighting of those for the constituent pasts.. At present the only such fuel is B30K (see Table 12).

#### **11.4.3 Electric systems**

7-hour off-peak is what would generally be called Economy-7 in England, Wales and Northern Ireland, or Economy White Meter in Scotland. This tariff should be selected when the off-peak availability is during a single period overnight: the actual duration can be between 7 and 8½ hours. When the main system is 7-hour off-peak electricity, any systems that use electricity outside the low tariff times are charged at the on-peak rate (i.e. pumps and fans, lighting, electric secondary heating and a percentage of the water heating). For proportions of electricity used at the on-peak and off-peak rates see Tables 12a and 13.

10-hour off-peak provides 10 hours of off-peak electricity in three periods (typically 5 hours during the night, 3 hours in the afternoon and 2 hours in the evening). It may be described as Economy-10. When the main system uses 10-hour off-peak electricity, any systems that use electricity outside the low tariff times are charged at the on-peak rate (i.e. pumps and fans, lighting, electric secondary heating and a percentage of the water heating). For proportions of electricity used at the on-peak and off-peak rates see Tables 12a and 13.

The 24-hour tariff is for use with storage based systems where the main heating, secondary heating and water heating are all charged at the 24-hour rate. The storage heaters may be recharged at any time of the day with the recharging being remotely controlled by the electricity company. The 24-hour tariff is used only with whole-dwelling heating systems which are designed for about 60% storage and 40% direct-acting heaters. Lights, appliances etc use standard tariff. It is available only in certain areas.

Integrated storage/direct systems comprise:

- a) electric storage heaters with reduced storage capacity but incorporating a direct-acting radiant heater, designed to provide about 80% of the heat output from storage and about 20% from direct-acting;
- b) underfloor heating designed to take about 80% of the heating needs at off-peak times and about 20% at on-peak times. This heating can be controlled by a "low (off-peak) tariff control" which optimises the timing and extent of the off-peak charge according to outside temperature and the quantity of stored heat. Low tariff control optimises the storage of heat in the floor during the off-peak period, and is modelled by a higher system responsiveness.

A secondary system is always to be specified when the main system is electric storage heaters or off-peak electric underfloor heating.

#### **11.4.4 Solid fuel systems**

Independent boilers can be fuelled by anthracite or wood; some models are 'multi-fuel' able to use either. For solid fuel open room fires the fuel would generally be house coal, smokeless fuel or wood. For further details see Table 12b. Some pellet boilers and stoves may be room sealed, in which case the flue ventilation loss (see section 2) does not apply.

Independent boilers that provide domestic hot water usually do so throughout the year. With open fire back boilers or closed roomheaters with boilers, an alternative system (electric immersion) may be provided for heating water in the summer. In that case a fraction N/365 of the annual water heating is provided by the boiler and 1-N/365 by the alternative system where N is the length of the heating season. For SAP 2005,  $N = 238$  days.

#### **11.4.5 Smoke controls areas**

Outside Smoke Control Areas any fuel can be used subject to the manufacturer's instructions for the appliance concerned.

Within Smoke Control Areas solid fuel may be used if:

(a) it is an Authorised Smokeless Fuel that has been approved by Parliamentary Statutory Instrument for burning in a Smoke Control Area, or

(b) it will be used on an Exempted Appliance that has been approved by Parliamentary Statutory Instrument for installation in a Smoke Control Area (the exemption applies to a specific fuel or fuels for the appliance concerned).

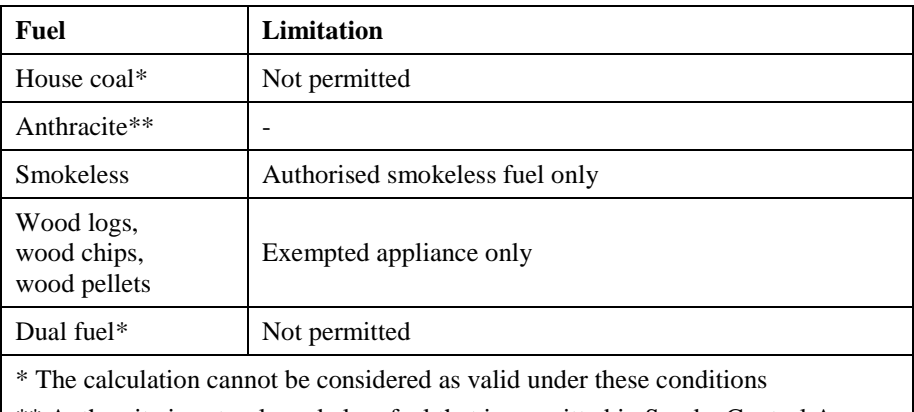

\*\* Anthracite is natural smokeless fuel that is permitted in Smoke Control Areas

Information on Smoke Control Areas is provided at [www.uksmokecontrolareas.co.uk](http://www.uksmokecontrolareas.co.uk). by local authority area. If it is not known whether it is a Smoke Control Area the applicable statement is qualified by "if the dwelling is in a Smoke Control Area".

# **11.5 Secondary fuel types**

Secondary heating systems are taken from the room heaters section of Table 4a and the fuel options will in practice be determined by the fuel used for the main heating system.

# **11.6 Water heating fuel types**

Water heating may be provided by the main heating system or it may be supplied using an independent water heating system.

Whenever water heating is supplied by a system using off-peak electricity it is assumed that a proportion of the water heating will, nevertheless, take place at on-peak times (and so be charged at on-peak rates). This proportion is calculated using Table 13 and the percentage is dependent on the total floor area and the cylinder size. This table should be linearly interpolated (in both directions where necessary) for intermediate values. The limits of cylinder size in the table are cut-off points, so that if, for instance, the cylinder size used is 105 litres, the values for 110 litres should be used instead.

# **11.7 Electricity for pumps and fans**

An allowance for the electricity used has to be made for systems that include any of the following:

- central heating pump;
- boiler with fan assisted flue:
- warm air heating system fans;
- whole house mechanical ventilation;
- keep-hot facility (electric) for gas combi boilers

The tariff at which this electricity is charged is the on-peak rate if the heating and/or hot water uses the 7-hour off-peak tariff, otherwise it is the standard tariff. Note that the allowance in this section for fanassisted flues only applies for boilers - fan assisted flues for gas fires should not be counted. Data are given in Table 4f.

# **11.8 Electricity for lighting**

The electricity used for lighting is calculated according to the procedure in Appendix L. The calculation allows for low-energy lighting provided by fixed outlets (both dedicated fittings and compact fluorescent lamps) on the basis of the proportion of the fixed outlets that have low-energy fittings.

# **12 ENERGY COST RATING**

The SAP rating is related to the total energy cost by the equations:

 $ECF = deflator \times total cost / (TFA + 45)$  (1)

if ECF 
$$
\ge 3.5
$$
, SAP  $2005 = 117 - 121 \times \log_{10}(ECF)$   
if ECF  $< 3.5$ , SAP  $2005 = 100 - 13.95 \times ECF$  (3)

where the total cost is calculated at (97) or (97\*) and TFA is the total floor area of the dwelling at (5).

The SAP rating takes into account energy for lighting, and also energy generated in the dwelling using technologies like micro-CHP or photovoltaics.

The SAP rating scale has been set so that SAP 100 is achieved at zero-ECF. It can rise above 100 if the dwelling is a net exporter of energy. The SAP rating is essentially independent of floor area.

The SAP rating is rounded to the nearest integer. If the result of the calculation is less than 1 the rating should be quoted as 1.

Energy efficiency rating bands are defined by the SAP rating according to Table 14.

# **13 CARBON DIOXIDE EMISSIONS AND PRIMARY ENERGY**

 $CO<sub>2</sub>$  emissions attributable to a dwelling are those for space and water heating, ventilation and lighting, less the emissions saved by energy generation technologies.

The calculation should proceed by following the appropriate section of the SAP worksheet, designed for calculating carbon dioxide emissions for:

a) individual heating systems and community heating without combined heat and power (CHP); or b) community heating with CHP or utilising waste heat from power stations.

The Environmental Impact Rating (EI rating) is related to the annual  $CO<sub>2</sub>$  emissions by:

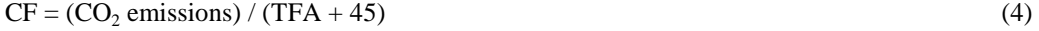

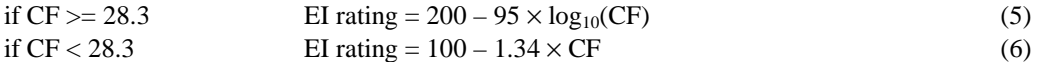

where the  $CO_2$  emissions are calculated at (112) or (119\*) and TFA is the total floor area of the dwelling at (5).

The EI rating scale has been set so that EI 100 is achieved at zero net emissions. It can rise above 100 if the dwelling is a net exporter of energy. The EI rating is essentially independent of floor area.

The EI rating is rounded to the nearest integer. If the result of the calculation is less than 1 the rating should be quoted as 1.

Environmental impact rating bands are defined by the EI rating according to Table 14.

The total primary energy can also be calculated using the primary energy factors in Table 12 in place of the CO<sub>2</sub> emission factors.

# **14 BUILDING REGULATIONS AND DWELLING EMISSIONS RATE (DER)**

Building regulations may refer to  $CO<sub>2</sub>$  emissions as calculated by the SAP as a method of demonstrating compliance with regulations for the conservation of fuel and power and/or limitation of energy use.

If the applicable regulatory document makes any specific requirements for the calculations (e.g. to specify that reduced internal heat gains are used), these are to be followed for calculations being made to demonstrate compliance with the regulations concerned.

The current requirements of regulations can be checked against documents available at:

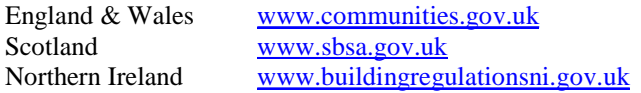

Appendix R gives reference values to define a notional dwelling, which may be referred to in building regulations in connection with establishing a target  $CO<sub>2</sub>$  emissions rate.

# **15 CO<sup>2</sup> EMISSIONS ASSOCIATED WITH APPLIANCES AND COOKING AND SITE-WIDE ELECTRICITY GENERATION TECHNOLOGIES**

SAP calculations are extended to allow for  $CO<sub>2</sub>$  emissions associated with appliances and cooking, and to allow for site-wide electricity generation technologies<sup>\*</sup>.

Where the DER for the dwelling is  $\leq 0.00$  the dwelling can be assessed for net CO<sub>2</sub> emissions by the following procedure.

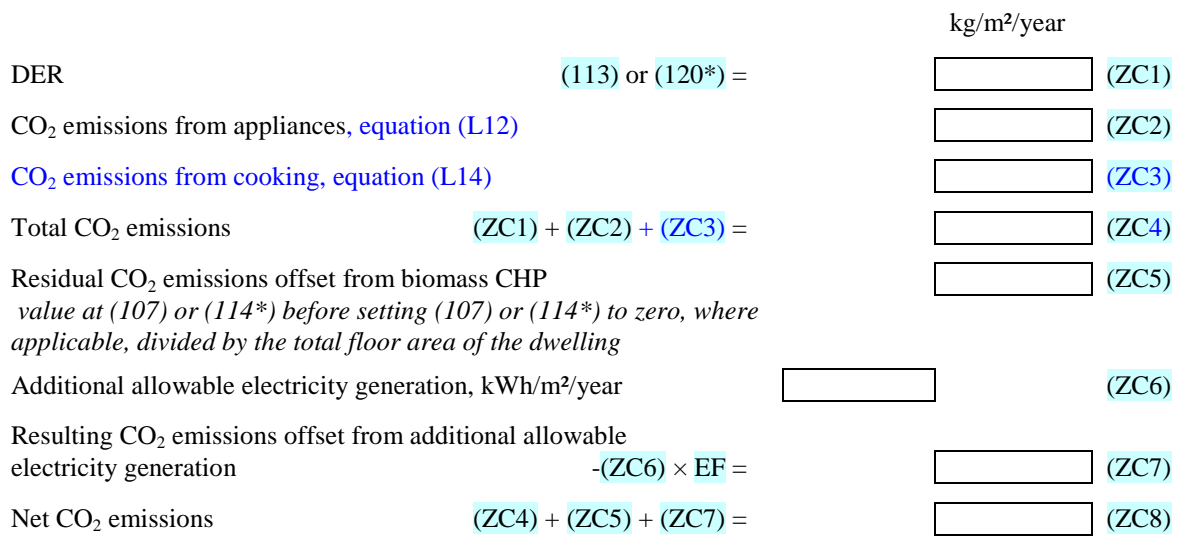

Concerning (ZC5) see C7 in Appendix C.

EF for the calculation of (ZC7) is the  $CO_2$  emission factor in Table 12 for electricity (kg/kWh).

The entries in (ZC5) and (ZC7) are negative quantities.

Additional allowable electricity generation for (ZC6) includes electricity generated by:

wind generators

 $\overline{a}$ 

- photovoltaic panels
- hydro-electric generators

where these generators conform with applicable rules and regulations for the purpose of the calculation and not already included at (95) or (95\*). For further details see Appendix M. The electricity generated in kWh/year is divided by the total floor area of buildings on the development to obtain the value for (ZC6).

<sup>\*</sup> This calculation procedure is in support of limitation of or exemption from Stamp Duty Land Tax for zero carbon homes as defined in regulations made under sections 58B and 58C of Finance Act 2003 (presently The Stamp Duty Land Tax (Zero-Carbon Homes Relief) Regulations 2007, S.I. 2007 No. 3437). Future legislation may define a zero carbon home or dwelling in a different way and for that reason a definition of zero carbon home is omitted from this document.

# **REFERENCES**

- **1. Anderson B R, A J Clark, R Baldwin and N O Milbank,** *BREDEM The BRE Domestic Energy Model: background, philosophy and description.* BRE Report: BR 66, BRE, Garston, 1985.
- **2. Henderson G and L D Shorrock,** *BREDEM BRE Domestic Energy Model testing the predictions of a two zone model*, Build. Serv. Eng. Res. Technol., 7(2) 1986, pp87-91.
- **3. Shorrock L D and Anderson B R,** *A guide to the development of BREDEM.* BRE Information Paper IP 4/95, BRE, Garston, 1995.
- **4. Anderson B R, Chapman PF, Cutland N G, Dickson C M, Henderson G, Henderson J H, Iles P J, Kosmina L and Shorrock L D.**  *BREDEM-12 Model description – 2001 update*. BRE, Garston, 2001.
- **5. Anderson B R,** *Energy assessment for dwellings using* BREDEM *worksheets,* BRE Information Paper IP 13/88, BRE, Garston, 1988.
- **6. CIBSE Guide A3,** The Chartered Institution of Building Services Engineers, CIBSE, London, 1999.
- **7. Basements for dwellings.** Approved Document, British Cement Association, BCA, Crowthorne, 1997. ISBN 0-7210-1508-5

BRE documents are available from: BRE Bookshop Willoughby Road Bracknell Berkshire RG12 8DW Tel 01344 404407 Fax 01344 714440 [www.brebookshop.com](http://www.brebookshop.com)

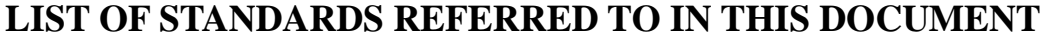

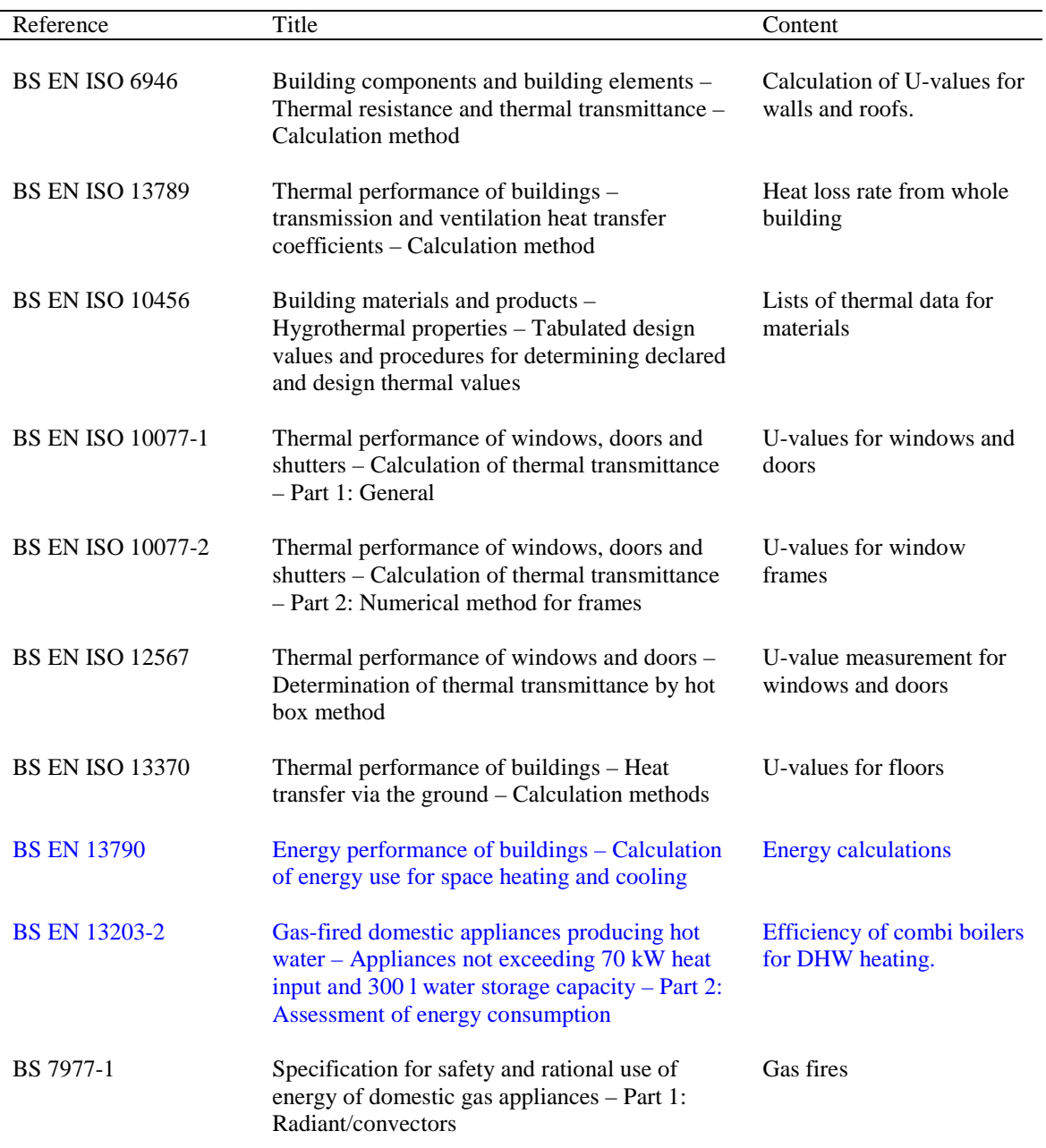

The standards are available from:

BSI Chiswick High Road London W4 4AL Tel: 020 8996 9001 Fax: 020 8996 7001 [www.bsonline.bsi-global.com](http://www.bsonline.bsi-global.com)

# **Appendix A: Main and secondary heating systems**

# **A1 General principles**

**The main** heating system is that which heats the largest proportion of dwelling. It is a heating system which is not usually based on individual room heaters (although it can be), and often provides hot water as well as space heating. Main heating systems are either identified via the boiler efficiency database or are categorised on the basis of the generic types in Tables 4a and 4b.

Occasionally there may be two central heating systems, for example two separate boilers used to heat different parts of the property or a system that utilises more than one heat-raising technology. The total space heating requirement (81) is divided between the two systems in proportion to the amount of heat provided by each system. Unless specified otherwise for particular systems, the proportion of heat provided should be taken as the relative heated floor area served by each system. The calculation of the space heating requirement uses the characteristics (responsiveness and control type) of the system providing the greater proportion of the heat; if equal the system of lower efficiency and if then still equal the system of lower responsiveness. Separate efficiencies, costs and emission factors are then applied for each system.

**The secondary** heating system is based upon a room heater. Secondary heating systems are taken from the room heaters section of Table 4a.

Only fixed secondary heaters are included in a description of the property (e.g. a gas fire, a chimney and hearth capable of supporting an open fire, a wall-mounted electric fire).

Except as mentioned in the next paragraph, portable heaters are not counted for the purposes of SAP assessments: these are characterised by being:

- completely free standing and self supporting on feet, legs or base on the floor, i.e. not wall mounted or specifically designed for a fireplace, and in the case of gas or oil heaters containing a built-in fuel store; and
- readily and easily transferred and relocated from one room to another, in the case of an electric heater having a lead and a plug.

A secondary system is always specified when the main system is electric storage heaters or off-peak electric underfloor heating. If no secondary heater is identified, portable electric heaters are specified.

For detailed selection rules for main and secondary systems see A2 below.

If a fixed secondary heater is not present, a secondary heating system is nevertheless used for the calculation of the energy use and energy ratings where the main system is not sufficient in itself to heat all habitable rooms in the dwelling to the level on which the SAP is based (21°C in the living area and 18°C elsewhere),. This should be taken as applicable if there are any habitable rooms without heat emitters associated with the main heating system. See section A4 as regards the calculation routine.

*Note that building regulations or other regulations may make additional specifications in relation to secondary heaters, which should be followed in the case of compliance calculations.* 

The SAP calculation is based on the characteristics of the dwelling and the systems installed and not on the heating practices of the occupying household. That does not preclude further estimates of energy consumption being made to take account of actual usage. Such estimates are not part of SAP but could form the basis of advice given to the occupying household on how to make best use of the systems at their disposal.

# **A2 Procedure for identifying main and secondary heating systems**

# **A2.1 Identifying the main system**

(1) If there is a central system that provides both space and water heating and it is capable of heating at least 30% of the dwelling, select that system as the main heating system. If there is no system that

provides both space and water heating, then select the system that has the capability of heating the greatest part of the dwelling. For this purpose only habitable rooms should be considered (i.e. ignore heaters in non-habitable rooms).

(2) If there is still doubt about which system should be selected as the main system, select the system that supplies useful heat to the dwelling at lowest cost (obtained by dividing fuel cost by conversion efficiency).

#### **A2.2 Identifying the secondary system**

- (1) Count the number of habitable rooms and the number heated habitable rooms (for the definition of habitable rooms see S9.1 in Appendix S).
- (2) If a fixed secondary heater is found in a habitable room, that heater is the secondary, whether or not there are any unheated habitable rooms.
- (3) If there is an unheated habitable room and no fixed secondary heater in any habitable room, but there is a fixed heater in a non-habitable room, that heater is the secondary.
- (4) If no heater is identified in (2) or (3) there is no fixed secondary heater.

In some cases it may not be immediately clear which of two systems present should be classified as the main system and which as the secondary. In these cases the system which is cheapest to use should be taken as the main system, and if there is still doubt, i.e. if they are both equally cheap to use, select the system that heats the living room. The other system can still be input as a secondary system but it needs to be input as a room heater. A room heater system should be chosen so that its efficiency closely reflects (but does not exceed) that of the actual system (as defined by Table 4a). The chosen room heater should also use the same fuel/tariff as the actual system.

If two types of secondary heater are present, that which heats the greater number of rooms should be specified as the secondary system. If that condition does not resolve the choice, the system which is the cheapest to run should be specified.

# **A3 Dwellings with inadequate heating systems**

#### **A3.1 New dwellings**

The SAP assumes that a good standard of heating will be achieved throughout the dwelling. For dwellings in which the heating system is not capable of providing the standard, it should be assumed that the additional heating is provided by electric heaters, using the fraction given in Table 11 (but see also A3.3). For new dwellings that have no heating system specified, it should be assumed that all heat will be provided by electric heaters using electricity at the standard domestic tariff.

# **A3.2 Existing dwellings**

Some existing dwellings have heaters only in a limited number of rooms, generally gas or electric fires. In these cases the usual basis of calculation, that the dwelling is fully heated, still applies. Rooms without heaters are assumed to be heated by electric room heaters. The choice between main and secondary heating for the purposes of the calculation is decided as follows.

- (1) If 25% or less of the habitable rooms are actually heated, and are heated by room heater(s) using a fuel other than electricity, the (assumed) electric system is the main system for the purposes of the calculation and the other fuel is the secondary. This applies only if the identified main heater is a room heater and there is no identified secondary heater, and is subject to A3.3 below. If water heating is from the main system (e.g. the room heater has a back boiler) the water heating becomes from the secondary system for the calculation. A heated room means one with a heat emitter in the room.
- (2) If the number of habitable rooms actually heated is more than 25% but there is no identified secondary heater according to the rules in A2.2, the heaters in these rooms are the main system and the (assumed) electric heaters are the secondary.
(3) If the number of habitable rooms actually heated is more than 25% and a secondary heater is identified, the procedure for assigning main and secondary heating systems outlined in section A2 applies.

*Examples*. A house with 6 habitable rooms with one gas fire would be treated as being electrically heated with a gas secondary heater (1 room out of 6). If there were two gas fires (2 rooms out of 6), the gas fires are the main heating and electricity the secondary. If there were 4 habitable rooms, and one gas fire (1 out of 4), the main heating would be electric and the gas fire the secondary.

#### **A3.3 Highly insulated small dwellings**

In the case of highly insulated small dwellings, item (2) in A3.2 may not be realistic, for example a 3 kW gas fire could suffice to provide most of the heating needs. Accordingly, if the design heat loss (DHL) is less than 3 kW, the heating in the main room is the main system irrespective of the number of rooms heated. For this purpose, DHL is the annual average heat loss coefficient as calculated at box (37) of the worksheet, multiplied by a design temperature difference of 20 K.

#### **A3.4 Broken heating systems**

SAP assumes that the installed heating systems are operational and takes no account of whether they are working or not. However, in the case where the main heating unit (e.g. boiler) is missing and thus the dwelling has no installed main heating system, the rules in A3.2 should be followed.

## **A4 Description of the dwelling's heating systems and software implementation**

A SAP assessor should record, for the purposes of entry into SAP calculation software, the actual heating systems (as found in the dwelling in the case of a site survey or indicated on building plans or associated documentation in the case of new construction), together with the number of habitable rooms and the number of heated habitable rooms. Where case A3.2 (1) applies, the description of the property includes the actual main system. Where a choice has to be made between alternative systems, as described in Section A2, the SAP assessor should make the choice according to the circumstances existing in the property while recording in a separate note any other fixed heaters present.

Software implementing the SAP calculation procedure then applies the remaining rules of this Appendix, namely:

- a) If 25% or less of the habitable rooms are heated and their heating is by a room heater (not electric), assign electric heaters as the main system and the identified room heaters as the secondary system, applying the secondary fraction according to Table 11 for electric room heaters as the main system.
- b) Otherwise if there are any unheated habitable rooms and no secondary system has been identified, undertake the calculation with electric secondary heating.
- c) If any fixed secondary heater has been identified, the calculation proceeds with the identified secondary heater, whether or not there are unheated habitable rooms.
- d) If there are no unheated habitable rooms and no fixed secondary heater in a habitable room, undertake the calculation with no secondary heating.
- e) An assumed heater, where main or secondary, is an electric portable heater. In case of main heating it does not have thermostatic control.

Table 11 gives the fraction of the heating that is assumed to be supplied by the secondary system. The treatment of secondary systems is not affected by any control options for the secondary system.

# **Appendix B: Gas and oil boiler systems, boilers with a thermal store, and range cooker boilers**

## **B1 Boilers in the database**

The boiler database (see section 9.2.1) contains, in addition to efficiency, all the boiler parameters relevant to SAP calculations.

# **B2 Manufacturer's declared values**

Winter and summer seasonal efficiencies are derived from declared SEDBUK values using Table B1.1 depending on the fuel and boiler type (see D1 in Appendix D for definition of boiler types).

| Fuel and boiler type                  | Winter efficiency   | <b>Summer efficiency</b> |
|---------------------------------------|---------------------|--------------------------|
|                                       | $E_{\text{winter}}$ | $E_{\text{summer}}$      |
| <b>Natural gas or LPG</b>             |                     |                          |
| D1.4: On/off regular                  | $SEDBUK + 0.9$      | $SEDBUK - 9.2$           |
| D1.5 : Modulating regular             | $SEDBUK + 1.0$      | SEDBUK - 9.7             |
| D1.8 : On/off instantaneous combi     | $SEDBUK + 0.8$      | $SEDBUK - 8.5$           |
| D1.9 : Modulating instantaneous combi | $SEDBUK + 0.9$      | $SEDBUK - 9.2$           |
| D1.11 : On/off storage combi          | $SEDBUK + 0.7$      | $SEDBUK - 7.2$           |
| D1.12 : Modulating storage combi      | $SEDBUK + 0.8$      | $SEDBUK - 8.3$           |
| D1.13 or D1.14 : CPSU                 | $SEDBUK + 0.2$      | $SEDBUK - 1.6$           |
| Oil                                   |                     |                          |
| D1.3: Regular                         | $SEDBUK + 1.1$      | $SEDBUK - 10.6$          |
| D1.7 : Instantaneous combi            | $SEDBUK + 1.0$      | $SEDBUK - 8.5$           |
| D1.10 : Storage combi                 | $SEDBUK + 0.9$      | $SEDBUK - 7.2$           |

**Table B1.1 : Winter and summer efficiencies from SEDBUK values** 

## **B3 Gas and oil boiler systems in Table 4b**

General definitions of the various modern boiler types are given in Appendix D. Table 4b gives efficiency values for use when the SEDBUK value is not available. The following notes give guidance for the categories in Table 2 and Table 4b.

## **B3.1 Combination boilers**

Table 4b does not distinguish between the sub-types of combination boiler, and the values given for 'combi' apply to all sub-types (on/off or modulating, instantaneous or storage).

For definitions of storage combination boilers see D1.10 to D1.12 in Appendix D.

A combination boiler with an internal hot water store may be either:

- primary a primary water store contains mainly water which is common with the space heating circuit.
- secondary a secondary water store contains mainly water which is directly usable as domestic hot water.

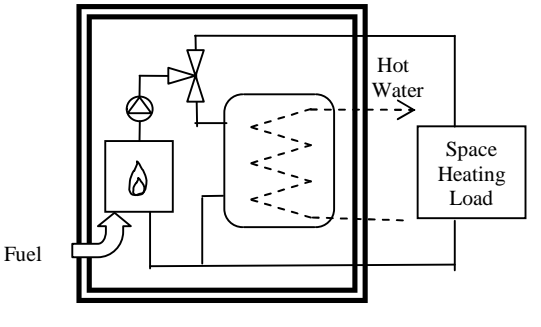

Primary storage combi boiler Secondary storage combi boiler

#### **Figure B1 Primary and secondary storage combi boilers**

The essential difference between a CPSU (see section B3.5) and a storage combination boiler with a larger primary store is that in the case of a CPSU the feed to the space heating circuit is taken from the store, while in the case of a storage combi with a larger primary store, the store does not feed the space heating circuit.

#### **B3.2 Boilers 1998 or later**

If the ignition type is not known, a boiler with a fan-assisted flue may be assumed to have automatic ignition, and one with an open flue to have a permanent pilot light.

#### **B3.3 Boilers with fan-assisted flue**

'Low thermal capacity' means a boiler either having a copper heat exchanger or having an internal water content not exceeding 5 litres. If the position is uncertain the category of 'high thermal capacity' should be used.

#### **B3.4 Boiler selected by date**

The date refers to the year of manufacture of the boiler. If this is uncertain the older category should be used.

#### **B3.5 Combined Primary Storage Unit (CPSU)**

A CPSU is defined in D 1.13. The store must be at least 70 litres - if the store is less than 70 litres, the appliance should be treated as a storage combination boiler. A schematic illustration of a CPSU is shown in Figure B2.

Note: If the store is a different appliance from the boiler (ie contained within a separate overall casing) the *system should be treated as a boiler with a thermal store as described in B4.* 

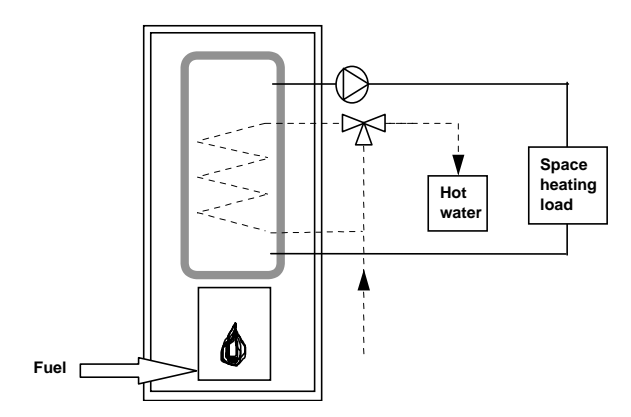

**Figure B2 Combined primary storage unit (CPSU)** 

## **B4 Boilers with a thermal store**

All systems described in this section have hot water stores as a separate appliance from the boiler.

#### **B4.1 Integrated thermal store**

An integrated thermal store is designed to store primary hot water, which can be used directly for space heating and indirectly for domestic hot water. The heated primary water is circulated to the space heating (e.g. radiators). The domestic hot water is heated instantaneously by transferring the heat from the stored primary water to the domestic hot water flowing through the heat exchanger. A schematic illustration of an integrated thermal store is shown in Figure B3.

For an appliance to qualify as an integrated thermal store, the specification for integrated thermal stores<sup>∗</sup> must be complied with, and at least 70 litres of the store volume must be available to act as a buffer to the space heating demand. If the WMA specification is not met then the device should be treated like a conventional boiler and hot water cylinder. If only the volume requirement is not met, then the device may be treated as a hot water only thermal store.

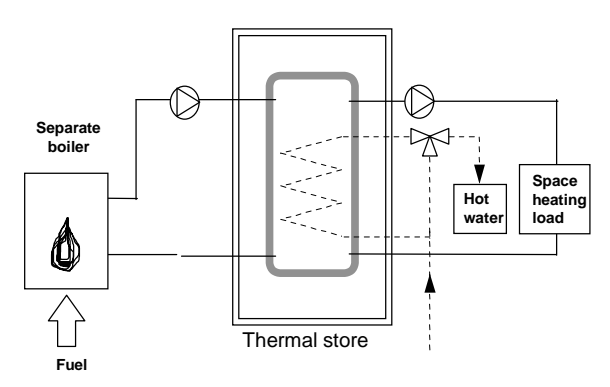

**Figure B3 Integrated thermal store** 

#### **B4.2 Hot water only thermal store**

A hot water only thermal store is designed to provide domestic hot water only and is heated by a boiler. The domestic hot water is heated by transferring the heat from the primary stored water to the domestic hot water flowing through the heat exchanger, the space heating demand being met directly by the boiler. A schematic illustration of a hot water only thermal store is shown in Figure B4.

For an appliance to qualify as a hot water only thermal store, the WMA specification for hot water only thermal stores\* must be complied with. If this requirement is not met then the device should be treated like a conventional boiler and hot water cylinder.

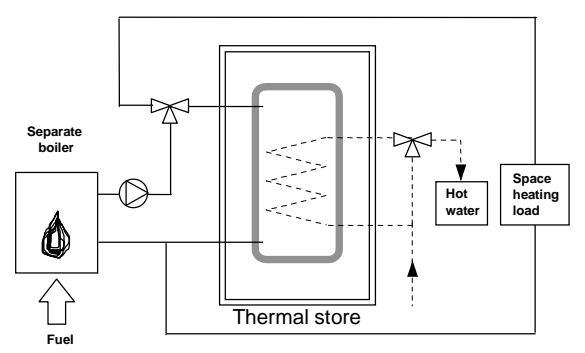

**Figure B4 Hot water only thermal store** 

 $\overline{a}$ 

<sup>∗</sup> **Performance Specification for Thermal Stores**, 1999. Obtainable from the Hot Water Association [\(www.hotwater.org.uk\)](http://www.hotwater.org.uk)

## **B5 Range cookers**

Range cookers are flued cooking appliances predominantly constructed of cast iron designed to provide some heat from their case into the space in which they are located. There are three types.

#### **B5.1 Range cooker with boiler for space heating**

This type provide an independent water heating function for space heating in addition to the cooking function.. There are two design variations::

- **(i) Twin burner range cooker/boiler** an appliance with two independently controlled burners, one for the cooking function, one for the water heating function for space heating, or for space and water heating,
- **(ii) Single burner range cooker/boiler –** an appliance with a single burner that provides a cooking function and a water heating function for space heating, or for space and water heating

For the twin burner type, the efficiency can be can be from the boiler efficiency database, manufacturer's declaration or Table 4b, as explained in section 9.2.2 of this document.

For the single burner type, the efficiency should be obtained from Table 4b.

#### **B5.2 Single burner range cooker/water heater**

This type provides a cooking function and some heating of domestic hot water.

#### **B5.3 Single burner dry heat range cooker**

This type is an appliance with a single burner that provides a cooking function. It is not included in SAP calculations.

# **Appendix C: Community heating, including schemes with Combined Heat and Power (CHP) and schemes that recover heat from power stations.**

## **C1 Community heating where heat is produced by centralised unit by dedicated plant**

In community schemes, also known as group or district schemes, heat produced centrally serves a number of dwellings or communal areas.

CHP (Combined heat and Power) is defined as the simultaneous generation of heat and power in a single process.

There are two principal ways of producing heat for community heating by a dedicated plant (but see also section C<sub>3</sub>):

- heat produced by boilers only (Figure C1);

- heat produced by a combination of boilers and CHP units (Figure C2).

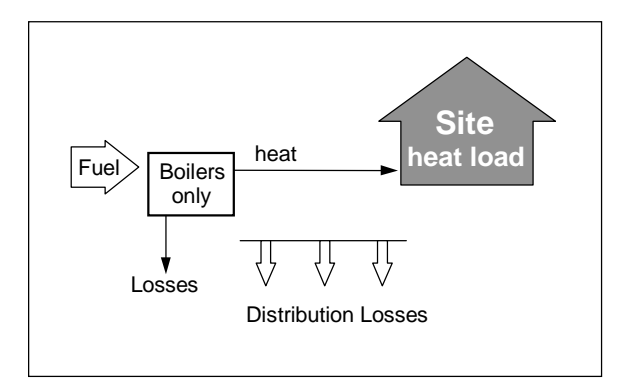

**Figure C1 Community heating with heat supplied by boilers only** 

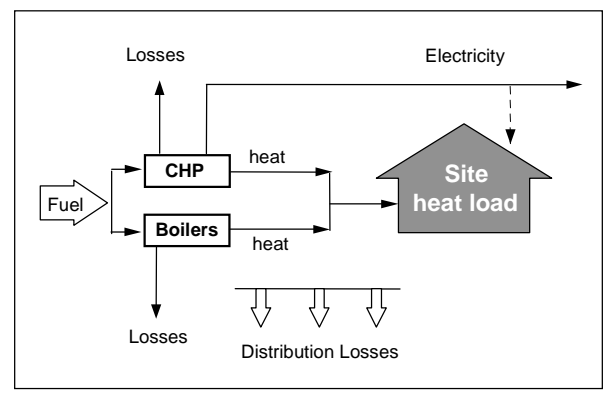

**Figure C2 Community heating with heat supplied by a combination of boilers and CHP** 

For community heating with CHP Schemes, the CHP unit is the primary heat source, and back-up boilers of conventional design are used when the heat output of the CHP plant is insufficient to meet the instantaneous demand. The proportion of heat from CHP and from boilers varies from installation to installation.

The proportions of heat from the CHP and from conventional boilers, and the heat and electrical efficiencies of the CHP for the calculation of  $CO<sub>2</sub>$  emissions, should be estimated, either on the basis of operational records or in the case of a new scheme on the basis of its design specification. Heat efficiency is defined as the annual useful heat supplied from a CHP scheme divided by the total annual fuel input. The power efficiency is the total annual power output divided by the total annual fuel input.

The heat efficiency of the CHP should be based on the useful heat supplied by the CHP to the community heating , excluding any dumped heat (see Figure C3).

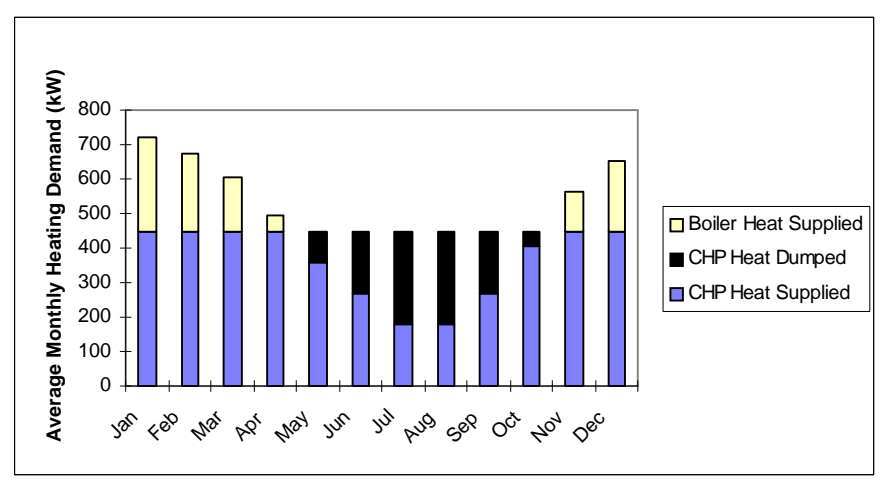

Figure C3 An example of a heat profile chart

The heat required for space and water heating is calculated using an alternative worksheet, designed for calculating SAP when space and water heating is provided by community heating (with or without CHP). The heat price for community heating is taken from Table 12. This price incorporates bulk rates for buying the fuel used in the plant, operating costs, energy used in pumping the hot water and, in the case of CHP, receipts from the sale of the electricity generated. The factor in Table 4c(3) for controls and charging method.

For the calculation of  $CO<sub>2</sub>$  emissions, the efficiency to be used is that of the generating plant. A default figure is given in Table 4a for community boilers but, if known, the actual efficiency of the boilers should be used instead: see C2. For CHP plant, the efficiency can be specified as either (a) the heat efficiency and the electrical efficiency, or (b) the overall efficiency and the heat-to-power ratio.

### **C2 Boiler efficiency**

The efficiency of community boilers is assessed for SAP purposes in the same way as for domestic boilers. The procedures described in Appendix D should be followed, including for boilers with rated output over 400 kW, except that the winter efficiency as calculated in D2.2 is used for all parts of the year (thus a separate summer efficiency need not be calculated or declared).

Where boilers of different efficiency are used in combination the efficiency for SAP purposes is a weighted average:

$$
E_{average} = \frac{\sum_{j=1}^{n} R_{j} \times E_{j}}{\sum_{j=1}^{n} R_{j}}
$$

where

n is the number of boilers

 $R_j$  is the rated output of boiler j

 $E_j$  is the winter efficiency of boiler j calculated as set out in D2.2

## **C3 Heat distribution**

#### **C3.1 Distribution loss**

Heat loss in the distribution network is allowed for by increasing the heat to be supplied by the community heating scheme by a 'distribution loss factor'. Where the linear heat density of the community heating scheme as a

whole is known to be 2 MWh/year/m or higher then the distribution loss factor is taken from Table 12c.

*Note: the linear heat density is the heat delivered to premises from the distribution network in MWh/year divided by the total length of the distribution network ("trench length") in metres, and should be obtained from the scheme manager.* 

Where the linear heat density is less than 2 MWh/year/m, or is not known, then a distribution loss factor for the

community heating scheme should be determined. This should be requested from the scheme manager. If the result is lower than the value in Table 12c then the value from Table 12c is to be used instead. If the distribution loss factor cannot be calculated from scheme data then a value of 1.5 should be used.

*Note: the distribution loss factor should be calculated by the scheme manager(or designer in the case of a new scheme) using one of two methods:* 

- *(a) if the scheme has full heat metering at all connections to the distribution network, then the total heat supplied to the network from the energy centre(s) divided by the sum of the heat delivered from all the network connections (either to whole buildings or individual apartments), measured over a one year period (the same period for both), or*
- *(b) the formula*

 $1 +$  *linear*  $loss \times$  *total length of*  $pipework \div (total heat supplied \times 114)$ 

*where:* 

*'linear loss' is the average heat loss per metre run of pipework in W/m, calculated in accordance with ISO 12241, equations (8) and (9);* 

*'total length of pipework' is the length of the distribution system pipes for the whole scheme in metres;* 

*'total heat supplied' is the heat supplied from the energy centre(s) to the distribution network over a whole year, in MWh/year;* 

*114 converts MWh/year to W.*

#### **C3.2 Energy for pumping**

 $CO<sub>2</sub>$  emissions associated with the electricity used for pumping water through the distribution system are allowed for by adding electrical energy equal to 1% of the energy required for space and water heating.

#### **C4 Community heating schemes that recover waste heat from power stations**

This includes waste heat from power stations rated at more than 10 MW electrical output and with a power efficiency greater than 35%. (Otherwise the system should be considered as CHP.)

For community schemes that recover heat from power stations, the waste heat is the primary heat source, and secondary boilers of conventional design are used when the available waste heat is insufficient to meet the instantaneous demand. The proportions of heat from the power station and from the conventional boilers should be estimated, either on the basis of operational records or in the case of a new scheme on the basis of its design specification.

The  $CO<sub>2</sub>$  emissions are calculated using the following procedure:

- a) use the procedure for calculating community heating with CHP or schemes that recover heat from power stations;
- b) boxes  $(101^*)$  to  $(106^*)$  are zero;
- c) the emission factor for waste heat from power stations (Table 12) applies in box (107\*) and the calculation is then completed as normal.

The fraction of heat in box (83\*) is the fraction of useful heat, i.e.

waste heat  $+$  boiler output waste heat

*Note: The applicable emission factor in Table 12 reflects emissions associated with the electricity used for pumping the water from the power station.* 

#### **C5 Permutations of heat generators**

Possible systems for community heating schemes include:

- 1. A single boiler or set of boilers all using the same fuel. In the case of a set of boilers the average seasonal efficiency for the boilers is used for the calculation (see C2).
- 2. Two boilers or two sets of boilers, using two different fuels such as mains gas and biomass. In this case the total heat requirement is divided between the two boilers or sets of boilers according to the design specification of the overall system. Different average seasonal efficiencies apply to the two sets of boilers and the  $CO<sub>2</sub>$  emissions are calculated using the emission factors of the respective fuels.

The calculation proceeds as for a community scheme without CHP, i.e. worksheet sections 9b, 10b, 11b and 12a.

Use (83\*) for the fraction of heat from boiler type 2 and (84\*) for the fraction of heat from boiler type 1. Similarly (86a\*) to (87b\*) are used for the two boiler types. For  $CO_2$  emissions and primary energy, (104) to (106) are used twice, multiplying each (104) and (105) by the applicable fraction of heat.

3. CHP plant and boiler(s), calculations according to section C1.

If there are two boilers or two sets of boilers using two different fuels (in addition to the CHP plant) the heat requirement from boilers is divided between the two boilers or sets of boilers according to the design specification of the overall system. Different average seasonal efficiencies apply to the two sets of boilers and the CO<sup>2</sup> emissions are calculated using the emission factors of the respective fuels.

Use (86a\*) and (87b\*) twice, for the two boiler types, multiplying by the applicable fraction of heat. For CO<sub>2</sub> emissions and primary energy,  $(109^*)$ ,  $(110^*)$  and  $(113^*)$  are used twice, multiplying each  $(110^*)$  and  $(113^*)$  by the applicable fraction of heat.

- 4. Utilisation of waste heat from a power station topped up by boilers, calculations according to section C4.
- 5. Geothermal heat topped up by boilers. The calculation is the same as that described in C4 for waste heat from power stations.
- 6. An electrically driven heat pump with various possibilities as to heat source, such as the ground or waste heat from an industrial process. The calculation is essentially the same as that for boiler systems, with the seasonal performance factor (SPF) for the heat pump system being used in place of boiler efficiency. The SPF should take account of winter and summer operations as appropriate and of the temperature of the heat source.

## **C6 Community scheme providing DHW only**

Some community schemes provide DHW only, with the space heating provided by heaters in each dwelling.

In this case the specification and calculation of space heating is the same as for a dwelling not connected to a community scheme. This includes a main heating system and secondary heaters.

A DHW-only community scheme can be:

- from community boilers;
- from a community heat pump;
- from a community CHP

Data required are:

- fuel used by community scheme (same fuel options as for community scheme providing space and water heating)
- efficiency of community boilers, heat pump or CHP
- if CHP, the heat-to-power ratio
- heat distribution characteristics for the distribution loss factor (Table 12c)
- whether a hot water cylinder is in the dwelling and if so its volume plus either its measured loss factor or its insulation type and insulation thickness.

The water heating calculation follows that for a full community scheme including, if there is not a cylinder in the dwelling, assigning for the purposes of the calculation a 110 litre cylinder with 50 mm factoryapplied insulation. The control factor, Table 4c 3), is not applicable and 1.0 should be used for water heating (but allowing for the distribution loss factor from Table 12c). Include one-half of the normal community standing charge in the calculation of fuel costs unless the space heating is also a community system (see next paragraph).

This also allows for the case where the community system is different for space heating and for water heating. Separate community heating parameters apply to each system including heat distribution characteristics. In this case the total standing charge is the normal community standing charge.

## **C7 Community biomass CHP**

For community heating with CHP, it is possible for the total  $CO<sub>2</sub>$  emissions calculated at (114\*), or at (106b) in the case of a DHW-only community scheme, to be negative. In such cases the negative value is replaced by zero. The reason is that, once this quantity becomes negative, it becomes advantageous to increase the heating requirements of the dwellings, e.g. by removing insulation.

However, in the case of a CHP plant fuelled by biomass, the residual negative amount is carried forward for possible use in consideration of zero carbon homes (see section 15 of the SAP specification). In this way the full benefit of biomass CHP can be taken into account. This is permissible only when:

- (a) the DER is less than or equal to 0; and
- (b) the Heat Loss Parameter (HLP) does not exceed 0.8 W/m²K, thus ensuring that a high standard of insulation is provided; and
- (c) the community CHP is fuelled by biomass, not a fossil fuel.

If all these conditions are not met the residual is set to 0.

# **Appendix D: Method of determining seasonal efficiency values for gas and oil boilers**

*Note: The data and equations in this appendix are for manufacturers to calculate seasonal efficiency for declaration purposes. They are not to be used by SAP assessors.* 

This appendix sets out, in D2 and D4, the method to be used by manufacturers to determine seasonal efficiency for particular gas and oil boilers when test data have been obtained to establish conformity with Council Directive 92/42/EEC<sup>\*</sup>. This Directive has been implemented in the UK by the Boiler (Efficiency) Regulations\*\*.

Manufacturers' declarations of seasonal efficiency values so calculated should be accompanied by the form of words in D3, and SAP assessors should look for the same form of words in order to ascertain that the efficiency value referred to is appropriate for SAP calculations.

Range cooker boilers with twin burners are covered by D5 and D6.

## **D1 Definitions**

#### **D1.1 Boiler**

A gas or liquid fuelled appliance designed to provide hot water for space heating. It may (but need not) be designed to provide domestic hot water as well.

#### **D1.2 Condensing boiler**

A boiler designed to make use of the latent heat released by the condensation of water vapour in the combustion flue products. The boiler must allow the condensate to leave the heat exchanger in liquid form by way of a condensate drain. 'Condensing' may only be applied to the definitions D1.3 to D1.14 inclusive. Boilers not so designed, or without the means to remove the condensate in liquid form, are called 'noncondensing'.

#### **D1.3 Regular boiler**

A boiler which does not have the capability to provide domestic hot water directly (ie not a combination boiler). It may nevertheless provide domestic hot water indirectly via a separate hot water storage cylinder.

#### **D1.4 On/off regular boiler**

A regular boiler without the capability to vary the fuel burning rate whilst maintaining continuous burner firing. This includes those with alternative burning rates set once only at time of installation, referred to as range rating.

#### **D1.5 Modulating regular boiler**

A regular boiler with the capability to vary the fuel burning rate whilst maintaining continuous burner firing.

#### **D1.6 Combination boiler**

 $\overline{a}$ 

A boiler with the capability to provide domestic hot water directly, in some cases containing an internal hot water store.

#### **D1.7 Instantaneous combination boiler**

A combination boiler without an internal hot water store, or with an internal hot water store of capacity less than 15 litres.

<sup>\*</sup> Council Directive 92/42/EEC on efficiency requirements for new hot-water boilers fired with liquid or gaseous fuels. Official Journal of the European Communities No L/167/17. 21 May 1992, p. 92

<sup>\*\*</sup> The Boiler (Efficiency) Regulations 1993, SI (1993) No 3083, as amended by the Boiler (Efficiency) (Amendment) Regulations 1994, SI (1994) No 3083.

#### **D1.8 On/off instantaneous combination boiler**

An instantaneous combination boiler that only has a single fuel burning rate for space heating. This includes appliances with alternative burning rates set once only at time of installation, referred to as range rating.

#### **D1.9 Modulating instantaneous combination boiler**

An instantaneous combination boiler with the capability to vary the fuel burning rate whilst maintaining continuous burner firing.

#### **D1.10 Storage combination boiler**

A combination boiler with an internal hot water store of capacity at least 15 litres but less than 70 litres OR

a combination boiler with an internal hot water store of capacity at least 70 litres, in which the feed to the space heating circuit is not taken directly from the store. If the store is at least 70 litres and the feed to the space heating circuit is taken directly from the store, treat as a CPSU (D1.13 or D1.14) OR

a combination boiler with an external store.

#### **D1.11 On/off storage combination boiler**

A storage combination boiler that only has a single fuel burning rate for space heating. This includes appliances with alternative burning rates set once only at time of installation, referred to as range rating.

#### **D1.12 Modulating storage combination boiler**

A storage combination boiler with the capability to vary the fuel burning rate whilst maintaining continuous burner firing.

#### **D1.13 On/off combined primary storage unit (CPSU)**

A single appliance designed to provide both space heating and the production of domestic hot water, in which there is a burner that heats a thermal store which contains mainly primary water which is in common with the space heating circuit. The store must have a capacity of at least 70 litres and the feed to the space heating circuit must be taken directly from the store. The appliance does not have the capability to vary the fuel burning rate whilst maintaining continuous burner firing. This includes those with alternative burning rates set once only at time of installation, referred to as range rating.

#### **D1.14 Modulating combined primary storage unit (CPSU)**

A single appliance designed to provide both space heating and the production of domestic hot water, in which there is a burner that heats a thermal store which contains mainly primary water which is in common with the space heating circuit. The store must have a capacity of at least 70 litres and the feed to the space heating circuit must be taken directly from the store. The appliance has the capability to vary the fuel burning rate whilst maintaining continuous burner firing.

#### **D1.15 Low temperature boiler**

A non-condensing boiler designed as a low temperature boiler and tested as a low temperature boiler as prescribed by the Boiler Efficiency Directive (ie; the part load test was carried out at average boiler temperature of 40°C).

#### **D1.16 Keep-hot facility**

A facility within an instantaneous combination boiler whereby water within the boiler may be kept hot while there is no demand. The water is kept hot either (i) solely by burning fuel, or (ii) by electricity, or (iii) both by burning fuel and by electricity, though not necessarily simultaneously.

## **D2 Method for calculating Seasonal Efficiencies**

The method of calculation is applicable only to boilers for which the full load and the 30% part load efficiency values, obtained by the methods deemed to satisfy Council Directive 92/42/EEC, are available. These are net efficiency values. It is essential that both test results are available and that the tests are appropriate to the type of boiler as defined in the Council Directive, otherwise the calculation cannot proceed.

The efficiencies calculated by this procedure are:

- a) SEDBUK (Seasonal Efficiency of Domestic Boilers in the UK). This is used as a general indicator of efficiency; it is no longer used for SAP calculations.
- b) Winter and summer seasonal efficiencies for SAP calculations. The winter seasonal efficiency is used for space heating, the summer efficiency applies to DHW heating in summer, and DHW heating in winter is a combination of both.

In the calculation method the data are first converted to gross efficiency under test conditions, and then converted to a seasonal efficiency value that applies under typical conditions of use in a dwelling, allowing for standing losses.

In this Appendix, efficiencies are expressed in percent. Intermediate calculations should be done to at least four places of decimals of a percentage, and the final result rounded to one decimal place.

## **D2.1 SEDBUK**

The procedure is as follows:

#### **1. Determine fuel for boiler type**

The fuel for boiler type must be one of natural gas, LPG (butane or propane), or oil (kerosene, gas oil or FAME). SEDBUK cannot be calculated for other fuels.

#### **2. Obtain test data**

Retrieve the *full-load net efficiency* and *30% part-load net efficiency* test results. Tests must have been carried out using the same fuel as the fuel for boiler type, except as provided in D4.

#### **3. Apply correction to high test results**

Apply an adjustment to full-load efficiency greater than 95.5% net and to part-load efficiency greater than 96.6% net to correct for observed bias in test results, according to Table D2.1.

#### **Table D2.1 : Efficiency correction term**

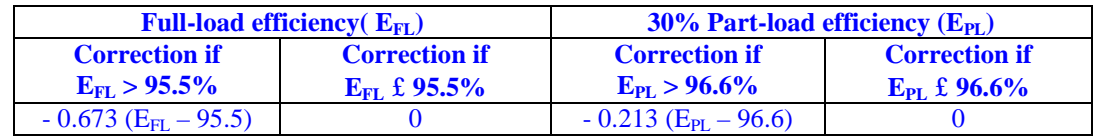

#### **4. Reduce to maximum net efficiency values**

Table D2.2 gives the maximum values of net efficiency for each fuel that may be used. Reduce any greater value (after adjustment according to Table D2.1) to the appropriate value given in Table D2.2.

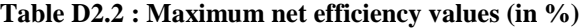

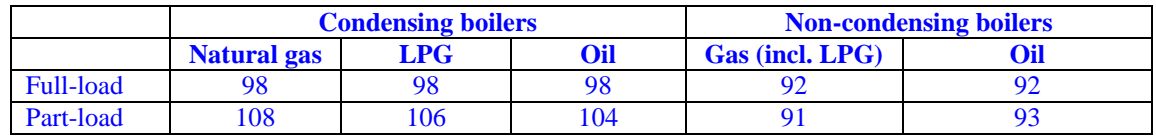

#### **5. Convert the full and 30% part load efficiencies from net values to gross.**

Use the following equation with the appropriate factor from Table D2.3.

$$
E_{\rm gross} = \ f \times E_{\rm net}
$$

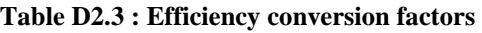

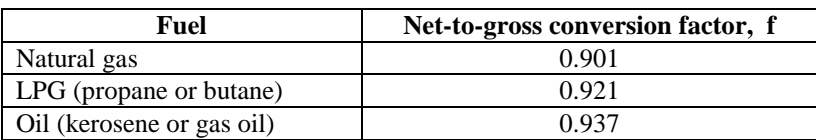

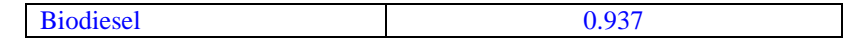

#### **6. Categorise the boiler**

- a) Select the appropriate category for the boiler according to the definitions given in D1.
- b) If a gas or LPG boiler, determine whether it has a permanent pilot light: if it has a permanent pilot light, set  $p = 1$ if not, set  $p = 0$ .
- c) In the case of a storage combination boiler (either on/off or modulating) determine from the test report whether the losses from the store were included in the values reported (this depends on whether the store was connected to the boiler during the tests):

if the store loss is included, set  $b = 1$ if not, set  $b = 0$ .

d) In the case of a storage combination boiler or a CPSU, obtain the store volume,  $V_{cs}$ , in litres from the specification of the device and the standby loss factor, L, using the following equation:

> if  $t < 10$  mm:  $L = 0.0945 - 0.0055t$ if t ≥ 10 mm: L =  $0.394/t$ where t is the thickness of the insulation of the store in mm.

#### **7. Calculate seasonal efficiency**

- a) Use the boiler category and other characteristics as defined in D1 (non-condensing or condensing; gas or LPG or oil; on/off or modulating) to look up the appropriate SEDBUK equation number in Table D2.4. If no equation number is given the calculation cannot proceed. Otherwise, select the appropriate equation from Table D2.5 or Table D2.6.
- b) Substitute the gross full and part load efficiencies (found in step 5) and p, b, V and L (found in step 6). Round the result to one decimal place; i.e. to nearest 0.1%. Note the result as [x] for the purpose of the declaration in D3.

| <b>SEDBUK Equation numbers</b><br>for different boiler types | non-condensing (see $D1.2$ )                                   |                                                            |                                                       | low-temperature<br>(see DI.15)               | condensing (see $D1.2$ ) |                                                              |                                                      |                                                             |                                                |
|--------------------------------------------------------------|----------------------------------------------------------------|------------------------------------------------------------|-------------------------------------------------------|----------------------------------------------|--------------------------|--------------------------------------------------------------|------------------------------------------------------|-------------------------------------------------------------|------------------------------------------------|
|                                                              | Gas or LPG                                                     |                                                            | Oil                                                   |                                              |                          |                                                              | Gas or LPG<br>O <sub>il</sub>                        |                                                             |                                                |
|                                                              | see D1.4, D1.8, D1.11, D1.13)<br>$_{\mathrm{on}/\mathrm{off}}$ | DI.12, DI.14)<br>D1.9,<br>modulating<br>$\emph{see } D1.5$ | (see D1.4, D1.8, D1.11)<br>$\mathrm{on}/\mathrm{off}$ | DI.12)<br>modulating<br>(see $D1.5, D1.9, i$ |                          | (see D1.4, D1.8, D1.11, D1.13)<br>$\mathrm{on}/\mathrm{off}$ | DI.12, DI.14)<br>D1.9,<br>modulating<br>$see$ $DI.5$ | D1.8, D1.11)<br>(see DI.4,<br>$_{\mathrm{on}/\mathrm{off}}$ | DI.12)<br>D1.9,<br>modulating<br>(see $DI.5$ , |
| regular boiler<br>(see $D1.4, D1.5$ )                        | 101                                                            | 102                                                        | 201                                                   | X                                            | X                        | 101                                                          | 102                                                  | 201                                                         | X                                              |
| instantaneous combi boiler<br>(see $D1.7, D1.8, D1.9$ )      | 103                                                            | 104                                                        | 202                                                   | X                                            | X                        | 103                                                          | 104                                                  | 202                                                         | X                                              |
| storage combi boiler<br>(see D1.10, D1.11, D1.12)            | 105                                                            | 106                                                        | 203                                                   | X                                            | X                        | 105                                                          | 106                                                  | 203                                                         | X                                              |
| combined primary storage unit<br>(see D1.13, D1.14)          | 107                                                            | 107                                                        | $\boldsymbol{\mathrm{X}}$                             | X                                            | X                        | 107                                                          | 107                                                  | X                                                           | X                                              |

**Table D2.4 : Boiler category table** 

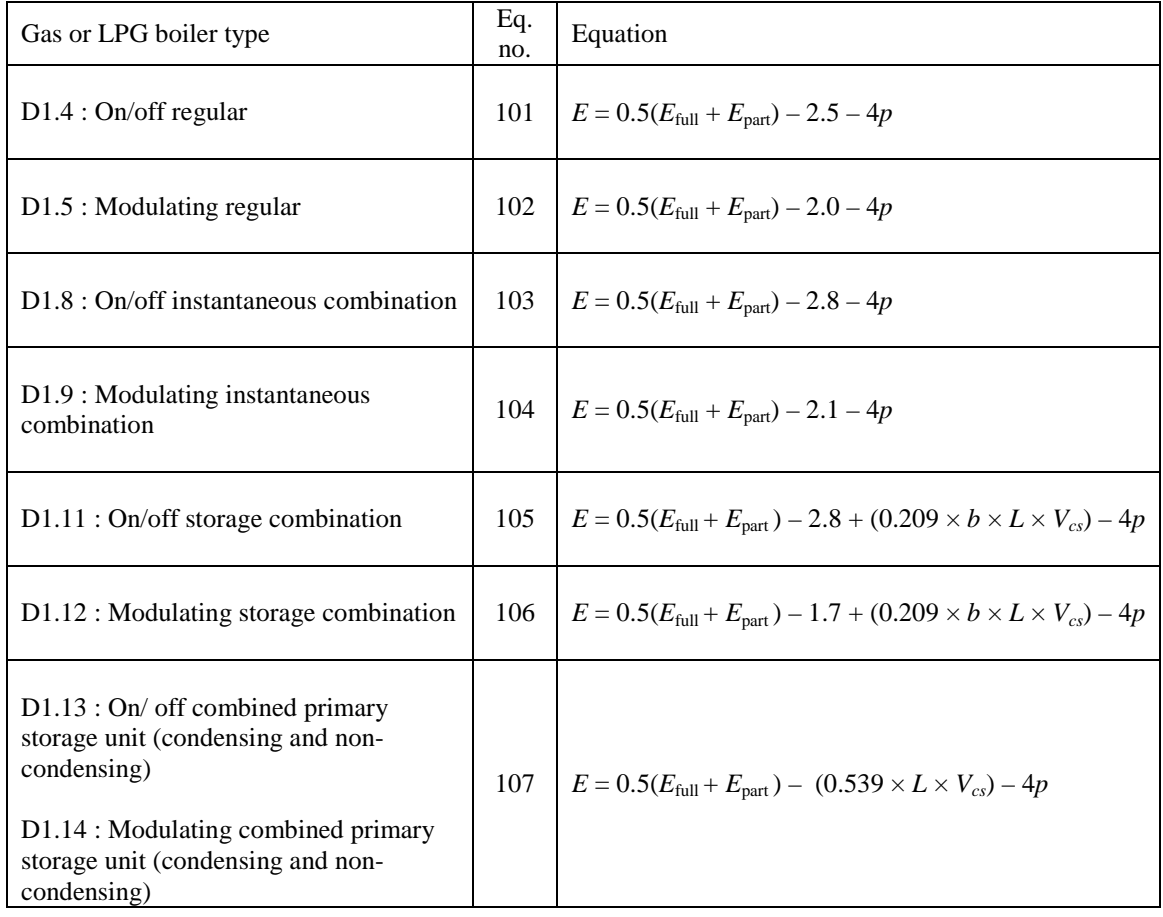

## **Table D2.5 : Seasonal efficiency (annual),** *E***, for natural gas and LPG boilers**

**Table D2.6 : Seasonal efficiency (annual),** *E***, for oil boilers** 

| Oil boiler type                   | Eq.<br>No. | Equation                                                                                     |
|-----------------------------------|------------|----------------------------------------------------------------------------------------------|
| D1.3: Regular                     | 201        | $E = 0.5(E_{\text{full}} + E_{\text{part}}) - 1.1$                                           |
| $D1.7:$ Instantaneous combination | 202        | $E = 0.5(E_{\text{full}} + E_{\text{part}}) - 2.8$                                           |
| D1.10 : Storage combination       | 203        | $E = 0.5(E_{\text{full}} + E_{\text{part}}) - 2.8 + (0.209 \times b \times L \times V_{cs})$ |

#### **D2.2 Seasonal efficiency for SAP**

 $\overline{\phantom{a}}$ 

a) Modify the annual season efficiency obtained at step 7 b) of D2.1 (but before rounding to 1 decimal place) to obtain the winter seasonal efficiency  $E_{\text{winter}}$  and the summer seasonal efficiency  $E_{\text{summer}}$ :

 $E_{\text{winter}} = E_{\text{annual}} - C_{\text{annual}} + C_{\text{winter}}$ 

 $E_{\text{summer}} = E_{\text{annual}} - C_{\text{annual}} + C_{\text{summer}}$ 

where  $C_{annual}$ ,  $C_{winter}$ , and  $C_{summer}$  are given in Table D2.7 according to fuel and boiler type.

b) Round the results to one decimal place, i.e. to nearest 0.1%.

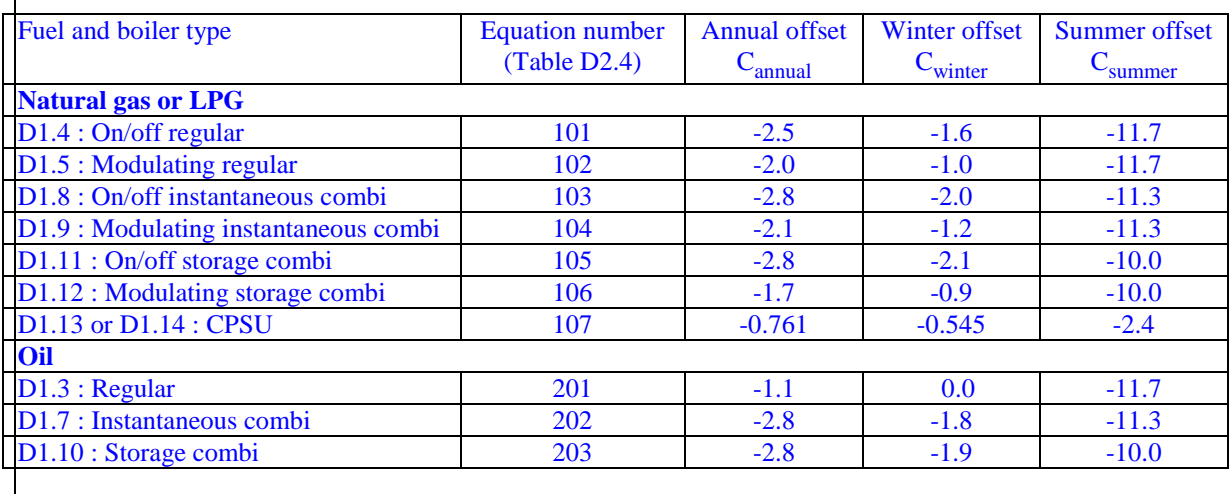

### **Table D2.7 : Annual and seasonal coefficients**

## **D3 Declaring values of seasonal efficiency**

Manufacturers wishing to declare their products' seasonal efficiencies for the specific purposes of calculating SAP ratings can do so provided that:

a) they use the SEDBUK calculation procedure given in  $D2.1$  above; and

b) the necessary boiler test data and the calculations are certified by a Notified Body accredited for the testing of boilers by an EU national accreditation service. The Notified Body must certify that: 'the full load and part load efficiency test results detailed in [*insert reference to report on the efficiency tests*] have been obtained by methods deemed to satisfy the Boiler Efficiency Directive'.

Where a manufacturer declares the SEDBUK, it shall be expressed as:

"Seasonal Efficiency (SEDBUK) =  $[x]$ % The value is used in the UK Government's Standard Assessment Procedure (SAP) for energy rating of dwellings. The test data from which it has been calculated have been certified by [*insert name and/or identification of Notified Body*]."

Data for several products may be presented in tabulated form, in which case the second paragraph of the declaration should be incorporated as a note to the table.

## **D4 Method for calculating seasonal efficiency for boilers fuelled by LPG but tested with natural gas**

If the fuel for boiler type is LPG but the fuel used to obtain efficiency test results is natural gas then seasonal efficiency may be calculated subject to certain conditions using the procedure given below. The seasonal efficiency will be lower than if the fuel used to obtain the test results had been LPG.

1. Note the restrictions set out at the start of D2, which still apply.

2. Any differences between the boiler fuelled by natural gas (used to obtain full-load and 30% part-load efficiency test results) and the boiler fuelled by LPG (for which seasonal efficiency is required) must be minor. Examples of minor differences are a change of gas injector or adjustment by a single screw on the gas valve.

3. Determine the net heat input on a net calorific value basis for both the natural gas boiler and the LPG boiler. The LPG figure must lie within  $\pm$  5% of the natural gas figure.

4. Determine by measurement the percentage dry  $CO<sub>2</sub>$  by volume at the maximum heat input for both the natural gas boiler and the LPG boiler. From the results calculate the excess air fractions for both boilers. The calculated excess air fraction for the LPG boiler must not exceed that for the natural gas boiler by more than 5% (of the natural gas excess air fraction).

5. Retrieve the *full-load net efficiency* and *30% part-load net efficiency* test results.

6. Apply correction to high test results as in step 3 of D.2.1.

7. If the boiler is a condensing boiler then deduct 2.2 percentage points from the *30% part-load net efficiency* test result.

8. Follow the calculation procedure in D2.1 from step 4 onwards and in D2.2, taking the fuel for boiler type as LPG.

### **D5 Method for calculating Seasonal Efficiency and Case Emission value of a twinburner range cooker boiler**

1. The method of calculation of the Seasonal Efficiency is applicable only to cooker boilers for which the full load and the 30% part load efficiency values for the boiler function, obtained by the methods deemed to satisfy Council Directive 92/42/EEC, are available.

*Note: A range cooker boiler which does not have the capability to provide domestic hot water directly (i.e. is not a combination boiler), but which may nevertheless provide domestic hot water indirectly via a separate hot water storage cylinder exactly matches the definition D1.3 for a Regular Boiler. Consequently the methods deemed to satisfy 92/42/EEC for a Regular Boiler will equally satisfy this requirement for the equivalent type of range cooker boiler.* 

These efficiencies are for the heat transferred to water and are carried out with the cooker burner turned off.

When undertaking the efficiency test, record

- input power (net) at full load conditions, *Φ*input,net, in kW.
- heat transfer to the water under full load conditions,  $\Phi_{\text{water}}$ , in kW
- flue loss (net) under full load conditions, *Φ*flue,net*,* in kW according to the method given in EN 304:1992 + Amendment 1: 1998 or other method assured by the independent test laboratory as providing comparable results for the product under test. *Note: Independent test laboratory is qualified in D6 b).*
- 2. Calculate the seasonal efficiencies according to D2 using the appropriate equation for a regular boiler.
- 3. Calculate the case heat emission at full load from

 $\Phi_{\text{case}} = \Phi_{\text{input.net}} - \Phi_{\text{water}}$  - $\Phi_{\text{flue.net}}$ 

where  $\Phi_{\text{water}}$  is the heat transferred to water under full load conditions;  $\Phi_{\text{flue net}}$  is the flue gas loss measured according to BS EN 304.

4. If  $\Phi_{\text{case}} < 0.2$  kW and the case temperatures of the range cooker are below 80<sup>o</sup>C, the case emission may, as an alternative, be derived from measurements of the case temperatures according to Supplement 1 to OFTEC Standard OFS A101, subject to a maximum figure of  $\Phi_{\text{case}} = 0.2 \text{ kW}$ .

*Note: Supplement 1 to OFTEC Standard OFS A101 (applicable for oil and gas) can be obtained from OFTEC (Oil Firing Technical Association), Tel 0845 6585080, Fax 0845 6585181, e-mail [enquiries@oftec.org](mailto:enquiries@oftec.org)*

- 5. If  $\Phi_{\text{case}}$  exceeds either of  $0.05 \times \Phi_{\text{water}}$  or 1 kW, reduce  $\Phi_{\text{case}}$  to  $0.05 \times \Phi_{\text{water}}$  or 1 kW (whichever is the smaller).
- 6. Provide the values of  $\Phi_{\text{case}}$  and  $\Phi_{\text{water}}$  in kW as part of the test report.

### **D6 Declaring values of seasonal efficiency and heat emission from the case for twin-burner range cooker boilers**

Manufacturers wishing to declare their products' seasonal efficiencies and case emission values for the specific purposes of calculating SAP ratings can do so provided that:

- a) They use the calculation procedure given in D5 above; and
- b) The necessary boiler test data and calculations are certified by an independent Test Laboratory notified under the Council Directive 92/42/EEC on efficiency requirements for new hot-water boilers fired with liquid or gaseous fuels (known as a "Notified Body").

Where a manufacturer declares the seasonal efficiency and the case emission value, it shall be expressed as: Seasonal Efficiency (SEDBUK) =  $[x]$ % Case heat emission at full load  $= [y]$  kW Heat transfer to water at full load  $= [z]$  kW The values are used in the UK Government's Standard Assessment

Procedure (SAP) for the energy rating of dwellings. The test data from which they have been calculated has been certified by [*insert name and/or identification of Notified Body*].

Data for several products may be presented in tabulated form, in which case the last paragraph of the declaration should be incorporated as a note to the table.

# **Appendix E: Method of determining seasonal efficiency for gas, oil and solid fuel room heaters**

*Note: The data and equations in this appendix are for manufacturers to calculate seasonal efficiency for declaration purposes. They are not to be used by SAP assessors.* 

This appendix sets out the method to be used to determine the seasonal efficiency for gas, oil and solid fuel room heaters.

## **E1 Efficiency determination**

Only test results obtained by one of the recognised methods given in Table E1, Table E2 and Table E3 may be used to establish a seasonal efficiency for SAP calculations. The methods give comparable results.

| <b>Reference</b> | Title                                                                                                    | Applies to (code in<br>Table 4a or 4b) |
|------------------|----------------------------------------------------------------------------------------------------|----------------------------------------|
| BS EN 613:2001   | Independent gas-fired convection heaters                                                                                                | 609                                    |
| BS EN 13278:2003 | Open-fronted gas-fired independent space heaters                                                                                        | 607                                    |
| BS EN 1266:2002  | Independent gas-fired convection heaters incorporating a fan to<br>assist transportation of combustion air and/or flue gases            | 610                                    |
| BS 7977-1:2002   | Specification for safety and rational use of energy of gas<br>domestic appliances. Part 1: Radiant/Convectors                           | 603, 604, 605, 606                     |
| BS 7977-2:2003   | Specification for safety and rational use of energy of gas<br>domestic appliances. Part 2: Combined appliances: Gas<br>fire/back boiler | 109                                    |

**Table E1 : Recognised efficiency test methods for gas room heaters** 

#### **Table E2 : Recognised efficiency test method for oil room heaters**

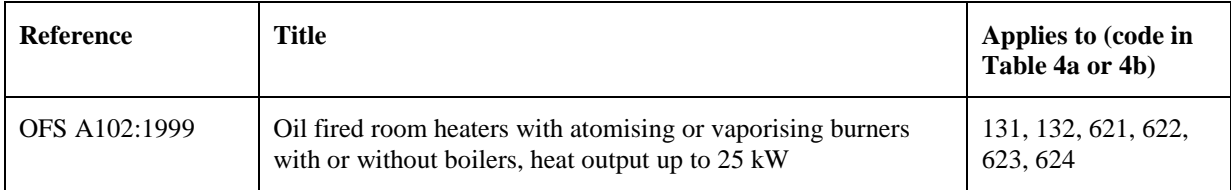

#### **Table E3 : Recognised efficiency test methods for solid fuel room heaters**

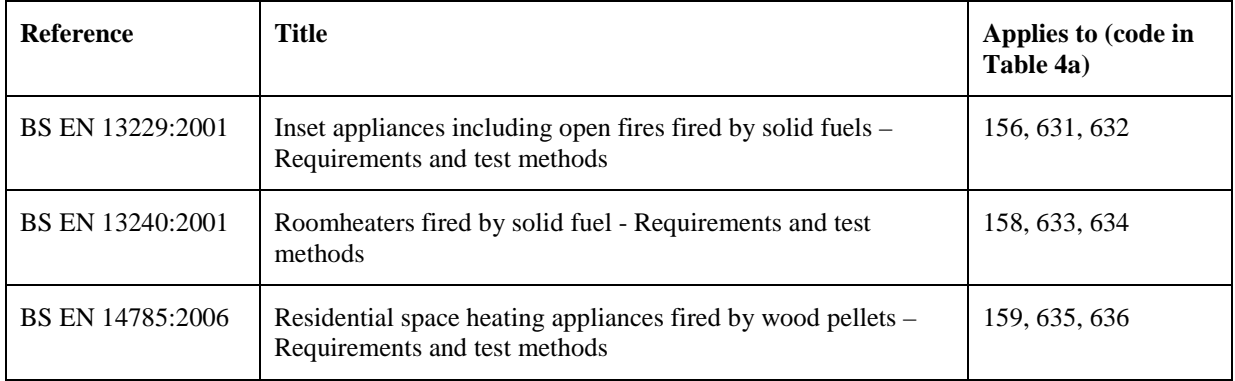

Efficiency test results are normally calculated using the net calorific value of fuel. Before a declaration can be made, conversion to gross must be carried out by multiplying the efficiency by the appropriate conversion factor given in Table E4.

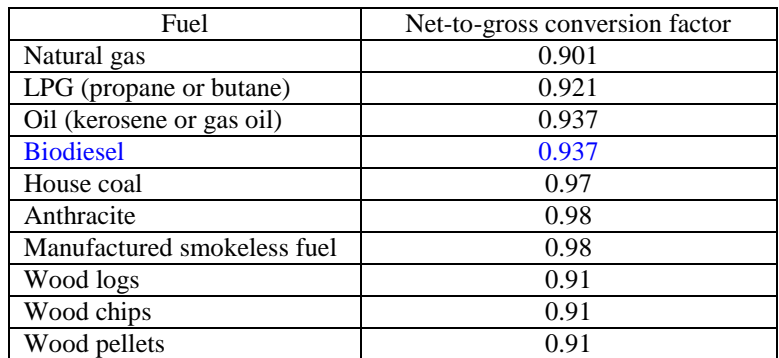

#### **Table E4: Efficiency conversion factors**

#### **E2 Declaring the efficiency of gas, oil and solid fuel room heaters**

Manufacturers' declarations so calculated should be accompanied by the following form of words:

"The net efficiency of this appliance has been measured as specified in [*insert appropriate entry from Table E1, Table E2 or Table E3*] and the result after conversion to gross using the appropriate factor from Table E4 of SAP 2009 is *[x]%.* The test data has been certified by [*insert name and/or identification of Notified Body*]. The gross efficiency value may be used in the UK Government's Standard Assessment Procedure (SAP) for energy rating of dwellings."

# **Appendix F: Electric CPSUs**

An electric CPSU is a central heating system providing space and domestic water heating. Primary water heated mainly during off-peak times to up to 95°C in winter is stored in a thermal store. If the CPSU volume is less than 270 litres, the on-peak fraction can become high leading to a poor SAP rating.

The procedure in this appendix applies for a 10-hour off-peak tariff providing 3 off-peak periods per day. It is not valid for other tariffs.

The space heating circuit operates in the same way as a wet central heating system, with controls appropriate for "wet" systems. For domestic hot water, secondary water flows directly from the cold mains into a heat exchanger, where it is heated by the hot water in the store before being delivered to the taps. In the case of an electric CPSU, the on-peak fraction should be calculated (because the procedure is based on a fixed volume).

*Note: The treatment of on-peak fraction is different from electric storage heating, because in the case of storage heating the on-peak fraction is fixed (it is achieved by sizing the storage heaters).*

The heat losses from the CPSU are calculated, as for other hot water storage vessels, in Section 4 of the calculation, using data from Table 2 or Table 2b.

#### **F1 Procedure for electric CPSUs:**

The procedure below applies to the worksheet from box (82) onwards.

- 1. Calculate the on-peak fraction (for each month) using the following methodology:
	- a) Calculate minimum external temperature for which the stored heat can satisfy the demand temperature

$$
T_{\min} = \frac{[(37)_{\text{m}} \times (76)_{\text{m}}] - C_{\max} + [1000 \times (39d)_{\text{m}} \div (24 \times n_{\text{m}})] - (78)_{\text{m}}}{(37)_{\text{m}}}
$$
(F1)

 $n_m$  is the number of days in the month.  $C_{max}$  is off-peak heat available irrespective of power rating of the heating element, calculated using the formula:

$$
C_{\text{max}} = 0.1456 \times V_{\text{cs}} \times (T_w - 48) \tag{F2}
$$

where  $V_{cs}$  is the CPSU capacity in litres and  $T_w$  is winter operating temperature in °C.

b) Calculate on-peak energy required

if 
$$
T_{\min} - T_e = 0
$$
,  $E_{\text{on-peak}} = 0.024 \times (37)_{\text{m}} \times n_{\text{m}}$   
\notherwise  $E_{\text{on-peak}} = \frac{0.024 \times (37)_{\text{m}} \times n_{\text{m}} \times (T_{\text{min}} - T_e)}{1 - \exp(-(T_{\text{min}} - T_e))}$  (F3)

2. Calculate the on-peak fraction

$$
F = \frac{E_{\text{on-peak}}}{(81)_{\text{m}} + (39d)_{\text{m}}}
$$
(F4)

3. Apply the on-peak price to fraction F of the heating requirement (both space and water) and the off-peak price to fraction  $(1 - F)$ .

4. Enter 130 in box (87a)/

# **Appendix G: Heat pumps**

NOTE: This appendix will be revised to allow for tested data on heat pumps to be used.

A heat pump is a device which takes heat energy from a low temperature source and upgrades it to a higher temperature at which it can be usefully employed for heating. There are a number of heat pump techniques by which this can be achieved. The ratio of heat energy released to the energy consumed can be substantially greater than one. Heat pump systems operate most efficiently when the source temperature is as high as possible and the heat distribution temperature is as low as possible.

Heat pump systems are categorised by the low temperature heat source used (e.g. air, water, ground) and the seasonal performance factors (SPF) given in Table 4a under "Efficiency" are assumed to apply for all systems using that source. This is a simplified approach especially for ground source heat pumps where energy may be collected from the ground in a variety of ways, e.g. using surface water from lakes or ponds, using ground water from wells, using fluid (either refrigerant or a water/antifreeze mixture) circulated in closed pipe loops buried horizontally in shallow trenches or vertically in boreholes.

At the time of publication, the SPF to be used for SAP calculations is the appropriate entry in Table 4a. A system of appliance-specific performance factors may be introduced (see Appendix Q).

Heat pumps can also be used in community schemes. That does not affect the calculation of the SAP rating but the SPF of the heat pump should be used in box (104) for the calculation of  $CO<sub>2</sub>$  emissions.

## **G1 Domestic hot water (DHW)**

#### **G1.1 DHW heated by heat pump with immersion heater**

The heat pump raises the water temperature to a maximum of about 40°C, and an immersion heater is then used to raise the water temperature to the required delivery temperature. For the purpose of the SAP calculation it is assumed that 50% of domestic hot water heating is by the heat pump and 50% by the immersion heater.

The average efficiency for water heating, box (86), is:

$$
\frac{100}{[50 \div \text{SPF}] + 0.5}
$$
\n
$$
(G1)
$$

where SPF is the seasonal performance factor for the heat pump, %, given under "Efficiency" in Table 4a. (The SPF is an overall figure, taking account of all the energy required to operate the heat pump, including primary circulation pumps and an auxiliary heater if present). In the case of a ground or water source heat pump using an off-peak tariff the fraction of electricity at the on-peak rate is given in Table 12a with the remainder charged at the off-peak rate.

#### **G1.2 DHW heated by heat pump without immersion heater**

The heat pump supplies all domestic hot water without supplementary immersion heater. In the case of a ground or water source heat pump using an off-peak tariff, the on-peak fraction is given in Table 12a. The SPF of the heat pump for water heating is to be multiplied by the factor given in Table 4c.

#### **G1.3 DHW heated by immersion only**

An immersion heater is used, either standard or off-peak electric tariff.

### **G2 Space heating requirement**

#### **G2.1 Ground or water source heat pump**

A ground source heat pump system (when the main heating system) may consist of either a ground source heat pump sized to meet all space heating requirements, or a combination of a ground source heat pump and a direct acting electric heater (auxiliary heater). A ground source heat pump system which includes an

auxiliary heater to help meet the maximum heat demand has a lower SPF than one without an auxiliary heater. Heat delivery can be via water or warm air. Use the appropriate SPF given in Table 4a under "Efficiency".

#### **G2.2 Air source heat pump**

An air source heat pump can use ambient air or exhaust air as its heat source. Heat delivery can be via water or warm air.

#### **G2.3 Delivery temperature**

If the heat pump supplies heat to radiators (as opposed to underfloor heating) the heat pump efficiency for space heating is to be multiplied by the appropriate factor given in Table 4c.

#### **G2.4 Electricity tariff**

Electric heat pumps can operate on the standard electricity tariff or on an off-peak tariff. When using an offpeak tariff, the fraction of the electricity used for space heating at the on-peak rate is given in Table 12a with the remainder charged at off-peak rate.

#### **G2.5 Heating controls**

Control options for heat pumps are given in Group 2 of Table 4e. Note that a bypass arrangement is usually necessary with TRVs to ensure sufficient circulating thermal mass while the heat pump is operating. Zoning arrangements or TRVs may not be appropriate for small domestic installations for this reason.

# **Appendix H: Solar water heating**

The working principle of solar hot water systems is shown in Figure H1: examples of arrangements are given in Figure H2 (these do not show all possible arrangements and the procedures in this Appendix are applicable to any arrangements that follow the same principles).

Water from the cold supply is either fed (directly or via a cold feed cistern) to the preheat zone where it is heated by solar energy. Then the water passes to the domestic hot storage (separate hot water cylinder or upper part of combined cylinder) which is heated to the required temperature by a boiler or an electric immersion.

There are three main types of solar collector:

- unglazed: the overall performance of unglazed collectors is limited by high thermal losses;
- glazed flat plate: a flat plate absorber (which often has a selective coating) is fixed in a frame between a single or double layer of glass and an insulation panel at the back;
- evacuated tube: an absorber with a selective coating is enclosed in a sealed glass vacuum tube.

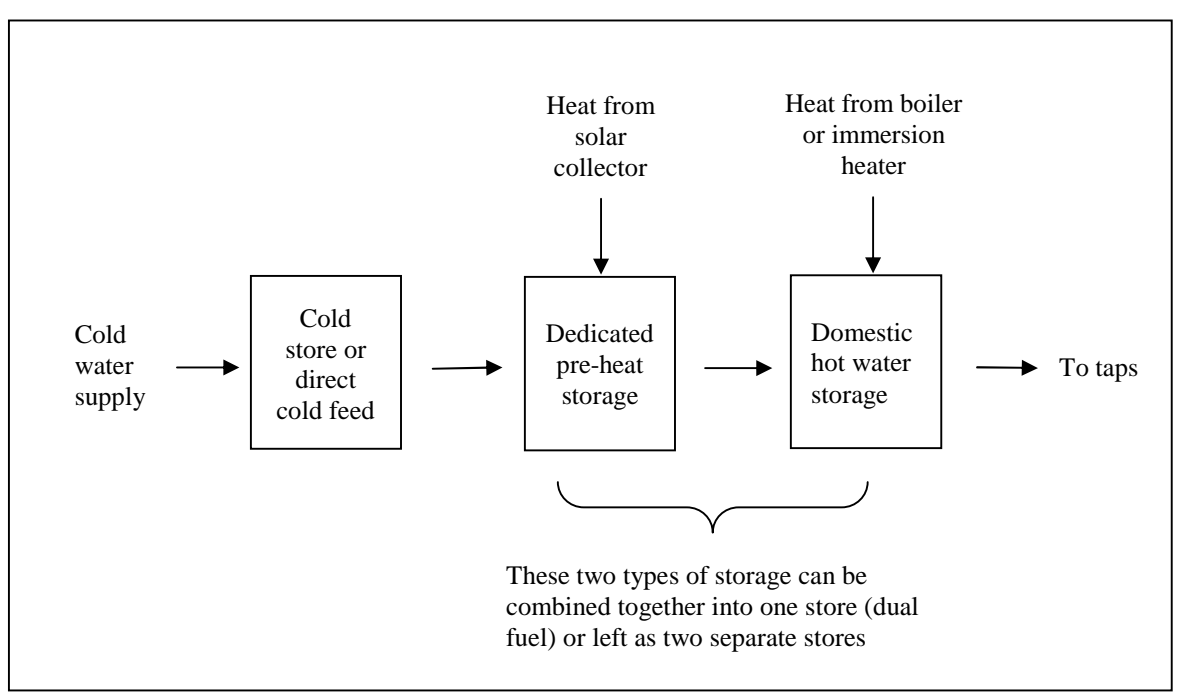

**Figure H1: Working principle of solar water heating.** 

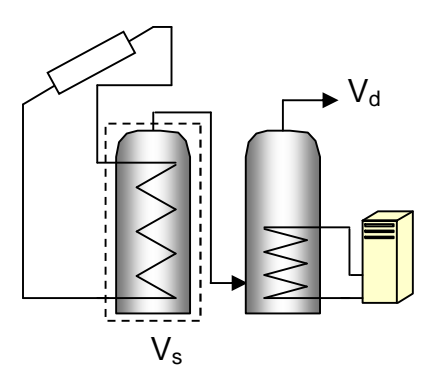

a) With separate solar cylinder b) With a twin-coil cylinder

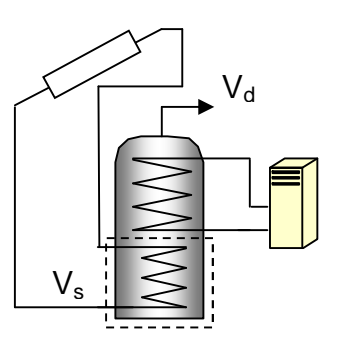

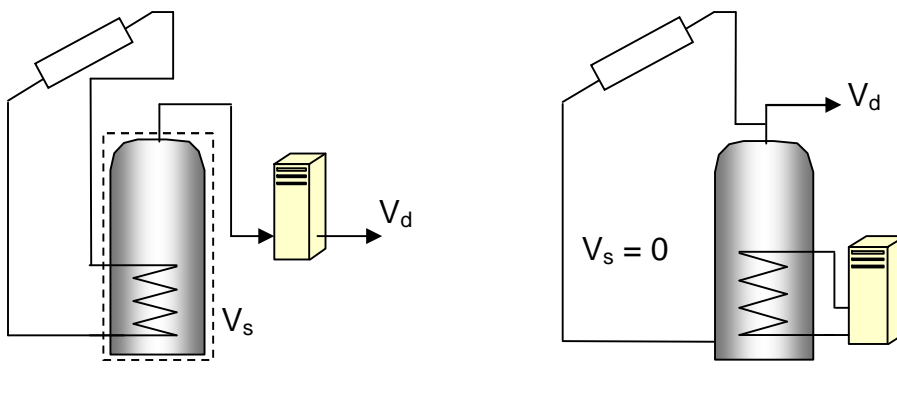

c) Combi boiler d) Direct system

 $V_s$  (indicated by the dashed line) is the dedicated solar storage volume. See text below concerning the effective solar volume.  $V_d$  is the daily hot water demand. These schematics are not intended to show safety *measures and devices needed to make the systems safe.* 

#### **Figure H2: Schematic examples of arrangements for solar pre-heating**

The performance of a solar collector is represented by its zero-loss efficiency (proportion of incident solar radiation absorbed in the absence of thermal loss) and its heat loss coefficient (heat loss from collector to the environment per unit area and unit temperature difference).

The solar contribution to domestic hot water is given by

$$
Q_s = S \times Z_{panel} \times A_{ap} \times \eta_0 \times UF \times f(a_1/\eta_0) \times f(V_{eff}/V_d)
$$
\n(H1)

where

 $Q_s$  = solar input, kWh/year  $S =$  total solar radiation on collector, kWh/m<sup>2</sup>/year  $Z_{\text{panel}}$  = overshading factor for the solar panel  $A_{ap}$  = aperture area of collector, m<sup>2</sup>  $\eta_0$  = zero-loss collector efficiency UF = utilisation factor  $a_1$  = linear heat loss coefficient of collector, W/m<sup>2</sup>K  $f(a_1/\eta_0) =$  collector performance factor = 0.97 - 0.0367  $(a_1/\eta_0) + 0.0006 (a_1/\eta_0)^2$  if  $a_1/\eta_0 < 20$  $= 0.693 - 0.0108 \times a_1/\eta_0$  if  $a_1/\eta_0 \ge 20$  $V_{\text{eff}}$  = effective solar volume, litres  $V_d$  = daily hot water demand, litres  $f(V_{eff}/V_d)$  = solar storage volume factor = 1.0 + 0.2 ln(V<sub>eff</sub>/V<sub>d</sub>) subject to  $f(V_{eff}/V_d)$  <= 1.0

The collector's gross area is the projected area of complete collector (excluding any integral means of mounting and pipework). The aperture area is the opening through which solar radiation is admitted.

The preferred source of performance data for solar collectors is from a test on the collector concerned according to BS EN 12975-2, *Thermal solar systems and components – Solar collectors – Part 2: Test methods*. The aperture area, and the performance characteristics  $\eta_0$  and  $a_1$  related to aperture area, are obtained from the test certificate. If test data are not available (e.g. for existing installations), the values in Table H1 may be used.

The effective solar volume is:

- in the case of a separate pre-heat tank (such as arrangements a) or c) in Figure H2), the volume of the pre-heat tank;
- in the case of a combined cylinder (such as arrangement b) in Figure H2), the volume of the dedicated solar storage plus 0.3 times the volume of the remainder of the cylinder;
- in the case of a thermal store (hot-water-only or integrated as defined in Appendix B) where the solar coil is within the thermal store, the volume of the dedicated thermal storage.
- in the case of a direct system (such as arrangement d) in Figure H2), 0.3 times the volume of the cylinder.

Note. The overall performance of solar water systems depends on how the hot water system is used, e.g. daily draw-off patterns and the use of other water heating devices such as a boiler or an immersion. The procedure described here is not suitable for detailed design in a particular case. It is intended to give a representative value of the solar contribution to domestic water heating over a range of users.

#### **H1 Calculation of solar input for solar water heating**

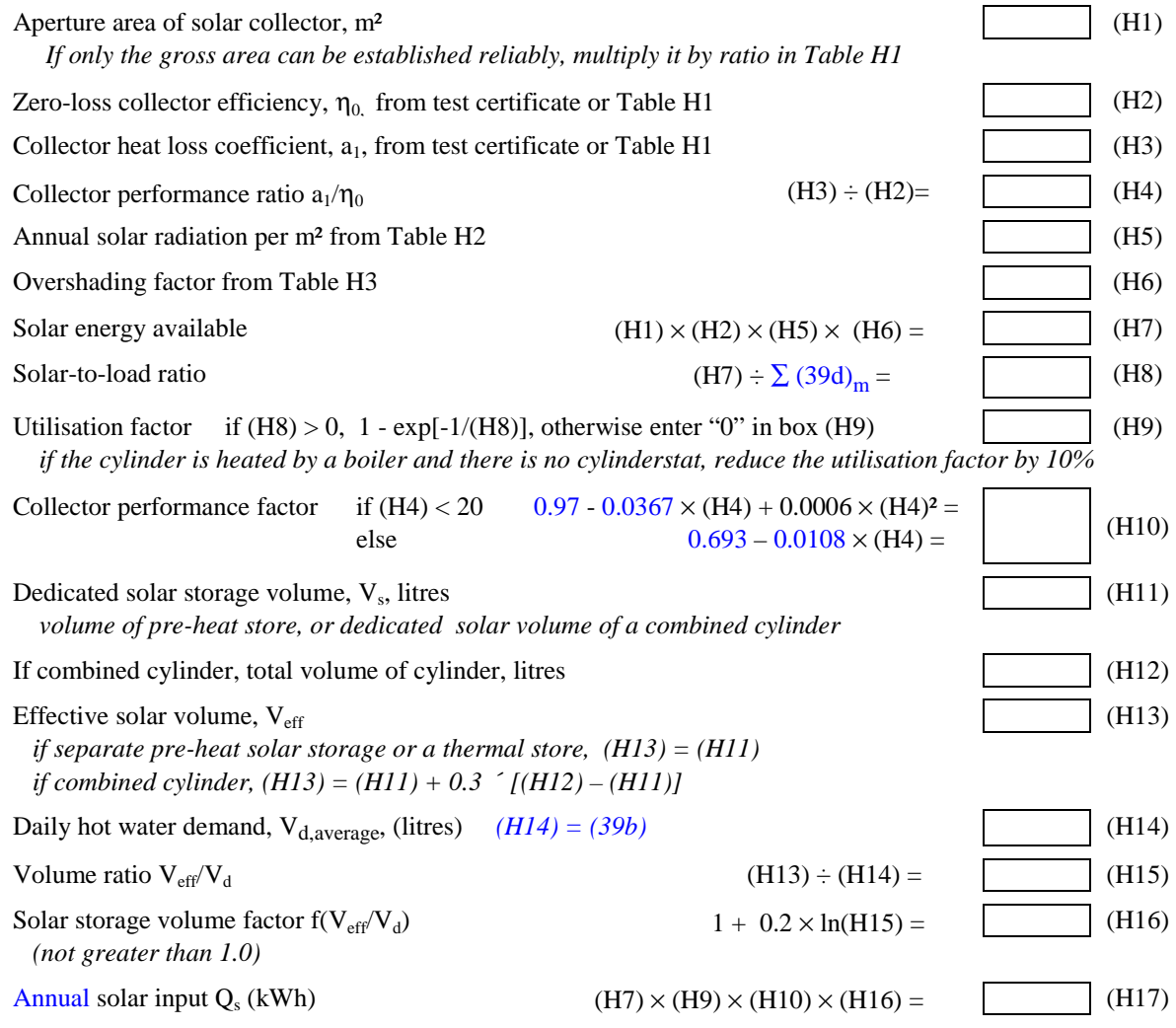

*Note: (39b) and (39d) are box numbers of the main worksheet* 

The solar input (in kWh) for month m is

$$
Q_{s,m} = Q_s \times f_m \times n_m / 365 \tag{H2}
$$

where  $f_m$  is the appropriate factor from Table H3.

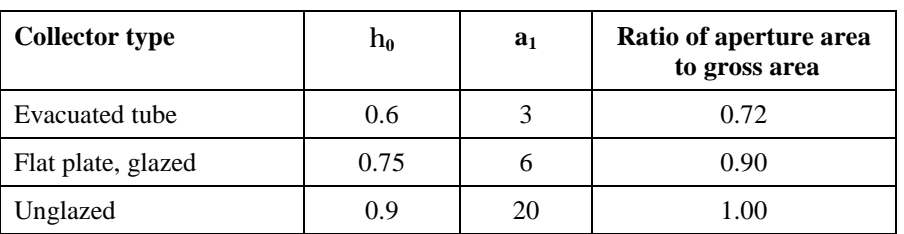

#### **Table H1 : Default collector parameters**

## **Table H2 : Annual solar radiation, kWh/m²**

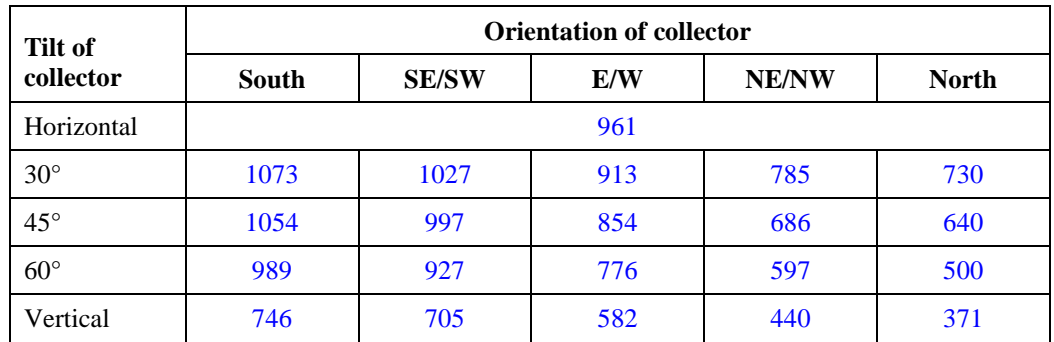

#### **Table H3 : Ratio of monthly solar radiation to annual average solar radiation**

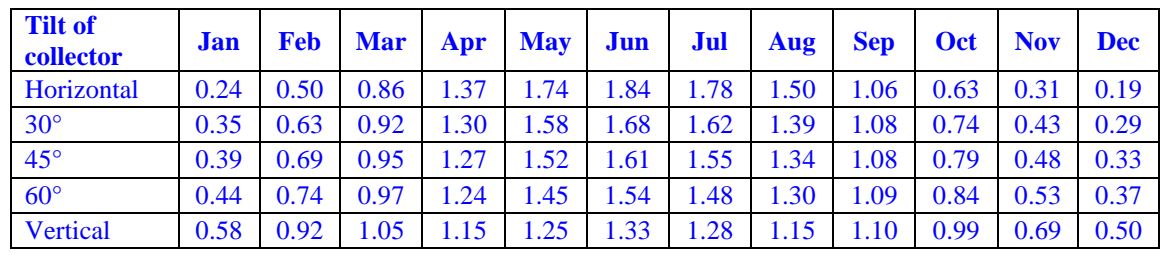

#### **Table H4 : Overshading factor**

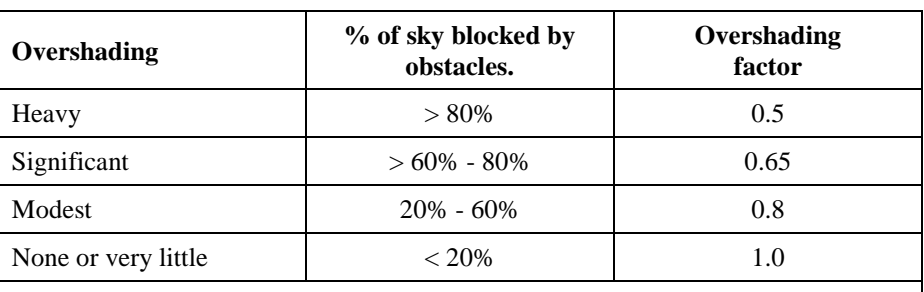

*Note: Overshading must be assessed separately for solar panels, taking account of the tilt of the collector. Usually there is less overshading of a solar collector compared to overshading of windows for solar gain (Table 6d).* 

## **H2 Community solar DHW**

Where solar panels are used in a community heating system, the total collector area and the total dedicated solar store volume should be divided between the dwellings in proportion to the total floor area of the dwellings (these can be rounded to the nearest 0.01 m² and 1 litre).

Example. A block of 24 flats, eight with floor area of 50 m<sup>2</sup> and 16 with floor area of 60 m<sup>2</sup>. Total aperture area of solar panels is 40 m² and the total solar storage volume is 1000 litres. The small flats are each assigned 1.47 m² and 37 litres, and the larger flats 1.76 m² and 44 litres.

The calculation is done as described in H1 for single systems, with the above parameters and the orientation, pitch and overshading of the panels set at values representative of the whole installation. Usually the solar store is separate and the arrangement is equivalent to that of diagram a) in Figure H2.

# **Appendix I (not used)**

# **Appendix J: Seasonal efficiency for solid fuel boilers from test data**

This appendix specifies how to obtain a seasonal efficiency from test data on a solid fuel boiler that is provided in the boiler database. A database record for a solid fuel boiler includes:

- SAP seasonal efficiency, %
- Fuel input, heat to water and heat to room from test at full load, kW
- Fuel input, heat to water and heat to room from test at part load, kW

#### **J1 SAP seasonal efficiency is given**

If the SAP seasonal efficiency is given, that value is used for both space and water heating, and the other data is disregarded.

#### **J2 SAP seasonal efficiency is not given**

If the SAP seasonal efficiency is blank, the appropriate efficiency for use in the calculations is obtained as follows.

## **J2.1 Part load data is available**

The efficiency at full load is obtained from:

$$
E_{\text{full}} = 100 \times \frac{\text{(heat to water at full load)} + \text{(heat to room at full load)}}{\text{fuel input at full load}}
$$
(J1)

and the efficiency at part load from:

$$
E_{part} = 100 \times \frac{\text{(heat to water at part load)} + \text{(heat to room at part load)}}{\text{fuel input at part load}}
$$
(J2)

If the boiler is outside the boundary of the dwelling as defined in section 1, "Dwelling dimensions", the heat to room is omitted from (J1) and (J2).

The seasonal efficiency is then:

$$
Seasonal efficiency = 0.5 (Efull + Epart)
$$
\n(13)

#### **J2.2 Part load data is not available**

If the data for the part load test is blank, the part load efficiency is taken as 95% of the full load efficiency, so that:

$$
Seasonal efficiency = 0.975 Efull
$$
 (J4)

### **J2.3 Rounding**

The seasonal efficiency should be rounded to one decimal place before using it in calculations.

#### **J3 Heating type and responsiveness**

The heating type and responsiveness is that for the applicable type of appliance given in Table 4a.

# **Appendix K: Thermal bridging**

Thermal bridges that occur at junctions between building elements are included in the calculation of transmission heat losses.

The quantity which describes the heat loss associated with a thermal bridge is its linear thermal transmittance, Ψ. This is a property of a thermal bridge and is the rate of heat flow per degree per unit length of the bridge, that is not accounted for in the U-values of the plane building elements containing the thermal bridge\* .

The transmission heat loss coefficient associated with non-repeating thermal bridges is calculated as:

$$
H_{TB} = \sum (L \times \Psi) \tag{K1}
$$

where L is the length of the thermal bridge over which Ψ applies.

If details of the thermal bridges are not known, use

$$
H_{TB} = y \sum A_{exp}
$$
 (K2)

where  $A_{\text{exp}}$  is the total area of exposed elements calculated at worksheet (31),  $m^2$ , and  $y = 0.15$ .

If the junction detail is as recommended in *Accredited Construction Details*† , the Ψ-value associated with that junction can be taken from Table K1.

Alternatively values of Ψ can be determined from the results of numerical modelling, or they can be derived from measurement. Values of Ψ for particular cases should be calculated in accordance with BRE IP 1/06*, Assessing the effects of thermal bridging at junctions and around openings*, and BR 497, *Conventions for calculating linear thermal transmittance and temperature factors*.

There are four possibilities for specifying the thermal bridging:

- 1) No information on thermal bridging. Use  $y = 0.15$  in equation (K2).
- 2) All detailing conforms with Accredited Construction Details. Use values from Table K1 in equation (K1).
- 3) A value of y has been calculated for a particular house design from individual Ψ values. Use this value increased by a factor of  $1.25$  in equation (K2). Documentary evidence as to its calculation must be available.
- 4) Ψ values are known for each junction type. Use equation (K1) with the total length of each junction type. In this case values may be taken from Table K1 for Accredited Construction Details or they may be calculated according to BR 497, in the latter case increased by a factor of 1.25. All junction types must be included.

 $\overline{a}$ 

Repeating thermal bridges that occur throughout a building element, for example timber studs or joists, are taken into account in the U-value of the element and so are not included here.

<sup>†</sup> (reference to be updated)

 $\begin{array}{c} \hline \end{array}$ 

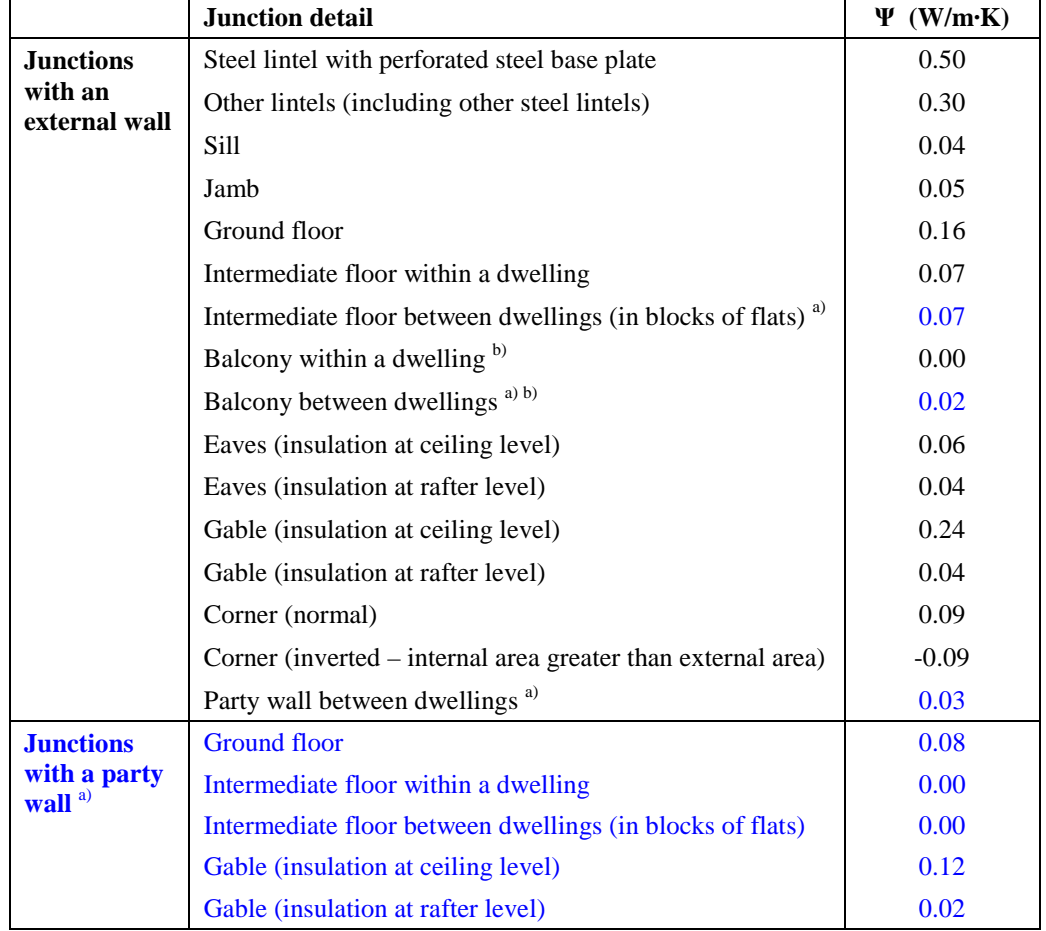

#### **Table K1 Values of Ψ for different types of junctions conforming with Accredited Construction Details**

<sup>a)</sup> Value of  $\Psi$  is applied to each dwelling

b) This is an externally supported balcony (the balcony slab is not a continuation of the floor slab) where the wall insulation is continuous and not bridged by the balcony slab

# **Appendix L: Energy for lighting and electrical appliances**

## **L1 Lighting**

The calculation of lighting use is based on the proportion of fixed low energy lighting outlets installed<sup>\*</sup>, and on the contribution of daylight.

#### Allowing for fixed low-energy outlets

In UK houses, the average energy consumption for lighting is taken as 9.3 kWh/m<sup>2</sup> annually if no lowenergy lighting is used.

$$
E_B = 59.73 \times (TFA \times N)^{0.4714}
$$
 (L1)

where TFA is the total floor area in  $m<sup>2</sup>$  and N is the assumed number of occupants.

The SAP calculation takes account of fixed lighting outlets with low-energy lamps, by including a correction factor  $C_1$ :

$$
C_1 = 1 - 0.50 \times L_{LE}/L \tag{L2}
$$

where  $L_{LE}$  is the number of fixed low energy lighting outlets (including sockets or complete luminaires capable of taking only low-energy lamps, and also compact fluorescent lamps that fitted into ordinary lighting sockets) and L is the total number of fixed lighting outlets (only the ratio  $L_{LF}/L$  is needed).

Lighting fittings in less frequented areas like cupboards, wardrobes and other storage areas should be omitted from both  $L$  and  $L_{LE}$ .

*Note: In Equation* (*L2*), *only fixed lighting outlets are included in*  $L$ *<sub><i>LE</sub>* and *L. Movable lamps, which plug*</sub> into a mains socket, are disregarded for the calculation of  $C_1$  (but are included in the formula for  $E_R$ ). *Equation(L2) is based on two-thirds of the lighting energy consumption being via fixed lighting points, and*  each fixed low energy lighting point achieving a saving of 75% over a point with a non low energy lamp  $(2/3 \times 3/4 = 0.50)$ .

#### Daylighting

l

Analysis of typical house types gives the following approximate correction factor,  $C_2$ , for lighting energy use depending on the ratio of glass area to floor area, glass transmittance and light access factor.

C2 = 52.2 G<sup>L</sup> 2 – 9.94 GL + 1.433 if G<sup>L</sup> ≤ 0.095 (L3) C2 = 0.96 if GL > 0.095 (L4)

$$
G_{L} = \frac{\sum 0.9 \times A_{w} \times g_{L} \times FF \times Z_{L}}{TFA}
$$
 (L5)

where: FF is the frame factor (fraction of window that is glazed) for the actual window or from Table 6c  $A_w$  is the area of a window,  $m^2$ 

TFA is the total floor area, m<sup>2</sup>

g<sup>L</sup> is the light transmittance factor from Table 6b

 $Z_L$  is the light access factor from Table 6d

The summation allows for different window and rooflight types (the light access factor is different for windows and rooflights).

The annual energy used for lighting in the house,  $E_L$ , is then  $E_L = E_B \times C_1 \times C_2$  kWh/year (L6)

<sup>\*</sup> Subject, in the case of DER calculations for a new dwelling, to any requirements of building regulations that apply in the administration where the dwelling will be constructed.

The lighting energy use in kWh in month m (January  $= 1$  to December  $= 12$ ) is

$$
E_{L,m} = E_L \times [1 + 0.5 * cos(2\pi (m - 0.2) / 12)] \times n_m / 365
$$
 (L7)

and the associated internal heat gain in watts is

$$
G_{L,m} = E_{L,m} \times 0.85 \times 1000 / (24 \times n_m)
$$
 (L8)

where  $n_m$  is the number of days in month m. The factor 0.85 is an allowance for 15% of the total lighting usage being external to the dwelling. When lower internal heat gains are assumed for the calculation,

$$
G_{L,m} = 0.67 \times E_{L,m} \times 0.85 \times 1000 / (24 \times n_m)
$$
 (L8a)

(L6) is used for the annual energy use for lighting. (L8) or (L8a) is used for the heat gain from lighting in each month in Section 5 of the calculation.

#### **L2 Electrical appliances**

The annual energy use in kWh for electrical appliances is:

$$
E_A = 207.8 \times (TFA \times N)^{0.4714}
$$
 (L9)

where TFA is the total floor area in m<sup>2</sup> and N is the assumed number of occupants (see Table 1).

The appliances energy use in kWh in month m (January  $= 1$  to December  $= 12$ ) is

$$
E_{A,m} = E_A \times [1 + 0.157 * cos(2\pi (m - 1.78) / 12)] \times n_m / 365 \quad \text{kWh} \tag{L10}
$$

and the associated internal heat gain in watts is

$$
G_{A,m} = E_{A,m} \times 1000 \, \text{(24} \times n_m) \tag{L11}
$$

where  $n_m$  is the number of days in month m. When lower internal heat gains are assumed for the calculation,

$$
G_{A,m} = 0.67 \times E_{A,m} \times 1000 / (24 \times n_m)
$$
 (L11a)

The annual  $CO<sub>2</sub>$  emissions in kg/m<sup>2</sup>/year associated with electrical appliances is

$$
E_A \times EF_{electricity} / TFA
$$
 (L12)

where  $EF_{\text{electricity}}$  is the emission factor for electricity (Table 12).

(L11) or (L11a) is used for the heat gain from appliances in each month in Section 5 of the calculation. (L12) is used for the annual emissions for appliances in Section 15 of the calculation.

#### **L3 Cooking**

Internal heat gains in watts from cooking:

 $G_C = 35 + 7 N$  (L13)

When lower internal heat gains are assumed for the calculation,

$$
G_C = 23 + 5 N \tag{L13a}
$$

 $CO<sub>2</sub>$  emissions in kg/m<sup>2</sup>/year associated with cooking:

$$
(131 + 26 \text{ N})/\text{TRA}
$$
 (L14)

 (L13) or (L13a) is used for the heat gain from cooking in Section 5 of the calculation. (L14) is used for the annual emissions for cooking in Section 15 of the calculation.
# **Appendix M: Energy from Photovoltaic (PV) technology, small and micro wind turbines and small-scale hydro-electric generators**

The procedures in this appendix give annual electricity generation, which is added in at the end of the calculation.

This appendix may be extended in future to cover other technologies.

## **M1 Photovoltaics**

Photovoltaic technology converts sunlight directly into electricity. It works during daylight hours but more electricity is produced when the sunshine is more intense (a sunny day) and is striking the PV modules directly. Unlike solar systems for heating water, PV technology does not produce heat. Instead, PV produces electricity as a result of interaction of sunlight with semi-conductor materials in the PV cells.

For SAP calculations, the energy produced per year depends on the installed peak power (kWp) of the PV module (the peak power corresponds to the rate of electricity generation in bright sunlight, formally defined as the output of the module under radiation of 1 kW/m² at 25°C). PV modules are available in a range of types and some produce more electricity per square metre than others (the range for currently available types is from about 30 to 125 watts peak per m²), and the peak power depends on the type of module as well as its effective area. In the UK climate, an installation with 1 kWp typically produces about 800 kWh of electricity per year (at favourable orientation and not overshaded).

At times of high solar radiation the PV array may generate more electricity than the instantaneous electricity demand within the dwelling. Arrangements must be made for the surplus electricity to be exported to the grid via a dual or two-way electricity meter.

The procedure for PV is as follows.

- 1) Establish the installed peak power of the PV unit (kWp).
- 2) The electricity produced by the PV module in kWh/year is

$$
0.8 \times \mathrm{kWp} \times \mathrm{S} \times \mathrm{Z}_{\mathrm{PV}} \tag{M1}
$$

where S is the annual solar radiation from Table H2 (depending on orientation and pitch), and  $Z_{PV}$  is the overshading factor from Table H4.

If there are two PV modules, e.g. at different tilt or orientation, apply equation (M1) to each and sum the annual electricity generation.

3) The cost saving associated with the generated electricity depends on whether it is used directly within the dwelling or whether it is exported. Electricity used directly within the dwelling is valued at the unit cost for purchased electricity (usually the standard tariff, or the day rate in the case of an off-peak tariff). Electricity exported is valued at the price for electricity sold to the grid.

The effective price depends on a factor β, which is in the range 0.0 to 1.0 and is defined as the proportion of the generated electricity that is used directly within the dwelling. The value of β depends on the coincidence of electricity generation and electricity demand within the dwelling. At present the value of  $\beta = 0.50$  should be used for SAP calculations: this will be reviewed in future if relevant data becomes available.

The fuel price used in the calculation of box (95a) is:

 $\beta \times$  normal electricity price + (1 -  $\beta$ )  $\times$  exported electricity price.

4) For calculation of  $CO<sub>2</sub>$  emissions, the emissions factor for grid-displaced electricity from Table 12 is used in the calculation of box (110). The same factor applies to all electricity generated, whether used within the dwelling or exported.

5) Where the PV array is mounted on the building concerned or wholly within its curtilage, and its output is directly connected to the building's electricity supply, the output calculated by (M1) is included in the worksheet at box (95).

In the case of a building containing more than one dwelling, e.g. a block of flats, then:

- a) if the PV output goes to particular individual flats, the annual output is credited to the flats concerned;
- b) otherwise the total electricity generated is divided amongst all the flats in the block in proportion to their floor area.

In case a) an inverter is needed for each flat with a PV electricity supply. In case b) there will usually be a single inverter for the total PV array and the electricity generated fed to the landlord supply or to the distribution system for the flats (with provision for export of electricity generated in excess of instantaneous demand).

6) In other cases the output calculated by (M1) divided by the total floor area of buildings on the development may be entered in  $(ZC6)$ , see Section 15, when the total net  $CO<sub>2</sub>$  emissions are being calculated.

### **M2 Micro wind turbines on the building or within its curtilage**

The procedure given below applies to small wind turbines mounted either on the roof of the dwelling or on a nearby mast within its curtilage. For other cases see M3.

The performance of wind turbines is very sensitive to the local wind conditions. The procedure is based on typical conditions using a formula given by GreenSpec \* and the wind speed correction factors given in MIS 3003 † .

At times of higher wind speeds the wind turbine may generate more electricity than the instantaneous electricity demand within the dwelling. Arrangements must be made for the surplus electricity to be exported to the grid via a dual or two-way electricity meter.

It should be noted that the procedure given in this Appendix is an approximate one and in particular that the correction factors in MIS 3003, while representing the best currently available estimates, are known to be imprecise. Also, it is based on generic turbine technology. It will be revised as better information becomes available.

Meanwhile the procedure is considered as valid for the purposes of calculations by SAP 2005 when:

- no part of the turbine blade dips below the level of the ridge of the roof;
- there are no obstructions significantly larger than the building within a radius of 10 times the building height.

It should not be applied if those conditions are not met.

1) The output power  $P_{wind}$  of one turbine in watts at a wind speed of s m/s is:

$$
P_{wind} = CP \times A \times PA \times G \times IE \tag{M2}
$$

where

l

CP is the aerodynamic power coefficient (efficiency of the rotor to convert energy) A is the swept area of the blade PA is the power density of the wind =  $0.6125$  s<sup>3</sup>

[www.greenspec.co.uk/html/energy/windturbines.html](http://www.greenspec.co.uk/html/energy/windturbines.html) (accessed 20 September 2007)

<sup>†</sup> Microgeneration Installation Standard MIS 3003, *Requirements for contractors undertaking the supply, design, installation, set to work commissioning and handover of micro and small wind turbine systems*, BRE Certification Ltd, 2007,<http://www.redbooklive.com/page.jsp?id=135> (accessed 20 September 2007)

G is the efficiency of the generator

IE is efficiency of the inverter (allowing for power drawn by the inverter) \* .

2) The annual energy in kWh/year is related to the output at average wind speed by

$$
E_{\text{wind}} = N_{\text{turbines}} \times P_{\text{wind}} \times 1.9 \times 8766 \times 0.001 \tag{M3}
$$

where  $N_{\text{turbines}}$  is the number of wind turbines, 1.9 is a parameter representing the wind speed variation function and 8766 is the average number of hours per year.

If there is more than one turbine of differing hub height or blade diameter, apply equation (M3) to each and sum the annual electricity generation.

- 3) The product of CP, G and IE is taken as 0.24.
- 4) The area A is  $0.25 \times \pi \times$  (rotor diameter)<sup>2</sup>.

 $\overline{a}$ 

- 5) The average wind speed is taken as 5.0 m/s multiplied by the appropriate correction factor from Table M $1^{\frac{4}{3}}$ .
- 6) The total electricity produced as calculated in step 2) above is entered in box (95) of the worksheet.
- 7) For calculation of the cost savings the factor β (see Section M1) is 0.7.
- 8) For calculation of  $CO<sub>2</sub>$  emissions, the emissions factor for grid-displaced electricity from Table 12 applies to all electricity generated, whether used within the dwelling or exported.

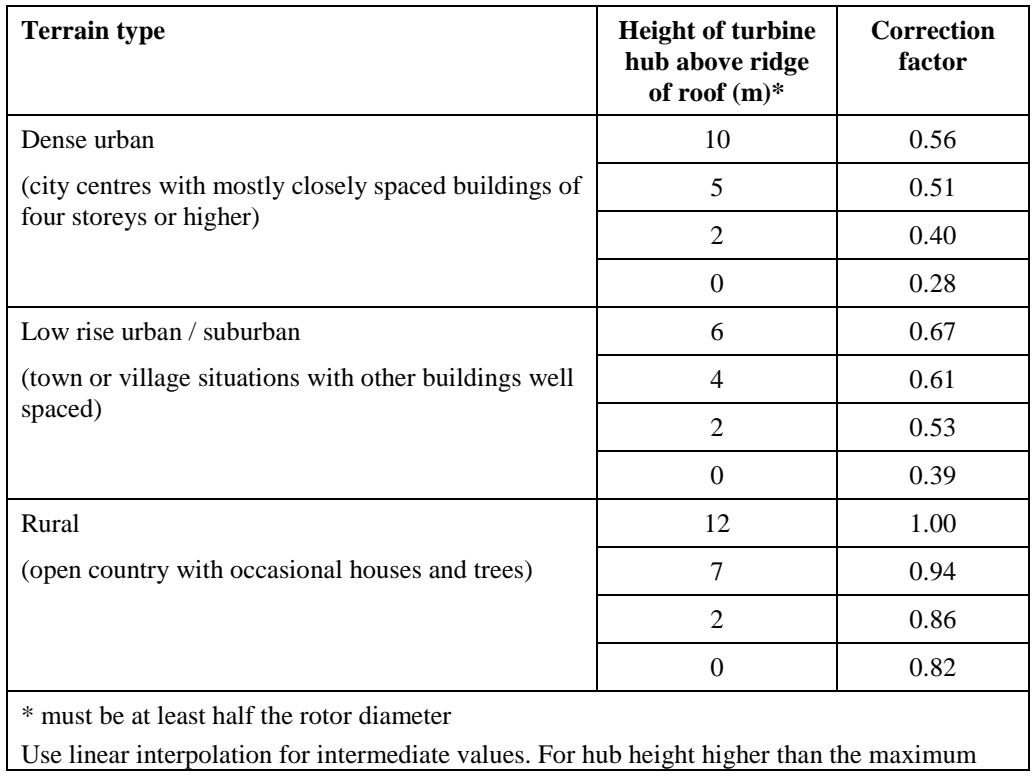

**Table M1 : Wind speed correction factors** 

<sup>\*</sup> Equation (M2) differs from that on the GreenSpec website by including IE. The latter is included so as to provide the system output rather than the turbine output.

Factors in Table M1 derived from data in *The Designer's Guide to Wind Loading of Structures*, N.J. Cook, Butterworths, 1986

given for the terrain type use the highest for that terrain type (i.e. 0.56, 0.67 or 1.00). This is because of limitations of current knowledge; the table will be revised in future.

## **M3 Wind turbines associated with more than one dwelling**

This refers to wind turbines such as might be installed as part of a housing development. They are not included for the assessment of ratings but can be included in the assessment of an overall  $CO<sub>2</sub>$  emission figure inclusive of all energy uses (including appliances and cooking), see Section 15. If not actually on the site they can be included provided that they are connected to the site via private wires. Electricity surplus to the instantaneous electricity demand of the dwellings is fed into the electricity grid.

The total annual output of wind turbines should be estimated using the procedure given in Microgeneration Installation Standard MIS 3003. It is recommended that the wind speed at the intended location is monitored for at least a year in order ascertain the local wind conditions but if that data is not available the wind speed can be estimated from the NOABL database as described in MIS 3003 (this is subject to the limitation in MIS 3003 of a maximum 50 kW rated output at a wind speed of 11 m/s).

The output from the wind turbines should be apportioned between the dwellings concerned on the basis of their floor area, by dividing the total annual output by the total floor area of buildings on the development, and entered in kWh/m² into box (ZC6) in Section 15.

## **M4 Small-scale hydro-electric generators**

Hydro-electric generation is possible only in a small number of situations. Each case is different and detailed calculations of the electricity generated are outside the scope of SAP 2005.

Where small-scale hydro-electric generation is applicable, it may be allowed for in SAP calculations as follows.

- 1) The total electricity generated per year is calculated and signed off by a suitably qualified engineer having adequate competence in the assessment of the technology. In case of doubt guidance should be sought from BRE.
- 2) Where more than one dwelling benefits from the hydro-electric generation, the kWh per year attributable to each dwelling is obtained from the total in step 1) apportioned to each dwelling according to the total floor area of the dwelling.
- 3) For calculation of the cost savings the factor  $β$  (see Section M1) is 0.4.
- 4) For calculation of  $CO<sub>2</sub>$  emissions, the emissions factor for grid-displaced electricity from Table 12 applies to all electricity generated, whether used within the dwelling or exported.
- 5) Where the electricity generator is within the curtilage of the building, and its output is directly connected to the building's electricity supply, the output is entered in the worksheet at box (95).
- 6) In other cases the electricity generated divided by the sum of the floor areas of the buildings concerned may be entered in (ZC6), see Section 15, when the total net  $CO<sub>2</sub>$  emissions are being calculated.

# **Appendix N: Micro-cogeneration (also known as micro-CHP)**

### **N1 Overview**

Micro-cogeneration provides both heat and electricity. It is assumed to be heat-led, meaning that it is allowed to operate only when there is a demand for space heating or hot water. The domestic application of micro-cogeneration is treated as an alternative to a conventional domestic boiler, using mains gas, LPG, oil or solid fuel. It is also assumed that it is connected to the public electricity supply in such a way that all surplus generated electricity is exported. It provides space heating throughout the heating season, and hot water service for either (a) the whole of the year, or  $(b)$  none of the year.

The characteristics of micro-cogeneration are described by data derived from laboratory tests. The test data is used to calculate parameters related to the annual energy performance of the micro-cogeneration package. Results (known as "intermediate results") from the annual energy performance method are used for SAP as described in N2.

Any space heating requirements not met by the micro-cogeneration package are assumed to be provided by secondary heating appliances (if provided) or by electric room heaters. If the package provides domestic hot water it is assumed to provide all water heating needs.

The heat produced by the package and the electrical energy consumed/generated are based on operation during an average year, taking account of the output rating of the appliance and the design heat loss for the dwelling into which it is installed. The amount of auxiliary heating is determined by the plant size ratio (full output power of the micro-cogeneration package divided by the design heat loss). If the plant size ratio is less than 0.5 then the package cannot be regarded as the primary heating system, and the performance data are not valid for SAP.

The electricity consumed/generated will normally be negative, and then represents the net electricity provided by the micro-cogeneration package that is available to offset electricity that would otherwise be taken from the public electricity supply grid or, to the extent that instantaneous generation exceeds instantaneous electricity demand, is exported to the grid.

The thermal efficiency of the micro-cogeneration package is used in the normal way for the calculation of energy requirements for space heating and, if supplied by the micro-cogeneration package, water heating. The electricity consumed (or the net electricity generation) is scaled according to the net energy use as obtained in the SAP calculation.

## **N2 Interpolation of result sets**

The intermediate results from the annual energy performance method are produced in sets, with each set calculated for a different plant size ratio (e.g.  $0.5, 1.0, 1.5$  and 4.0). The plant size ratio is defined as the maximum heat output of the micro-cogeneration package divided by the design heat loss of the dwelling. Each set of results contains the data in Table N1. The data to be used for SAP calculations are provided by way of the boiler database, each database record for a micro-cogeneration package containing the output power of the package and a number of sets of intermediate results.

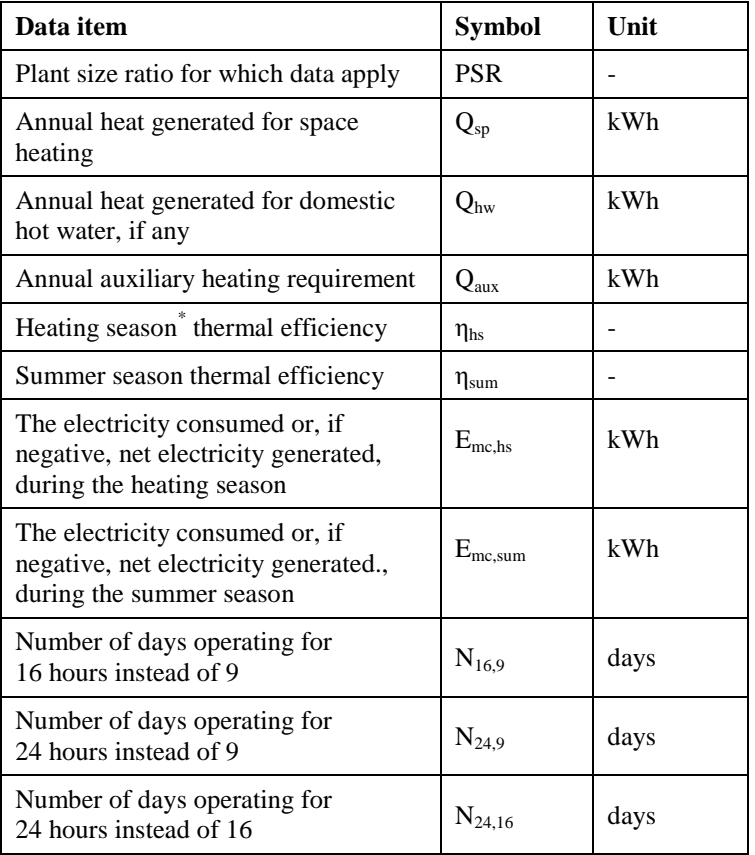

### **Table N1: Set of intermediate results from the annual energy performance method**

The plant size ratio (PSR) for the dwelling is calculated using the maximum output of the microcogeneration package and the design heat loss of the dwelling taken as the heat loss coefficient, box (37) of the worksheet, multiplied by a temperature difference of 20 K. In the case of a range-rated package, the PSR for the dwelling is calculated assuming that it is set to the top of the range. The intermediate results applicable to the dwelling are then obtained by linear interpolation between the intermediate results<sup>†</sup> for the two sets of data whose PSRs enclose that of the actual dwelling. The dwelling-specific result sets are used in equations (N1) to (N6) to calculate the parameters used in the SAP calculation.

### **N3 Calculation of space and water heating and electricity produced**

The electricity used by any fans within the package is included in  $E_{\text{mc,hs}}$  and  $E_{\text{mc,sum}}$  and is not included separately in the SAP calculation, thus box (87b) is zero.

If the micro-cogeneration package includes a central heating system pump to circulate water through the heat emitters the electricity for it is included in  $E_{mc,hs}$  and the heat gain from it is allowed for in  $\eta_{sp}$ . In that case no allowance for a central heating pump is included in box (53e) and box (87a) is zero. If the package does not include a central heating pump, it is provided separately outside the package, and the gain from Table 5a is included in box (53e) and electricity use from Table 4f is included in box (87a).

### Mean internal temperature

 $\overline{a}$ 

The micro-cogeneration package, when undersized in relation to the dwelling's design heat loss, can provide space heating needs on more days of the heating season if it operates for 16 hours per day or continuously. The seasonal thermal efficiency and electricity generated in the intermediate results are based on the hours of operation indicated by the parameters  $N_{16,9}$ ,  $N_{24,9}$  and  $N_{24,16}$  for a nominal heating season length of 238 days (34 weeks). For the normal SAP heating schedule, this would comprise 68 weekend days

The heating season and summer season together comprise a whole year.

<sup>&</sup>lt;sup>†</sup> For the efficiency values, the interpolated efficiency is the reciprocal of linear interpolation between the reciprocals of the efficiencies. Round  $N_{16,9}$ ,  $N_{24,9}$  and  $N_{24,16}$  to the nearest integer.

with 16 hours of heating and 170 weekdays with 9 hours of heating (2 hours in the morning and 7 hours in the evening). The mean internal temperature for the heating season is

$$
MIT = [\ (N_{24,16} + N_{24,9}) \ T_{24} + (68 - N_{24,16} + N_{16,9}) \ T_{16} + (170 - N_{16,9} - N_{24,9}) \ T_{9} \ ]/ \ 238 \eqno{(N1)}
$$

where  $T_{24}$ ,  $T_{16}$  and  $T_9$  are the mean temperatures for 24, 16 and 9 hours of heating, calculated using Tables N2, N3 and N4 respectively instead of Table 9.

| <b>Living area</b>                      |                                             | <b>Elsewhere</b>                                                          |                         |                                          |  |
|-----------------------------------------|---------------------------------------------|---------------------------------------------------------------------------|-------------------------|------------------------------------------|--|
| <b>Temperature</b><br>$T_h (^{\circ}C)$ | <b>Hours of heating</b><br>off<br>$L_{off}$ | <b>Heating</b><br><b>Temperature</b><br>control<br>$T_h$ °C<br>(Table 4e) |                         | <b>Hours of heating off</b><br>$t_{off}$ |  |
|                                         |                                             |                                                                           | $21 - 0.5$ HLP          | $0$ and $0$                              |  |
| 21                                      | $0$ and $0$                                 | $\overline{2}$                                                            | $21 - HLP + 0.085 HLP2$ | $0$ and $0$                              |  |
|                                         |                                             | 3                                                                         | $21 - HLP + 0.085 HLP2$ | $0$ and $0$                              |  |

**Table N2: Heating periods and heating temperatures continuous heating** 

**Table N3: Heating periods and heating temperatures for 16 hours heating per day** 

| <b>Living area</b>                      |                                                    | <b>Elsewhere</b>                                                          |                         |                                          |  |
|-----------------------------------------|----------------------------------------------------|---------------------------------------------------------------------------|-------------------------|------------------------------------------|--|
| <b>Temperature</b><br>$T_h (^{\circ}C)$ | <b>Hours of heating</b><br><b>off</b><br>$t_{off}$ | <b>Heating</b><br><b>Temperature</b><br>control<br>$T_h$ °C<br>(Table 4e) |                         | <b>Hours of heating off</b><br>$t_{off}$ |  |
|                                         | $0$ and $8$                                        |                                                                           | $21 - 0.5$ HLP          | $0$ and $8$                              |  |
| 21                                      |                                                    | $\overline{2}$                                                            | $21 - HLP + 0.085 HLP2$ | $0$ and $8$                              |  |
|                                         |                                                    | 3                                                                         | $21 - HLP + 0.085 HLP2$ | 9 and 8                                  |  |

**Table N4: Heating periods and heating temperatures for 9 hours heating per day** 

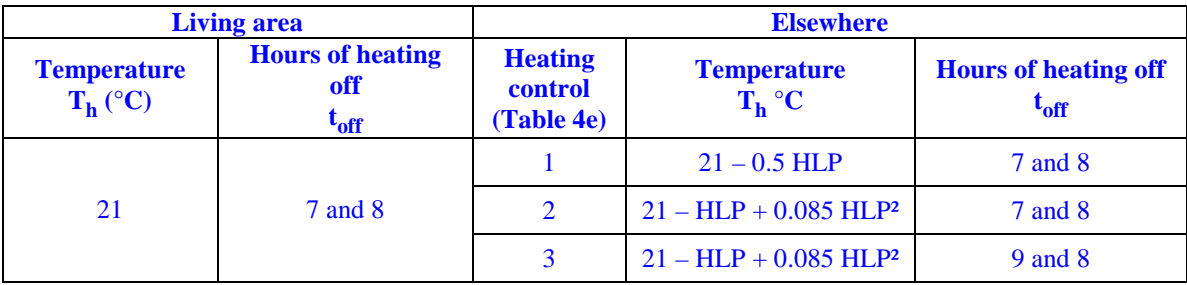

Efficiency

Use the heat efficiency  $\eta_{hs}$  in box (83) for space heating.

If the micro-cogeneration package provides both space and hot water heating, use the heat efficiency  $\eta_{hs}$  for water heating in the heating season and  $\eta_{sum}$  for water heating in summer

If the package only provides space heating specify a separate hot water system such as an electric immersion heater.

If the package is a condensing type, the efficiency adjustments in Table  $4c(1)$  apply where relevant to efficiency in the heating season.

$$
E_{\text{water}} = \frac{Q_{\text{space}} + Q_{\text{water}}}{\frac{Q_{\text{space}}}{E_{\text{water}}} + \frac{Q_{\text{water}}}{E_{\text{sumer}}}}
$$
(N2)

### Hot water storage losses

If the micro-cogeneration package contains within it a storage vessel for domestic hot water that was included in the energy performance tests, heat losses associated with hot water storage are included in the intermediate results and zero is entered for the cylinder loss (46) and the primary loss (48).

If the package does not contain a storage vessel for domestic hot water, a cylinder is specified separately and the cylinder loss and primary loss are included in the SAP calculation.

#### Secondary heating

The auxiliary heating requirement  $Q_{aux}$  is provided by a secondary heating system (any system from the room heater section of Table 4a). The secondary fraction is calculated from

$$
SF = \frac{Q_{aux}}{Q_{sp} + Q_{aux}}
$$
 (N4)

Electricity

If the package provides both space and hot water heating, the electricity consumed or generated is scaled to the actual heat requirement of the dwelling for both heating and hot water:

$$
E^* = \frac{\left[\text{box}(81)\right] \times (1 - SF) + \left[0.66 \times \text{box}(51)\right]}{Q_{sp} + f_{\text{season}} \times Q_{hw}} \times E_{\text{mc,hs}} + \frac{\text{box}(51)}{Q_{hw}} \times E_{\text{mc,sum}} \tag{N5}
$$

where  $f_{\text{season}} = 0.66$  is the heating season as a fraction of a year.

If the package provides space heating only, the electricity consumed or generated is scaled to the actual space heating requirement of the dwelling:

$$
E^* = \frac{box(81)\times(1-SF)}{Q_{sp}} \times E_{mc,hs}
$$
 (N6)

If  $E^*$  is positive, enter  $E^*$  in box (96) and use the unit price for standard tariff electricity in the calculation of box (96a).

If  $E^*$  is negative, enter  $E^*$  in box (95). The cost saving associated with the net generated electricity depends on whether it is used directly within the dwelling or whether it is exported. Electricity used directly within the dwelling is valued at the unit cost for purchased electricity (usually the standard tariff, or the day rate in the case of an off-peak tariff). Electricity exported is valued at the price in Table 12 for electricity sold to the grid.

The effective price depends on a factor β, which is in the range 0.0 to 1.0 and is defined as the proportion of the generated electricity that is used directly within the dwelling. The value of β depends on the coincidence of electricity generation and electricity demand within the dwelling. At present the value of  $\beta = 0.40$  should be used for SAP calculations: this will be reviewed in future if relevant data become available. The fuel price used in the calculation of box (95a) is then:

β x normal electricity price + (1 - β) x exported electricity price.

# **Appendix O (not used)**

# **Appendix P: Assessment of internal temperature in summer**

This appendix provides a method for assessing the propensity of a house to have high internal temperature in hot weather. It does not provide an estimate of cooling needs. The procedure is not integral to SAP and does not affect the calculated SAP rating or  $CO<sub>2</sub>$  emissions.

The calculation is related to the factors that contribute to internal temperature: solar gain (taking account of orientation, shading and glazing transmission); ventilation (taking account of window opening in hot weather), thermal capacity and mean summer temperature for the location of the dwelling.

Further information about techniques to avoid overheating can be found in 'Reducing overheating– a designer's guide', CE 129, Energy Efficiency Best Practice in Housing, Energy Saving Trust, London (2005).

### **P1 Assessment procedure**

 $\overline{a}$ 

The procedure is undertaken for the months of June, July and August.

1. Obtain a value for the effective air change rate during hot weather. Indicative values based on the procedure in BS 5925<sup>\*</sup> are given in Table P1.

| <b>Window opening</b>                                                                                        | Effective air change rate in ach |                                                      |                                         |                              |
|----------------------------------------------------------------------------------------------------|----------------------------------|------------------------------------------------------|-----------------------------------------|------------------------------|
|                                                                                                    | <b>Trickle</b><br>vents only     | <b>Windows</b><br>slightly open<br>$(50 \text{ mm})$ | <b>Windows</b><br>open half<br>the time | <b>Windows</b><br>fully open |
| Single storey dwelling<br>(bungalow, flat)<br>Cross ventilation possible                                     | 0.1                              | 0.8                                                  | 3                                       | 6                            |
| Single storey dwelling<br>(bungalow, flat)<br>Cross ventilation not possible.                                | 0.1                              | 0.5                                                  | $\mathfrak{D}$                          | 4                            |
| Dwelling of two or more storeys<br>windows open upstairs and<br>downstairs<br>Cross ventilation possible     | 0.2                              | 1                                                    | $\overline{4}$                          | 8                            |
| Dwelling of two or more storeys<br>windows open upstairs and<br>downstairs<br>Cross ventilation not possible | 0.1                              | 0.6                                                  | 2.5                                     | 5                            |

**Table P1: Effective air change rate** 

Cross ventilation can be assumed only if the at least half of the storeys in the dwelling have windows on opposite sides and there is a route for the ventilation air. Normally bungalows and two storey houses can be cross ventilated because internal doors can be left open. Three storey houses or other situations with two connected storeys of which one is more than 4.5 m above ground level often have floors which have fire doors onto stairs that prevent cross ventilation.

Slightly open refers to windows that can be securely locked with a gap of about 50 mm. Often this option will not give sufficient ventilation.

Windows on ground floors cannot be left open all night because of security issues. Windows on other floors can. Fully open would refer to dwellings where security is not an issue (e.g. an upper floor flat) or where there is secure night time ventilation (e.g. by means of grilles, shutters with vents or purposemade ventilators). In most cases where there are ground and upper floor windows 'windows open half

<sup>\*</sup> BS 5925:1991, Code of practice for ventilation principles and design for natural ventilation

the time' would be applicable, which refers principally to night-time ventilation (ground floor evening only, upper floors open all night).

If there is a mechanical ventilation system providing a specified air change rate, that rate can be used instead.

2. Calculate the ventilation heat loss,  $H_v^{symmer}$ , using the formula:

$$
H_v^{\text{summer}} = 0.33 \times n \times V \tag{P1}
$$

where:  $n = air change rate during hot weather, ach$ V = volume of the heated space of the dwelling,  $m<sup>3</sup>$ 

3. Calculate the heat loss coefficient under summer conditions:

 $H =$  total fabric heat loss +  $H_v^{\text{summer}}$ 

The total fabric heat loss is the same as for the heating season (box (35) of the worksheet).

4. Calculate the solar gains for the summer month,  $G_{\text{color}}^{\text{summer}}$  $G_{\text{solar}}^{\text{summer}}$ , using the solar flux for the appropriate month from Table 10.

$$
G_{\text{solar}}^{\text{summer}} = \sum (0.9 \times A_w \times S \times g_{\perp} \times FF \times Z_{\text{summer}})
$$
 (P3)

where:

0.9 is a factor representing the ratio of typical average transmittance to that at normal incidence  $A_w$  is the area of an opening (a window, roof window or fully glazed door), m<sup>2</sup> S is the solar flux on a surface during the summer period from Table 6a,  $W/m^2$  $g_{\perp}$  is the total solar energy transmittance factor of the glazing at normal incidence from Table 6b FF is the frame factor for windows and doors (fraction of opening that is glazed) from Table 6c Zsummer is the summer solar access factor

In the case of a window certified by the British Fenestration Rating Council (BFRC), see [www.bfrc.org](http://www.bfrc.org), the quoted solar factor is  $g_{window}$  which is equal to  $0.9 \times g_1 \times FF$ . The solar gain for such windows is calculated as

$$
G_{\text{solar}}^{\text{summer}} = \sum (A_w \times S \times g_{\text{window}} \times Z_{\text{summer}})
$$
 (P4)

Solar gains should be calculated separately for each orientation and for rooflights, and totalled according to equation (P3).

For data to calculate  $Z_{\text{summer}}$  see section P3.

Assume that the summer internal gains  $(G<sub>i</sub>)$  are equal to the winter internal gains (these are calculated in section 5 of the SAP worksheet), except that where water heating in summer is by a summer-only electric immersion in which case primary loss should not be included in the summer gains, so that the total gains are:

$$
G = G_{solar}^{sumer} + G_i
$$
 (P5)

5. Calculate the summer Gain/Loss ratio:

$$
Summer Gain / Loss ratio = \frac{G}{H}
$$
 (P6)

6. Obtain the mean external temperature for the month,  $T_e^{ \text{ summer}}$ , from Table 10.

(P2)

7. Obtain the threshold internal temperature which is used to estimate likelihood of high internal temperature. This is the mean internal temperature during the summer period plus an increment related to the thermal mass.

$$
T_{\text{threshold}} = T_{\text{e}}^{\text{summer}} + \frac{G}{H} + \Delta T_{\text{mass}} \tag{P7}
$$

where

 $\Delta$ T<sub>mass</sub> = 2.0 – 0.007  $\times$  TMP if TMP < 285  $\Delta T_{\text{mass}} = 0$  if TMP  $\geq 285$ 

where TMP is the thermal mass parameter (for further details see Table 1c).

8. Use Table P2 to estimate tendency to high internal temperature in hot weather.

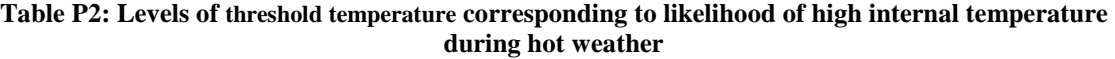

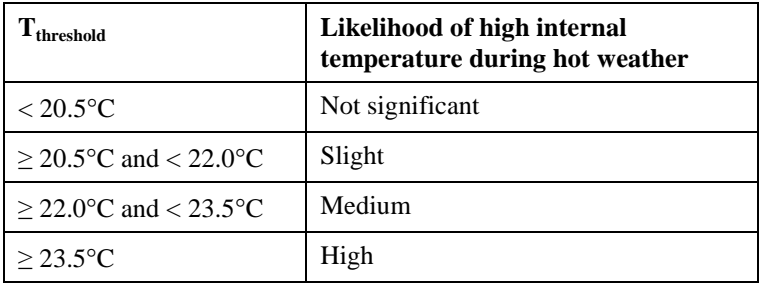

## **P2 Reporting of results**

Results should include:

- details of the house design including its thermal mass parameter and specification of any overhangs, together with its orientation and the climatic region assumed;

- for one or more scenarios, the category from Table P2 for the months of June, July and August for stated assumptions on occupant-determined factors (usage of blinds/curtains and window opening).

If the orientation of the dwelling is not known, the assessment should be for the orientation giving the greatest tendency to high internal temperature.

### **P3 Solar shading**

Z<sub>summer</sub> is given by

$$
Z_{\text{summer}} = Z_{\text{binds}} \left( Z + Z_{\text{overhangs}} - 1 \right) \tag{P8}
$$

subject to

 $Z_{\text{sumer}} \geq 0.1$   $Z_{\text{binds}}$  (P9)

where

Zblinds is a shading factor for blinds or curtains Z is the solar access factor from Table 6d Zoverhangs is a shading factor for overhangs

Table P3 gives values for  $Z_{\text{blinds}}$ , and Tables P4 and P5 give values for  $Z_{\text{overhangs}}$ . If there are no overhangs,  $Z_{overhangs} = 1$ .

### **P3.1 Curtains and blinds**

Unless specifically included in the design specification a default of dark coloured curtains should be assumed closed during daylight hours  $(f = 1)$ . Shutters with window closed is compatible with windows open half the time in Table P1 as the latter refers to night-time and Table P3 refers to daytime.

| <b>Blind or curtain type</b>                               | $Z_{\text{blind}}$ |
|------------------------------------------------------------|--------------------|
| Net curtain (covering whole window)                        | 0.80               |
| Net curtain (covering half window)                         | 0.90               |
| Dark-coloured curtain or roller blind (note 1)             | 0.85               |
| Light-coloured curtain or roller blind (note 1)            | 0.60               |
| Dark-coloured venetian blind (note 2)                      | 0.88               |
| Light-coloured venetian blind (note 2)                     | 0.70               |
| Dark-coloured external shutter, window closed (note 3)     | 0.27               |
| White external shutter, window closed (note 3)             | 0.24               |
| Dark-coloured external shutter, window fully open (note 3) | 0.85               |
| White external shutter, window fully open (note 3)         | 0.65               |

**Table P3 : Shading factors for blinds, curtains or external shutters** 

Notes to Table P3

- 1. Factor applies when fully closed. If closed only for a fraction f of the daylight hours use  $f \times Z_{\text{blind}} + (1 - f)$ .
- 2. Factor applies for venetian blind with slats at 45° against the sun. The same factor can be used if the blind is fully closed. If closed only for a fraction f of the daylight hours use  $f \times Z_{\text{blind}} + (1 - f)$ .
- 3. External shutters are not applicable to roof windows.

### **P3.2 Overhangs**

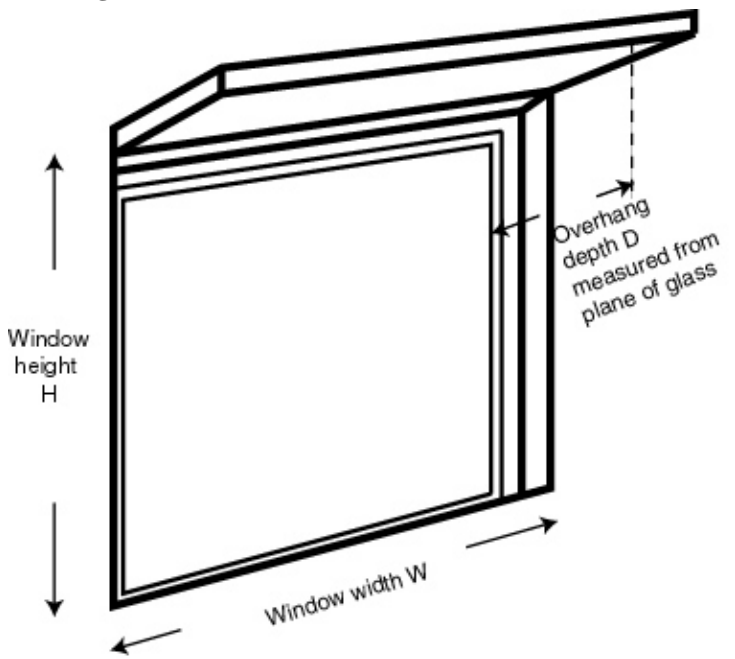

Where the overhang is at least twice as wide as the window (e.g. balconies on blocks of flats) use Table P4. In other cases use Table P5. Interpolation may be used between rows of these tables. Usually the same value of Z<sub>overhangs</sub> can be applied to all the windows on a given façade on the basis of an average depth-toheight ratio.

| Depth/H<br><b>Orientation of window</b>                                             |      |              |      |              |      |
|-------------------------------------------------------------------------------------|------|--------------|------|--------------|------|
|                                                                                     | N    | <b>NE/NW</b> | E/W  | <b>SE/SW</b> | S    |
| 0.0                                                                                 | 1.00 | 1.00         | 1.00 | 1.00         | 1.00 |
| 0.2                                                                                 | 0.92 | 0.89         | 0.88 | 0.83         | 0.77 |
| 0.4                                                                                 | 0.85 | 0.80         | 0.76 | 0.67         | 0.55 |
| 0.6                                                                                 | 0.79 | 0.72         | 0.66 | 0.54         | 0.38 |
| 0.8                                                                                 | 0.73 | 0.65         | 0.58 | 0.43         | 0.32 |
|                                                                                     | 0.69 | 0.59         | 0.51 | 0.36         | 0.30 |
| 1.2 or more                                                                         | 0.66 | 0.55         | 0.46 | 0.31         | 0.29 |
| This table is to be used where the overhang is at least twice as wide as the window |      |              |      |              |      |

**Table P4: Zoverhangs for wide overhangs** 

| Depth/H                                                                              | <b>Orientation of window</b> |              |      |              |      |
|--------------------------------------------------------------------------------------|------------------------------|--------------|------|--------------|------|
|                                                                                      | N                            | <b>NE/NW</b> | E/W  | <b>SE/SW</b> | S    |
| 0.0                                                                                  | 1.00                         | 1.00         | 1.00 | 1.00         | 1.00 |
| 0.2                                                                                  | 0.94                         | 0.91         | 0.89 | 0.84         | 0.79 |
| 0.4                                                                                  | 0.90                         | 0.85         | 0.79 | 0.72         | 0.64 |
| 0.6                                                                                  | 0.88                         | 0.81         | 0.72 | 0.62         | 0.53 |
| 0.8                                                                                  | 0.86                         | 0.79         | 0.66 | 0.55         | 0.50 |
|                                                                                      | 0.85                         | 0.77         | 0.61 | 0.52         | 0.49 |
| 1.2 or more                                                                          | 0.84                         | 0.76         | 0.57 | 0.50         | 0.48 |
| This table is to be used where the overhang is less than twice as wide as the window |                              |              |      |              |      |

**Table P5: Zoverhangs for normal overhangs** 

# **Appendix Q: Special features and specific data**

### **Q1 Special features**

This section provides a method to allow for the benefits of new energy-saving technologies that are not included in the published SAP specification.

This procedure may only be used for technologies whose characteristics have been independently assessed and which are recognised as part of SAP by being described on the web page [www.bre.co.uk/sap2009](http://www.bre.co.uk/sap2009) or a web page linked to it<sup>\*</sup>). For recognised systems, this web page will contain details for calculating the data to be used in the SAP calculation.

In general the technology might use additional energy from one fuel while saving energy from another fuel. In the calculation:

SAP rating:

- 1. include the amount of energy saved by the technology (kWh/year) in box  $(87m)$ ;
- 2. multiply the amount of saved energy by the unit price of the fuel concerned to obtain box (95);
- 3. include the amount of energy used by the technology in box  $(87n)$ ;
- 4. multiply the energy used by the unit price of the fuel concerned and to obtain box (96);
- 5. include both these items in the calculation of the total energy cost in box (97).

In the case of electricity using an off-peak tariff the fractions of electricity at the high and low rates are needed to determine the appropriate price.

CO<sub>2</sub> Emissions:

- 1. the amount of energy saved by the technology (kWh/year) in box  $(87m)$  is multiplied by the appropriate emission factor and subtracted from the total  $CO<sub>2</sub>$  emissions;
- 2. the amount of energy used by the technology (kWh/year) in box  $(87n)$  is multiplied by the appropriate emission factor and added to the total  $CO<sub>2</sub>$  emissions.

Note. Where more than one such technology is applicable the above procedure is applied separately for each.

## **Q2 Specific data**

A similar mechanism will be used, if appropriate, to permit the use of data specific to a technology instead of the data provided in the SAP tables. For recognised data types, the web page mentioned above will give details of the conditions for accepting the data and its applicability within the SAP calculation.

 $\overline{a}$ 

One such page is www.sap-appendixq.org.uk

# **Appendix R: Reference values**

This appendix provides a set of reference values for the parameters of a SAP calculation, which are used in connection with establishing a target  $CO<sub>2</sub>$  emissions rate for the purposes of demonstrating compliance with regulations for new dwellings. Table R1 is used to define a notional dwelling of the same size and shape as the actual dwelling.

The  $CO<sub>2</sub>$  emissions per unit floor area from the notional dwelling are adjusted as specified in the applicable regulatory document to form the target  $CO<sub>2</sub>$  emission rate for the actual dwelling.

 $CO<sub>2</sub>$  emissions associated with internal lighting should be recorded separately.  $CO<sub>2</sub>$  emissions associated with electricity consumption for pumps and fans are included with those for heating and hot water.

*The data in Table R1 will be amended to align with the requirements of 2010 building regulations.* 

| <b>Element or system</b>               | <b>Value</b>                                                                                                    |  |  |
|----------------------------------------|----------------------------------------------------------------------------------------------------|--|--|
| Size and shape                         | Same as actual dwelling                                                                                                    |  |  |
| Opening areas (windows and<br>doors)   | 25% of total floor area<br>(or, if total exposed façade area is less than 25% of the total<br>floor area, the total exposed façade area) |  |  |
|                                        | The above includes one opaque door of area $1.85$ m <sup>2</sup> , any other<br>doors are fully glazed                                   |  |  |
|                                        | All glazing treated as windows (i.e. no roof windows)                                                                                    |  |  |
| Walls                                  | $U = 0.35 W/m2K$                                                                                                    |  |  |
| Floors                                 | $U = 0.25 W/m2K$                                                                                                    |  |  |
| Roofs                                  | $U = 0.16 W/m2K$                                                                                                    |  |  |
| Opaque door                            | $U = 2.0 W/m^2K$                                                                                                    |  |  |
| Windows and glazed doors               | $U = 2.0 W/m^2K$<br>Double glazed, low-E hard coat<br>Frame factor 0.7<br>Solar energy transmittance 0.72<br>Light transmittance 0.80    |  |  |
| Living area fraction                   | Same as actual dwelling                                                                                                    |  |  |
| Shading and orientation                | All glazing orientated E/W;<br>average overshading                                                                                       |  |  |
| Number of sheltered sides              | $\mathfrak{D}$                                                                                                    |  |  |
| Allowance for thermal bridging         | 0.11 x total exposed surface area (W/K)                                                                                                  |  |  |
| Ventilation system                     | Natural ventilation with intermittent extract fans                                                                                       |  |  |
| Air permeability                       | 10 m <sup>3</sup> /h·m <sup>2</sup> at 50 Pa                                                                                             |  |  |
| Chimneys                               | None                                                                                                    |  |  |
| Open flues                             | None                                                                                                    |  |  |
| <b>Extract fans</b>                    | 3 for dwellings with floor area greater than 80 m <sup>2</sup> ,<br>2 for smaller dwellings                                              |  |  |
| Main heating fuel (space and<br>water) | Mains gas                                                                                                    |  |  |
| Heating system                         | Boiler and radiators<br>water pump in heated space                                                                                       |  |  |
| <b>Boiler</b>                          | <b>SEDBUK 78%</b><br>room-sealed<br>fanned flue                                                                                          |  |  |

**Table R1 : Reference values** 

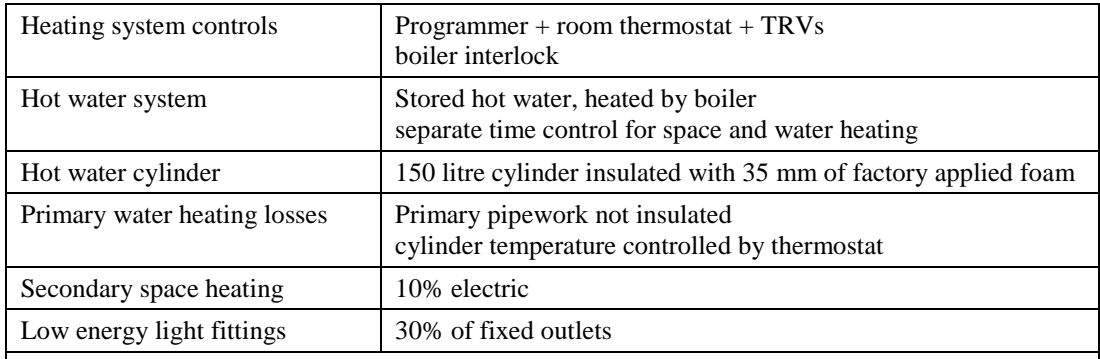

*Note: Building regulations can vary between England & Wales, Scotland and Northern Ireland.*  The data in the table should only be used subject to any qualifications or amendments given in the *regulatory documents that apply in the Administration where the dwelling(s) will be constructed.* 

# **Appendix S: Reduced Data SAP for existing dwellings**

For the time being Reduced Data SAP assessments are undertaken using SAP 2005 version 9.82. The specification is available at [www.bre.co.uk/sap2005.](http://www.bre.co.uk/sap2005)